**Mai 2023** Volume 44, numéro 2

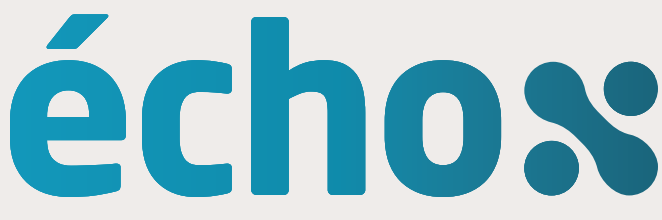

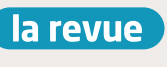

des technologues en imagerie médicale, en radio-oncologie et en électrophysiologie médicale du Québec

## **Pratiquer sa profession autrement**

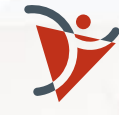

imagerie médicale radio-oncologie et électrophysiolog e médicale

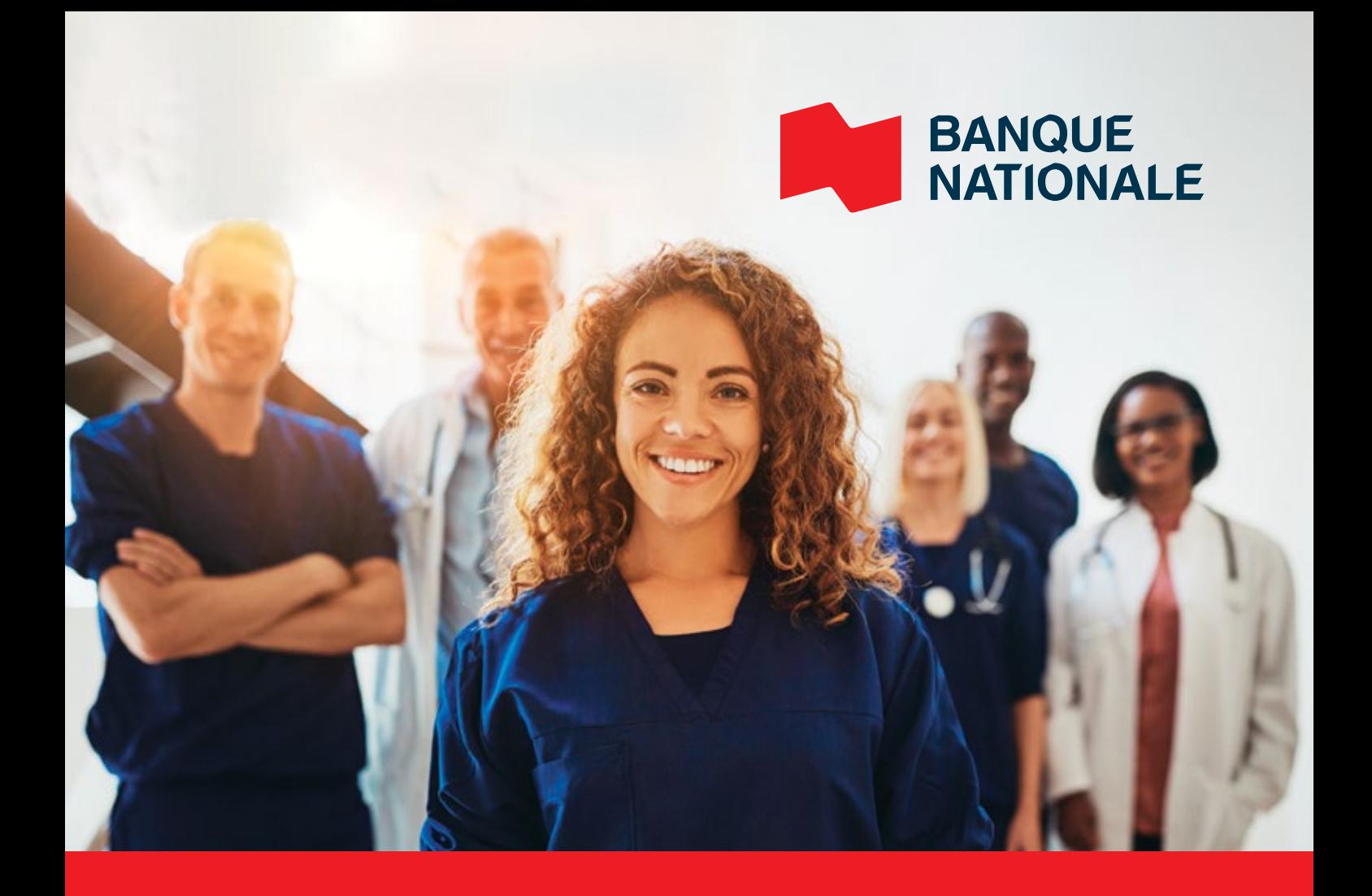

## **Tes études en tête. Tes finances en main.**

Une offre pour étudiants en imagerie médicale, en radio‑oncologie et en électrophysiologie médicale.

**bnc.ca/specialiste-santé**

## **Sommaire**

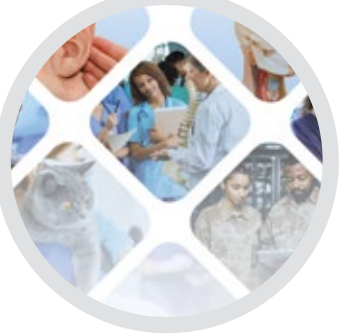

### **Pratiquer sa profession autrement**

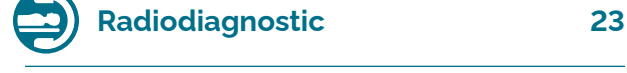

**Pratiquer autrement… Avec une clientèle qui a du mordant** Mieux comprendre le rôle des technologues en imagerie médicale en milieu vétérinaire

#### **Voir notre métier autrement**

Sortir de sa zone de confort : un voyage au Grand Nord et au sein de l'armée

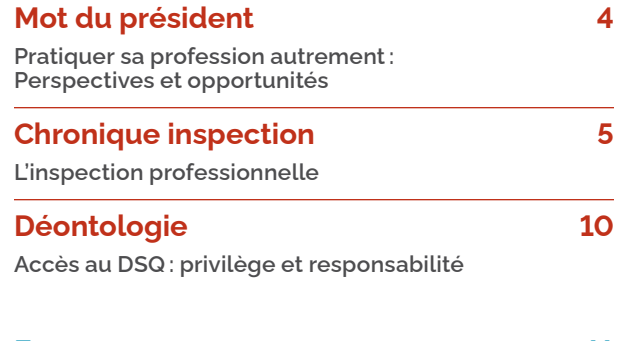

#### **En commun 11**

**Comment apprennent les adultes**

Voici 7 méthodes que les adultes utilisent pour rendre leur apprentissage plus rapide et efficace

**Faire les choses différemment : La création d'une trousse pédagogique destinée à la promotion de l'imagerie médicale**

Un parcours qui offre la chance de vivre de nouvelles expériences, de découvrir de nouvelles avenues et d'avancer dans une profession riche d'avenir

#### **Un autre regard sur la profession**

Cet article se veut un regard sur notre profession à partir d'autres fenêtres

#### **Servir la population autrement, grâce à l'IMAGERIE POST-MORTEM**

L'autopsie conventionnelle étant de moins en moins accessible et plus invasive, l'imagerie post-mortem s'avère la meilleure solution pour répondre rapidement à plusieurs questions, et ce, sans scalpel !

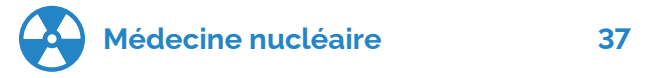

#### **L'archivage numérique :**

**est-il équivalent dans tous les secteurs ?** La place de la médecine nucléaire au cœur de l'écosystème provincial d'imagerie médicale

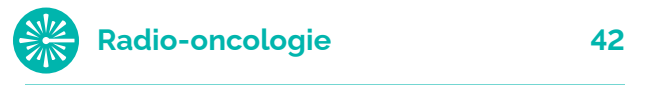

**Le déploiement d'une TEP-TDM, une histoire d'équipe !** La TEP/TDM de simulation en radio-oncologie, une rencontre entre la radio-oncologie et la médecine nucléaire

#### **Épithésie : parcours professionnel particulier et emploi non conventionnel**

Pratiquer sa profession autrement : l'épithésie ou le traitement par œuvre d'art

L'*ÉchoX,* la revue de l'Ordre des technologues en imagerie médicale, en radio-oncologie et en électrophysiologie médicale, est publié depuis 1964. Elle est maintenant tirée à 6 200 exemplaires en plus d'être disponible en format numérique sur le site de l'Ordre. **• COMITÉ DE LA REVUE** Renée Breton, t.r.o., Ksenia Sirotkina, t.i.m. (MN), Mohamed Khélifi, t.i.m. (RD), Vanessa Signoracci, t.i.m. (RD). **• COLLABORATEURS AU CONTENU** Annie Laverdière, épithésiste, Christine Chevrier, t.i.m. (RD), Francine Roy, t.i.m. (RD), Geneviève Dupuis, t.i.m. (RD), Geneviève Sénéchal, t.i.m. (MN), Karine Gariepy, t.i.m (RD), Ksenia Sirotkina, t.i.m. (MN), Marie-Eve Côté, t.i.m. (RD), Marie-Michele Richard, t.i.m. (RD), Mélissa Boutot, t.i.m. (RD), Mohamed Khelifi, t.i.m. (RD), Nadia Lavoie, t.r.o., Valérie Roy, t.r.o., Véronique Pellerin, t.i.m. (MN), Vincent Dubé, t.i.m. (MN), Yves Morel, t.i.m. (RD) **• RÉVISION ET CORRECTION** Dominique Gaucher et Nora Atalla **• PUBLICITÉ** OTIMROEPMQ **• DESIGN GRAPHIQUE** Bunka **• IMPRESSION** Graphiscan **• ABONNEMENTS ET CHANGEMENTS D'ADRESSE** communications@otimroepmq.ca **• POLITIQUE D'ABONNEMENT** LES MEMBRES REÇOIVENT L'*ÉCHOX* TROIS FOIS PAR ANNÉE. ABONNEMENT OFFERT À 75 \$ PAR ANNÉE (PLUS TAXES). **• POLITIQUE ÉDITORIALE** Sauf indications contraires, les textes et les photos publiés n'engagent que les auteurs. Toute reproduction doit mentionner la source, après autorisation préalable de l'Ordre.

6455, rue Jean-Talon Est, bureau 401, Saint-Léonard, Montréal (Québec) H1S 3E8 514 351-0052 ou 1 800 361-8759 • [otimroepmq.ca](http://www.otimroepmq.ca)

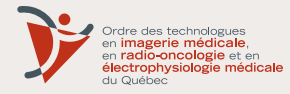

**DÉPÔT LÉGAL** Bibliothèque et Archives nationales du Québec et Bibliothèque nationale du Canada ISSN 0820-6295

## **Mot du président**

### **Pratiquer sa profession autrement : Perspectives et opportunités**

#### Chers et chères membres,

Je suis très heureux de m'adresser à vous dans cet éditorial pour la toute première fois à titre président de l'Ordre. Ce mandat a débuté en force en raison des nombreux enjeux pour la profession et pour l'ensemble des acteurs du réseau de la santé actuellement. C'est sous le signe de la proactivité, de la communication et de l'adaptabilité que nous nous sommes attelés à la tâche.

Cette édition de la revue scientifique *ÉchoX* met plus que jamais en lumière la vivacité de notre profession en illustrant des milieux de pratique peu conventionnels et bien souvent méconnus. En lisant ces pages, vous découvrirez notamment le parcours captivant de la Caporale-cheffe Marie-Michele Richard, technologue en imagerie médicale du domaine du radiodiagnostic, qui a œuvré dans le Grand-Nord québécois et au sein des Forces armées canadiennes. Vous en apprendrez également davantage sur l'imagerie post-mortem servant à l'identification des causes et circonstances de décès. Déjà présente en Europe, cette pratique émergente au Québec est très prometteuse tant pour le domaine de la santé qu'au sein de la sphère judiciaire. L'Ordre collabore de près avec les professionnels et les instances concernées dans le processus d'implantation de l'imagerie post-mortem. À cet égard, je vous invite à consulter notre récent communiqué accessible sur notre site Web afin d'en connaître davantage sur les étapes franchies et celles à venir. Pour les personnes intéressées, nous avons également créé une rubrique questions-réponses.

Les avancées technologiques des prochaines années apporteront très certainement des changements et une

diversification pas seulement dans notre pratique professionnelle, mais dans tous nos domaines. Nous nous devons de rester ouverts et sensibles aux opportunités. Plus que jamais, l'Ordre réitère son rôle de partenaire significatif afin que nos membres se distinguent par leur expertise comme professionnel·le·s de la santé. Nous sommes là pour vous accompagner au fil de ces évolutions parallèlement à notre mission de protection du public qui est également sans cesse confronté à ces changements.

Cette mouvance évolutive vous interpelle déjà au quotidien par l'élargissement de la pratique et l'interdisciplinarité, comme beaucoup d'acteurs de première ligne dans le réseau de la santé. Voilà de belles perspectives pour la suite des choses, tant pour la profession, pour les technologues, que pour la qualité des soins aux patients.

Vincent Dubé, t.i.m. (MN) Président de l'OTIMROEPMQ

## **L'inspection professionnelle**

**VOUS AVEZ REÇU UN AVIS D'INSPECTION PROFESSIONNELLE ? PAS DE PANIQUE, LE SERVICE SE CONSACRANT À CETTE ACTIVITÉ RÉPOND À VOS QUESTIONS** 

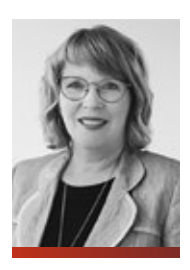

Francine Roy t.i.m. (RD) Directrice de l'inspection professionnelle

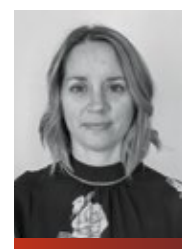

Geneviève Dupuis t.i.m. (RD) Inspectrice

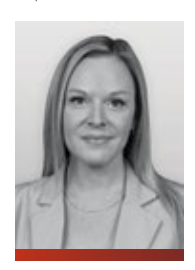

Marie-Eve Côté t.i.m. (RD) Inspectrice

Puisque l'inspection professionnelle est un incontournable pour le membre d'un ordre professionnel, nous aborderons dans cet article ses différents aspects, sous forme de questions-réponses.

#### **Qu'est-ce qu'un ordre professionnel ?**

Avant de parler d'inspection professionnelle, il est primordial de comprendre ce qu'est un ordre professionnel. Il s'agit d'une organisation qui a pour principal mandat la protection du public, c'est-à-dire celle de toutes les personnes ayant recours aux services professionnels offerts par les membres dudit ordre. L'Office des professions, qui veille à ce que les ordres professionnels assurent la protection du public, stipule que leurs rôles et responsabilités sont :

- 1. contrôler la compétence et l'intégrité de ses membres ;
- 2. surveiller l'exercice de la profession ;
- 3. réglementer l'exercice ;
- 4. gérer le processus disciplinaire ;
- 5. favoriser le développement de la profession;
- 6. contrôler l'exercice illégal de la profession et l'usurpation du titre ;
- **7.** produire un rapport annuel.

Pour un ordre professionnel, le principal moyen de s'acquitter de sa mission première, la protection du public, consiste à procéder à des inspections professionnelles. L'objectif de l'Ordre des technologues en imagerie médicale, en radio-oncologie et en électrophysiologie médicale (l'Ordre) est d'inspecter tous les technologues au moins une fois aux cinq ans. Conséquemment, tous les membres de l'Ordre seront soumis à quelques reprises, au cours de leur carrière, à une inspection professionnelle.

#### **Qu'est-ce qu'une inspection professionnelle ?**

Par l'inspection professionnelle, l'Ordre surveille la pratique professionnelle de ses membres et s'assure qu'ils exercent leur profession en respectant les lois, règlements et normes de pratique. L'inspection vise également à sensibiliser les membres à leurs devoirs et obligations professionnels de même qu'à les responsabiliser relativement au maintien de leurs compétences professionnelles. Ce processus amène le membre à avoir un regard critique sur sa pratique, l'aide à identifier les compétences à améliorer et le guide dans les actions à entreprendre. Bien que les mots « inspection professionnelle » fassent peur, il faut plutôt y voir une occasion de faire le point et d'échanger sur sa pratique professionnelle, puisque l'inspection revêt aussi un volet éducatif.

#### **Suis-je obligé de participer à l'inspection professionnelle ?**

Le titre professionnel de technologue en imagerie médicale, en radio-oncologie et en électrophysiologie médicale est un privilège qui vient avec des devoirs et des obligations, et ce, peu importe l'expérience du membre et le domaine d'exercice. Conséquemment, en vertu de l'article 114 du Code des professions<sup>1</sup> et de l'article 43 du *Code de déontologie1 ,* le technologue a l'obligation de répondre à toute demande du comité d'inspection professionnelle (CIP). Un refus de donner des suites à l'avis d'inspection professionnelle constitue une entrave au processus pouvant mener à des sanctions disciplinaires.

Chaque année, le CIP propose au conseil d'administration (CA) de l'Ordre, pour adoption, des programmes de surveillance selon certains critères. Ces programmes sont ensuite diffusés par l'Itech pour informer les membres et demeurent accessibles sur le site Web de l'Ordre pour consultation. Peu importe le programme d'inspection, la première étape débute par l'envoi d'un avis officiel sur le portail des membres ayant été sélectionnés.

Les programmes d'inspection professionnelle visent la surveillance des trois volets suivants :

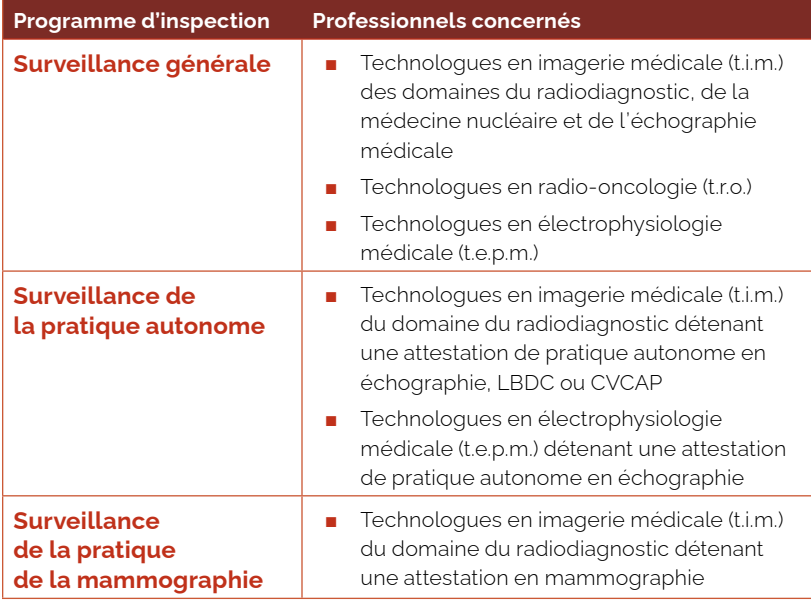

Le processus comprend plusieurs étapes et permet d'interpeller, annuellement, 20 % des technologues de façon individuelle.

#### Programme de surveillance 2023 :

La sélection des membres est effectuée selon les proportions suivantes : 2/3 de façon aléatoire et 1/3 selon ces critères :

- Membres gradués du programme en échographie 2022 ;
- Membres exerçant dans le secteur spécifique de la programmation et de la vérification des cardiostimulateurs ou cardiostimulateurs-défibrillateurs ;
- Membres n'ayant pas été inspectés depuis l'implantation du nouveau processus d'inspection ;
- Signalement du syndic, du public, d'un employeur ou d'un pair relativement à la compétence d'un membre.

Voici les différentes étapes de l'inspection professionnelle pour chacun des programmes :

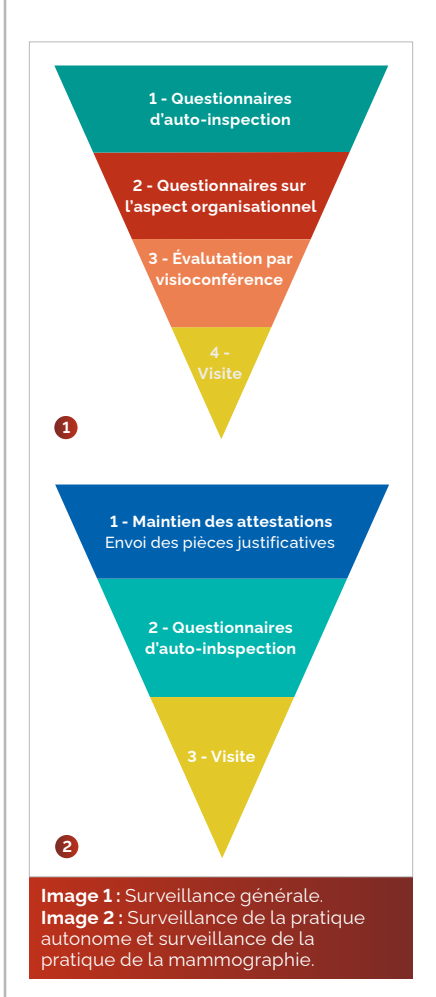

Avant de commencer l'une ou l'autre des étapes de l'inspection professionnelle, nous vous demandons de maintenir votre dossier professionnel à jour (employeurs, secteurs d'activités). Cette étape anodine est très importante puisque les questionnaires à compléter au cours de l'inspection sont associés aux différents secteurs d'activités inscrits dans votre dossier.

<sup>1</sup> *Code de déontologie des technologues en imagerie médicale, en radio-oncologie et en électrophysiologie médicale,* RLRQ, c. T -5, r. 5, art. 43.

**Il est très important d'ouvrir et de lire l'avis d'inspection professionnelle reçu dans vos courriels sur le portail puisque c'est cette étape qui amorce l'inspection professionnelle.** 

#### **INFORMATION IMPORTANTE**

Nous vous rappelons que vous devez choisir les secteurs d'activités qui correspondent à votre domaine d'exercice uniquement, domaine qui se trouve entre parenthèses devant le secteur d'activité. Par exemple :

- (ÉCHO) cardiaque : correspond au domaine de l'échographie, c'est-à-dire au DEC en échographie ;
- (RD) Échographie médicale diagnostique : correspond au domaine du radiodiagnostic, c'est-à-dire au DEC en radiodiagnostic ;
- (MN) TEP-TDM : correspond au domaine de la médecine nucléaire, c'est-à-dire au DEC en médecine nucléaire ;
- (RO) Curiethérapie : correspond au domaine de la radio-oncologie, c'est-à-dire au DEC en radio-oncologie ;
- (EPM) Électrophysiologie cardiaque : correspond au domaine de l'électrophysiologie médicale, c'est-à-dire au DEC en électrophysiologie médicale.

#### **Puis-je être dispensé de l'inspection professionnelle ?**

#### Surveillance générale

En vertu de l'article 42 du *Code de déontologie,* un membre peut être dispensé de répondre à une demande provenant, entre autres, du CIP, s'il se trouve dans l'une des situations suivantes :

- N'exerce aucune fonction clinique ou occupe un poste qui ne comporte pas de tâches professionnelles ni d'activités réservées (dispensé à partir de l'étape 2 uniquement) ;
- Est en congé de maladie, en année sabbatique, en congé de maternité ou en congé pour études, etc. (l'inspection sera reportée).

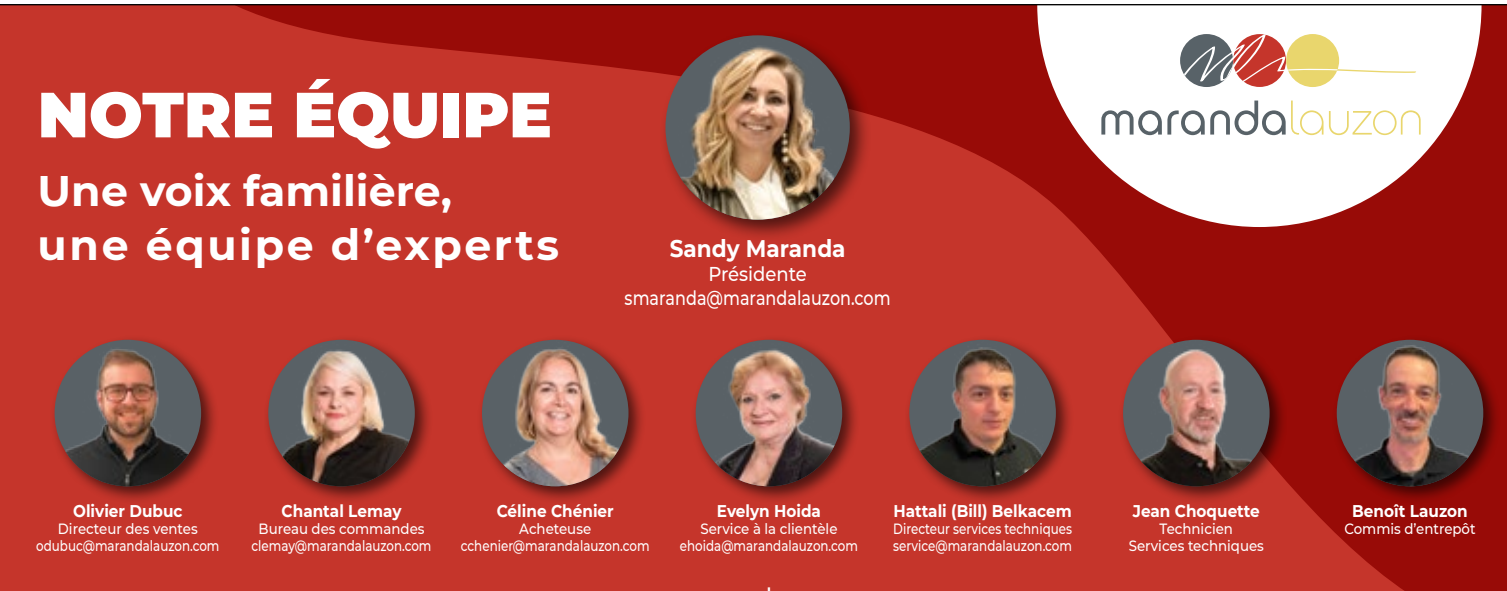

Distributeur de produits d'imagerie médicale | 514 389-0143 | 800 686-7021 | **marandalauzon.com**

**Un membre détenant une attestation de pratique autonome ou une attestation de formation en mammographie ne peut obtenir de dispense pour les cinq heures annuelles de formation exigées pour le maintien de l'attestation. Une dispense pourra cependant s'appliquer au total des trente heures exigées aux trois ans.** 

Il est à noter que les demandes de dispense envoyées au service d'inspection professionnelle (SIP) doivent être accompagnées de pièces justificatives.

#### Surveillance de la pratique autonome et de la mammographie

Pour ces deux programmes, les dispenses sont aussi possibles, mais à partir des étapes 2 et 3 seulement.

#### **À quel moment mon inspection se termine-t-elle ?**

L'inspection professionnelle peut se terminer à l'une ou l'autre des étapes d'inspection. À chacune des étapes, vous recevrez un courriel sur le portail vous indiquant soit que votre inspection est terminée, soit que vous avez été sélectionné pour l'étape suivante.

Si l'inspection d'un membre se termine à l'étape 1 de la surveillance générale ou à l'étape 2 de la surveillance de la pratique autonome ou de la mammographie, aucune action supplémentaire n'est requise de la part du membre.

Si l'inspection d'un membre se termine à l'une ou l'autre des étapes 2, 3 ou 4 de la surveillance générale ou à l'étape 3 de la surveillance de la pratique autonome ou de la mammographie, un rapport d'inspection professionnelle lui sera envoyé sur le portail.

Le rapport d'inspection est un document rédigé par un inspecteur, nommé par le CIP, qui est ensuite analysé et adopté par les membres du CIP avant d'être acheminé au membre. Le rapport d'inspection comporte des recommandations auxquelles le membre devra répondre. Pour chacune des recommandations émises, le membre doit indiquer au CIP, par un plan d'action, ce qu'il entreprendra pour améliorer sa pratique. Une fois le plan d'action déposé et approuvé par le SIP, le membre recevra un courriel l'informant que l'inspection est terminée, et un certificat sera déposé dans son portail.

Le SIP peut demander à un membre de bonifier le plan d'action soumis si les réponses sont incomplètes ou inadéquates.

#### **Saviez-vous ?**

- Qu'au Québec, on compte 46 ordres **professionnels** qui encadrent la profession de plus de **415 000 membres ?**
- Que le **comité d'inspection professionnelle** a le pouvoir de recommander au conseil d'administration de l'Ordre d'imposer à un membre un stage, un cours de perfectionnement, la limitation ou la suspension de son droit d'exercice ?

#### **Le site Web de l'Ordre et son portail**

Plusieurs d'entre vous naviguent aisément dans le portail, puisque c'est à partir de ce dernier que les opérations courantes sont effectuées (p. ex. : portfolio, formations en ligne, mise à jour du dossier professionnel, paiement du permis de l'Ordre).

Cependant, avez-vous déjà pris quelques minutes pour naviguer sur le site Web de l'Ordre afin de constater les informations qu'il contient ? Vous y trouverez notamment les normes de pratique pour chacun des domaines, les lignes directrices, les avis de radioprotection, les lois et règlements concernant nos professions, les foires aux questions, des offres d'emploi, les actualités, etc. Vous y trouverez également plusieurs informations utiles concernant les départements de l'Ordre, soit **l'admission** (p. ex. : retour à la profession, CEPT), les **affaires professionnelles et juridiques** (p. ex. : cotisation, départ à la retraite), **l'inspection professionnelle** (p. ex. : explication du processus d'inspection professionnelle, avis et position de l'Ordre) et le **développement professionnel** (p. ex. : formation continue, démarche réflexive).

#### **Questions et réponses**

#### **Question 1**

**La mission première d'un ordre professionnel est d'assurer la protection du public et de protéger les intérêts de ses membres.**

**Choix de réponses:**

- A) Vrai
- B) Faux

#### **Question 2**

**Je suis en congé de maternité, et ma demande de dispense pour mon développement professionnel (DP) a été acceptée, je pourrai donc renouveler mon attestation de pratique autonome en échographie mammaire même si je n'ai pas fait mes cinq heures de formation liées à l'échographie.**

**Choix de réponses:**

- A) Vrai
- B) Faux

#### **Question 3**

**Je suis assistant-chef en médecine nucléaire, je peux donc demander une dispense au SIP pour toutes les étapes de l'inspection professionnelle.**

**Choix de réponses:**

- A) Vrai
- B) Faux

#### **Question 4**

**Un inspecteur est venu me visiter dans le cadre de la surveillance de la pratique autonome. Je peux donc considérer que mon inspection professionnelle est terminée.**

**Choix de réponses:**

- A) Vrai
- B) Faux

#### **Question 5**

**La première chose à faire lors d'une inspection professionnelle, peu importe le programme, est de lire l'avis d'inspection reçu sur le portail.**

**Choix de réponses:**

- A) Vrai
- B) Faux

*Nous vous invitons à visiter le portail de l'Ordre pour entrer vos réponses et ainsi obtenir 0,5 h de DP supplémentaire.*

#### **RÉFÉRENCES**

**1 –** Office des professions du Québec, *Ordres professionnels,* 2023. https://www.opq.gouv.qc.ca/ordres-professionnels

**2 –** Ordre des technologues en imagerie médicale, radio-oncologie et électrophysiologie médicale du Québec, *Inspection professionnelle,* 2023.

https://www.otimroepmq.ca/membres-et-etudiants/dp-et-inspection/inspection-professionnelle/

**3 –** *Code des professions,* 2023. https://www.legisquebec.gouv.qc.ca/fr/document/lc/C-26

**4 –** *Code de déontologie des technologues en imagerie médicale, en radio-oncologie et en électrophysiologie médicale,* 2023. https://www.legisquebec.gouv.qc.ca/fr/document/rc/T-5,%20r.%205/

**5 –** Règlement sur le Comité d'inspection professionnelle de l'Ordre des technologues en imagerie médicale, en radio-oncologie et en électrophysiologie<br>médicale du Québec, 2023. https://www.legisquebec.gouv.gc.ca/fr/docum

### **Accès au DSQ : privilège et responsabilité**

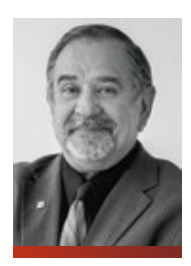

Yves Morel t.i.m. Syndic

Depuis un peu plus d'un an maintenant, des technologues membres de l'OTIMROEPMQ ont obtenu le droit d'accès au Dossier santé Québec des citoyens (DSQ) et peuvent le consulter dans le cadre de leurs fonctions.

En contrepartie, les citoyens ont eux aussi accès en ligne à la liste des intervenants qui ont consulté leurs informations de santé dans le DSQ au cours des cinq dernières années.

Les renseignements suivants sont affichés pour chaque consultation : nom de l'intervenant, sa fonction, les informations consultées (prélèvement, imagerie médicale et médicaments), ainsi que l'identité du médecin de famille du citoyen.

Rappelons que seuls certains intervenants autorisés ont accès au DSQ et peuvent consulter les informations qui s'y trouvent. Ces nouvelles fonctionnalités seront très utiles, tant pour les usagers que pour les intervenants.

Ce sont principalement les gestionnaires de systèmes RIS/SIR et PACS qui se sont vu accorder les accès sécurisés pour obtenir des renseignements utiles à la réalisation ou à la planification de certains examens, ainsi que pour la gestion et l'épuration des listes d'attente.

Malheureusement, le public n'est pas informé de ce privilège qui a été accordé à notre titre d'emploi.

Plusieurs questionnements ont d'ailleurs commencé à nous être adressés en ce sens dans un contexte de violation possible de la confidentialité.

Lorsque le bureau du syndic reçoit un tel signalement ou questionnement, il se doit de faire enquête afin de valider la légitimité des consultations effectuées et d'identifier le lien professionnel légitime, afin d'en informer le demandeur d'enquête.

En revanche, lorsqu'aucune justification liée à la réalisation passée ou à venir d'un examen ne peut être démontrée, il s'agit d'une violation de la confidentialité, et la « plainte » se trouve alors justifiée.

Il convient ici de rappeler qu'il n'est pas non plus « légal » pour les intervenants de consulter le DSQ des membres de leur famille, de leurs parents et amis, de leurs voisins ou connaissances, toujours sans justifications à l'appui.

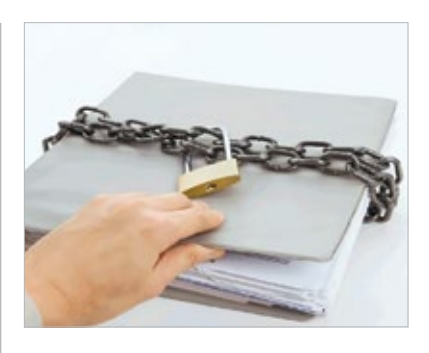

Aujourd'hui, les relations sont peutêtre au beau fixe avec ces personnes, mais si la situation changeait, il faut se rappeler qu'il n'y a pas de date de prescription pour la commission d'un acte dérogatoire en matière de déontologie professionnelle.

Il en va de même pour toute personnalité publique pour qui un intervenant pourrait avoir un élan de « curiosité ».

Il ne faut pas oublier non plus que ces consultations ne sont plus anonymes, l'identité du consultant y est clairement indiquée, ainsi que la date et l'heure de la consultation.

Il convient de profiter de ce privilège afin d'être en mesure d'offrir au public un service de qualité, tout en en améliorant la fluidité du processus d'accessibilité.

Prudence… le public surveille !

### **Comment apprennent les adultes**

#### **VOICI 7 MÉTHODES QUE LES ADULTES UTILISENT POUR RENDRE LEUR APPRENTISSAGE PLUS RAPIDE ET EFFICACE**

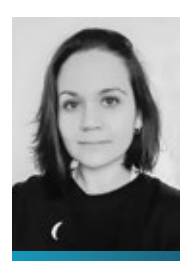

Ksenia Sirotkina t.i.m. Hôpital Sainte-Justine Nous sommes souvent en situation d'apprentissage dans notre carrière, que ce soit avec les stagiaires ou les nouveaux employés. Lorsque nous sommes dans un rôle formateur, nous nous demandons comment rendre le nouvel apprentissage rapide et efficace. Plusieurs pédagogues et psychologues se sont penchés sur la question, et ils constatent que les jeunes considèrent l'éducation comme une accumulation de connaissances qu'ils mettront en application plus tard, tandis que les adultes voient en elle un moyen de résoudre plus efficacement leurs problèmes. Puisque ces derniers apprennent mieux quand ils s'engagent dans la résolution de problèmes, l'étude de cas et l'analyse d'incidents, par exemple, leur formation gagne à être plus pratique que théorique. Dans le texte suivant, je vous présente les sept lois d'apprentissage des adultes qui, peut-être, vous donneront une autre vision de votre apprentissage ou de celui de votre nouveau stagiaire.

#### **1. On apprend en déstructurant-restructurant ses connaissances**

L'adulte en formation n'est pas une page blanche. L'apprentissage n'est pas un processus de transmission du savoir, mais plutôt un processus de déstructuration-restructuration des connaissances. On pense à tort qu'un apprenant qui écoute un formateur retient tout ce qu'il entend. Peu importe les qualités

**L'adulte en formation n'est pas une page blanche.** 

de la personne qui forme, l'apprenant retient ce qu'il veut bien retenir, et ceci s'explique par l'activité cognitive que chacun déploie en situation d'apprentissage. Devant une telle situation, une structure de connaissance existante, stockée en mémoire à long terme, s'active chez l'apprenant, à partir de laquelle ce dernier traite l'information, et il sélectionne l'information accessible, la traite et l'organise pour lui donner un sens. Ladite information entre ensuite en conflit avec ses connaissances antérieures. Cette confrontation active conduit à une transformation effective des structures de connaissances préalables qui ont été activées. Voici un exemple concret.

Vous écoutez une conférence sur un sujet que vous connaissez bien. La conférence est passionnante et vous faites un effort pour suivre. Votre structure de connaissance préalable s'active alors. Au début de la conférence, les propos tenus sont connus de vous, et vous les assimilez facilement. Puis, ce que dit le conférencier remet en cause vos connaissances, certaines idées ne sont même pas détectées, car vous filtrez l'information reçue. Mais voici que de nouvelles idées du conférencier viennent compléter ce que vous saviez déjà. Vous réorganisez partiellement ou progressivement votre structure de connaissance antérieure. Enfin, le conférencier vous propose une idée qui vous amène à revoir radicalement

**Essayer et expérimenter ne suffisent pas pour apprendre, il faut être capable d'analyser et de faire de nouvelles hypothèses après les essais.** 

votre point de vue sur le sujet en question. Vous commencez alors un travail de transformation de vos connaissances qui se poursuit après la conférence grâce à la réflexion personnelle, des échanges avec des collègues ou de la lecture.

En sachant que l'apprentissage de l'adulte est un travail d'acquisition de la connaissance par l'apprenant luimême plutôt qu'un processus de transmission des savoirs, le formateur a tout intérêt à créer des conditions favorables au travail personnel de celui qui apprend (p. ex. : réflexion, verbalisation). Exprimer ce que l'on a compris, reformuler et présenter des synthèses orales sur une partie de ce qui a été appris deviennent des actions fondamentales pour réussir son apprentissage.

#### **2. On apprend en agissant**

Chaque personne en situation d'apprentissage a tendance à chercher la meilleure solution par essai, analyse, hypothèse et vérification. L'apprenant procède à un fonctionnement de type essais-erreurs et tire les leçons de son expérience. Il importe de créer des occasions où l'adulte en situation d'apprentissage fait ses propres démarches. Si le formateur est trop présent et qu'il l'empêche d'analyser ses différents essais, la méthode peut devenir très contraignante. Comme énoncé précédemment, essayer et expérimenter ne suffisent pas pour apprendre, il faut être capable d'analyser et de faire de nouvelles hypothèses après les essais. Il faut amener l'apprenant à réfléchir aux situations qui se sont présentées à lui.

#### **3. On apprend en résolvant des problèmes en petit groupe**

Les techniques de type essais-erreurs permettent une analyse de la situation beaucoup plus riche. En effet, en binôme ou en trinôme, nous apprenons à résoudre un problème en confrontant nos points de vue. Cette confrontation nous amène à argumenter sur les solutions à envisager ou à comprendre la logique des solutions proposées par les

autres. Cependant, ce type d'apprentissage peut être difficile à mettre en œuvre. Pour qu'il soit réellement efficace, il est essentiel que tous les apprenants aient le même but et qu'ils entreprennent des activités cognitives efficaces. Il serait intéressant pour le formateur de créer des ateliers en prenant soin de constituer des groupes où l'on évitera toute relation hiérarchique, plutôt que de faire un long exposé. Dans le cas contraire, celui qui a le statut le plus élevé risque d'imposer aux autres participants son point de vue. Évidemment, les participants doivent être capables d'acquérir des aptitudes de communication et de négociation efficaces.

#### **4. On apprend en échangeant au sein d'un groupe**

Qui dit échange, dit obligatoirement influence sociale. Un groupe en formation est vu comme un système social complexe où chacun doit être considéré, au même titre que le formateur, comme émetteur et récepteur d'influence. On constate alors une influence de la majorité des experts, l'influence de l'unanimité, de l'autorité et même de la minorité consistante. La minorité consistante est un petit groupe de personnes capable de maintenir son point de vue dans le temps, sans se désolidariser et sans témoigner de rigidité. Un groupe qui défend son opinion, mais écoute le point de vue des autres. Le formateur ne doit pas être le seul acteur de la formation, il interagit de concert avec le groupe. Il est primordial de faire en sorte que les apprenants s'expriment le plus souvent possible au cours de la formation.

#### **5. On apprend en ayant un projet d'apprentissage**

Le projet d'apprentissage est le but qu'un adulte veut atteindre. Ce but peut être lié à une envie de changement sur le plan des connaissances ou d'aspirations autres (promotion, reprise de confiance en soi, etc.). Pour réussir, il faut qu'en chaque apprenant naisse un désir de s'engager dans la formation, et que ce dernier entrevoie un avenir différent grâce à elle. Chacun doit comprendre le sens de sa formation,

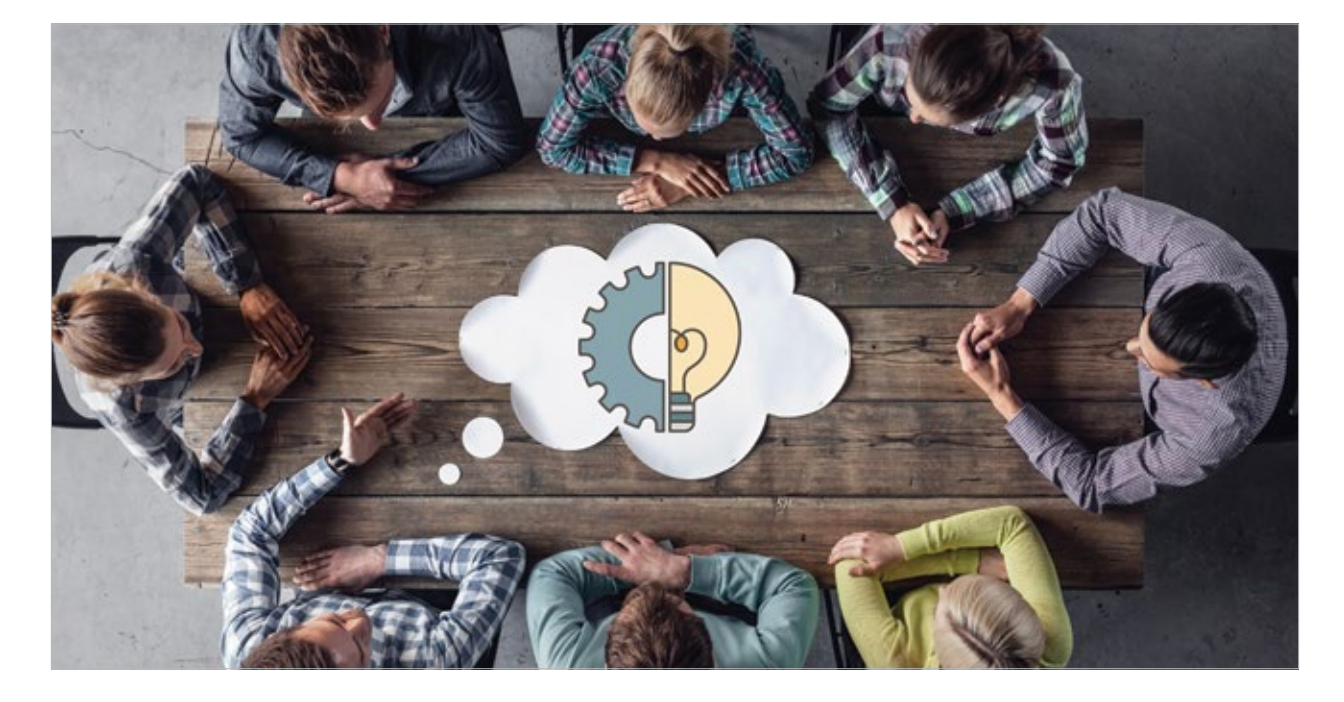

mais également être capable d'intervenir dans l'organisation de celle-ci. Deux courants pédagogiques traitent de cette question : la pédagogie par objectifs et la pédagogie du projet.

#### **6. On apprend en prenant du plaisir et dans un climat de confiance**

L'adulte apprend mieux quand il peut satisfaire ses besoins d'apprentissage. Mis à part ses besoins liés à la réalisation de son projet de formation, l'adulte a des besoins liés à la curiosité, au succès personnel, à la mise à l'épreuve de soi et même à la compétition (à condition qu'elle soit saine). L'adulte qui entre en formation a une certaine notion de ses capacités, une certaine estime de soi. Comme la formation peut remettre en cause cette estime, il est nécessaire de créer un climat de confiance où l'on applique des règles d'écoute mutuelle et de non-jugement. Enfin, chacun a le droit à l'erreur ! Aussi, afin de satisfaire le besoin de curiosité et de compétition, il serait intéressant de réaliser les formations de façon ludique, puisque le jeu permet d'apprendre en s'amusant. La pédagogie ludique permet à l'apprenant de se retrouver en situation où il peut se dépasser et se tester sans grand risque. Il faut évidemment que le jeu ne devienne pas une source de distraction ou de consolation, mais plutôt le moyen pédagogique qui se rapproche le plus des centres d'intérêt de l'apprenant.

#### **7. On apprend en maîtrisant ses propres stratégies d'apprentissage**

Une personne en situation d'apprentissage, qui sait comment elle doit s'y prendre pour apprendre, a plus de chance de le faire de manière efficace. Il ne s'agit pas de vous présenter des stratégies gagnantes, puisqu'il en existe plusieurs et que chacun doit pouvoir parfaire et contrôler ses propres stratégies d'apprentissage. Que pouvons-nous faire en tant que formateurs ? Nous pouvons donner des conseils, des astuces qui seront valables pour la majorité des apprenants (mentionnés plus tôt) : des objectifs, des échanges positifs avec d'autres apprenants, la prise de notes et leur relecture, etc. Nous pouvons également permettre aux apprenants

d'en apprendre davantage sur leur style d'apprentissage ; certains sont visuels, d'autres plutôt analytiques. Il serait alors intéressant d'avoir en main un matériel adapté à plusieurs styles.

Pour conclure, il importe de retenir que l'adulte aime planifier et réaliser ses propres exercices d'apprentissage, et puisqu'il est ce que son expérience a fait de lui, ne pas reconnaître et exploiter cette expérience revient à le rejeter en tant qu'individu.

#### **RÉFÉRENCES**

**1 –** Dennery, M. *Respecter les lois de l'apprentissage des adultes,* 2006 ; p. 58-75.

#### **FIGURES**

**1 –** IStock by Getty Images, https://www.istockphoto.com/ vector/teamwork-business-meeting-gm1013564000-272910366

### **Faire les choses différemment : la création d'une trousse pédagogique destinée à la promotion de l'imagerie médicale**

**UN PARCOURS QUI OFFRE LA CHANCE DE VIVRE DE NOUVELLES EXPÉRIENCES, DE DÉCOUVRIR DE NOUVELLES AVENUES ET D'AVANCER DANS UNE PROFESSION RICHE D'AVENIR**

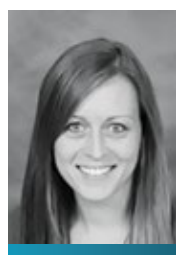

Mélissa Boutot t.i.m. (RD), enseignante et coordonnatrice des stages en technologie de radiodiagnostic

Cégep de Rimouski

#### **L'enseignement, un parcours à la fois distinct et en résonance avec la discipline**

L'enseignement fait partie de ces pistes de pratique différente. Ce rôle oblige, dans une certaine mesure, à ce qu'« un bon professeur soit quelqu'un qui possède et connaît sa matière de manière fine, pointue » (Barbeau, 2009). Autrement dit, un professionnel capable de garder à jour sa pratique et ses connaissances disciplinaires et, surtout, sa profession vivante ! Un enseignant en imagerie médicale, c'est un technologue avant tout. Outre la maîtrise des différents savoirs et savoir-faire inhérents à la profession, l'insertion professionnelle en enseignement exige le déploiement de toute une gamme de nouvelles compétences. Au-delà du désir de partager son amour du métier, dans ses débuts, le pédagogue se retrouve devant un lot de défis à relever. Dès lors s'opère en lui un processus d'« intégration d'une identité professionnelle qui se greffe sur celle de spécialiste d'une

discipline » (Raymond, 2001). Le rôle disciplinaire est ainsi bonifié et interrelié au rôle d'enseignant. Ces deux pôles deviennent indissociables et forgent ensemble l'identité professionnelle du pédagogue. Certes, cette nouvelle profession apporte beaucoup de changements, mais oblige le technologue à demeurer actif, à rester au fait des connaissances et des pratiques en cours. Cette transition professionnelle n'est pas un changement radical, mais plutôt un continuum de croissance professionnelle s'opérant à deux niveaux, offrant la possibilité de pratiquer autrement. L'enseignant demeure toujours ce technologue pour qui le développement disciplinaire reste indispensable, tout en ayant à cœur la qualité des soins aux patients.

#### **L'enseignement centré sur l'élève**

Ainsi, tout le travail est porté par cette volonté de former des professionnels compétents et humains, qui se soucient d'humaniser les soins et de faire rayonner la profession. Le pédagogue est amené à créer des scénarios pédagogiques axés sur le développement des nombreuses compétences nécessaires à l'élève. À cet effet, l'analogie de Barbeau (2009) est très intéressante : « L'enseignant n'est pas celui qui donne le show, il est celui qui doit faire évoluer sur scène une troupe de comédiens amateurs qui auront, eux, à donner la représentation (démontrer l'acquisition des savoirs) ».

La pédagogie active devient l'élément clé pour la réalisation d'apprentissages durables. Les scénarios pédagogiques **« Je pense que ce serait intéressant pour eux de réaliser cette activité pour identifier les principales parties des systèmes anatomiques mentionnés dans la description de l'offre de la trousse. Qui sait, certains d'entre eux deviendront peut-être des technologues en imagerie médicale ».**

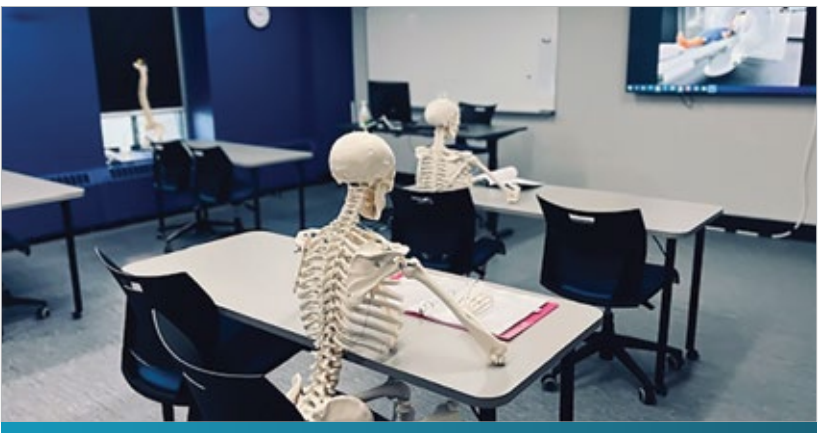

**Figure 1 :** Par Melissa Boutot.

sont inspirés de contextes réels qui seront signifiants pour l'étudiant (Sénécal, Desjardins, 2016). Voilà une raison de plus pour rester à l'affût des nouveautés au sein de la profession de sorte à refléter adéquatement la réalité du terrain. Le fait d'être enseignant pousse à pratiquer autrement, et plusieurs pistes de la pédagogie active méritent d'être explorées pour vivre l'expérience d'apprentissage sous un autre angle.

#### **L'enseignement, en phase avec les enjeux actuels**

En dépit de la créativité déployée par le corps enseignant pour faire les choses distinctement, varier les moments d'apprentissage et mettre en place des scénarios pédagogiques motivants, la clientèle étudiante déserte les salles de classe de façon de plus en plus marquée.

C'est donc portée par une volonté de faire la différence, d'aider à l'effort de valorisation de la profession et de redorer l'image de la pratique en milieu clinique, que l'idée de créer un outil permettant la découverte de ce domaine d'études a émergé. Parce que, même loin des salles d'imagerie, le cœur de l'enseignant reste accroché aux enjeux que les pairs du réseau doivent affronter.

Dans une visée de rendre l'étudiant actif dans ses apprentissages, la trousse pédagogique destinée à la promotion de l'imagerie médicale a vu le jour. Cette formule est inspirée d'une récente collaboration avec l'équipe PROMI imagerie<sup>1</sup>, une association française qui procure de l'information, de l'enseignement et de la formation aux professionnels et au grand public en ce qui concerne l'imagerie médicale. Notre récente collaboration vise, entre autres, l'utilisation de leurs jeux « sérieux » dédiés à l'enseignement de notions en imagerie par résonance magnétique, jeux auxquels a collaboré le Cégep de Rimouski, pour proposer des stratégies pédagogiques motivantes aux élèves. Apprendre par le jeu, c'est stimulant et enrichissant. Ainsi a émergé l'idée de réinvestir cette innovation pédagogique dans la promotion de la profession.

#### **Des pratiques pédagogiques novatrices, pour rehausser l'image de la profession**

Une trousse pédagogique destinée aux étudiants du secondaire est née ! Un outil différent et unique qui permet de faire connaître notre domaine prometteur, axé sur l'enseignement de contenus de biologie prévus au devis de formation des élèves du secondaire,

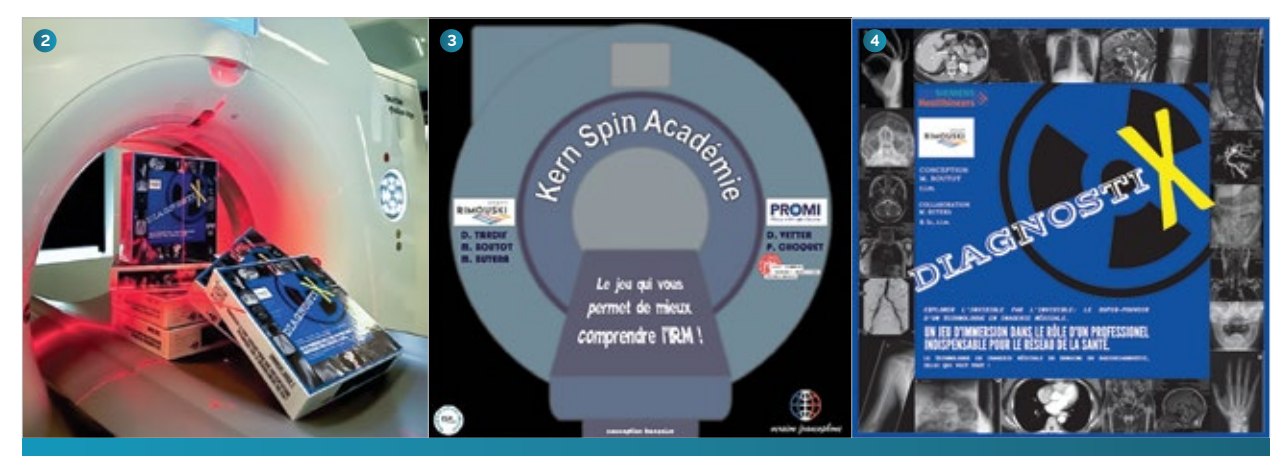

**Figure 2 :** Jeu diagnostic, Melissa Boutot, Cégep de Rimouski. **Figure 3 :** Jeu Kern Spin Académie, L'association PROMI imagerie teste un premier prototype de jeu de plateau sérieux en 2019 qui deviendra le jeu KSA par la suite. **Figure 4 :** Jeu DiagnostiX, Mélissa Boutot, Cégep de Rimouski.

tout en ayant l'imagerie médicale en trame de fond. De plus, une dimension numérique donne l'accès à des visuels présentant des images radiologiques ou des vidéos des différentes modalités. Il s'agit d'une volonté marquée d'exploiter la dimension visuelle impressionnante qu'offre l'imagerie médicale. Par l'utilisation de cet outil, l'objectif est de susciter l'intérêt chez les jeunes, de les inciter à poursuivre des études supérieures et de leur faire découvrir notre profession indispensable. La trousse est actuellement distribuée dans les écoles secondaires de l'Est du Québec.

« Je pense que ce serait intéressant pour eux de réaliser cette activité pour identifier les principales parties des systèmes anatomiques mentionnés dans la description de l'offre de la trousse. Qui sait, certains d'entre eux deviendront peut-être des technologues en imagerie médicale. » Madame Lucette Martin, enseignante du cours Projet personnel d'orientation — Troisième secondaire, Centre de services scolaire du Fleuve-et-des-Lacs, École secondaire de Cabano.

Il s'agit donc d'une activité ludique sous forme de jeu de plateau. « Associée à un scénario pédagogique, une approche ludique où l'utilisation d'un jeu sérieux permet de nouvelles possibilités et offre plusieurs avantages pour l'apprenant : renforcement de la motivation, meilleure rétention des apprentissages et des habiletés pour la collaboration » (Dal-Pan, 2017). On exploite le jeu par sa dimension de partage avec les pairs et son apport collaboratif. De plus, la trousse crée un moment pédagogique plaisant pour souligner aux élèves du secondaire que la profession existe. Cette profession de technologue en imagerie médicale du domaine du radiodiagnostic, bien qu'essentielle, a grand besoin de faire parler d'elle, d'être reconnue à sa juste valeur. À coup de petites initiatives, elle pourra, espérons-le, prendre sa juste place.

#### **Pratiquer autrement pour s'offrir un plan de vue complémentaire**

Pratiquer sa profession autrement, c'est se permettre de voir par-delà la norme et de s'investir dans ce qui nous semble juste et porteur d'avenir. Travaillant auprès des étudiants pour former la relève de demain et dans un souci de participer à l'avancement de la profession, l'enseignant est bien placé pour constater le besoin criant de faire valoir notre rôle au sein du réseau. Utiliser nos expériences pédagogiques novatrices à titre d'exemple semble propice pour participer à cet effort de reconnaissance professionnelle qui est plus que nécessaire. Faire connaître la profession et le rôle des « tech » est sans doute le point de départ ultime pour enfin montrer que l'expertise des technologues est essentielle. Parce que déployer un outil différent pour valoriser notre travail, c'est s'offrir la chance d'être reconnus et de faire découvrir autrement aux jeunes l'importance de notre profession !

#### **RÉFÉRENCES**

- **1 –** Barbeau, D., *« En 2009, c'est quoi un bon prof ? », Pédagogie collégiale,* 22(3), 36, 2009.
- **2 –** Dal-Pan, A., *Le jeu comme stratégie d'apprentissage : tour d'horizon<br>des publications sur Profweb, 2017. Profweb Ressources numériques<br>et pratiques pédagogiques inspirantes, https://www.profweb.ca/* publications/articles/le-jeu-comme-strategie-d-apprentissage-tour-d-horizon-des-publications-sur-profweb (Consulté en mars 2023).
- **3 –** Raymond, D., *« Processus et programmes d'insertion professionnelle des enseignants au collégial », Pédagogie collégiale,* 14(3), 22-27, 2001.
- **4 –** Sénécal, I., Desjardins, J., *La pédagogie active,* 2016. *Profweb Ressources numériques et pratiques pédagogiques inspirantes,*
- https://www.profweb.ca/publications/dossiers/la-pedagogie-active (Consulté en mars 2023)

### **Un autre regard sur la profession**

#### **CET ARTICLE SE VEUT UN REGARD SUR NOTRE PROFESSION À PARTIR D'AUTRES FENÊTRES**

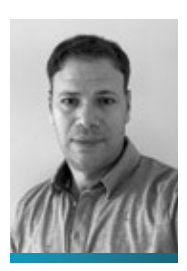

Mohamed Khelifi t.i.m., coordonnateur technique en imagerie médicale Hôpital de LaSalle

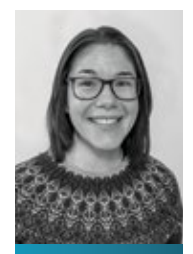

Karine Gariepy t.i.m., technologu en mammographie

Clinique Clarke Montréal

Plusieurs d'entre nous ne connaissent pas les divers métiers que peut exercer un technologue. Les exemples qui suivent présentent le portrait de technologues de formation, ainsi que leurs occupations, tâches quotidiennes, particularités et les défis qu'ils doivent relever. Un mélange de formation technique et de connaissances universitaires conduit plusieurs technologues sur d'autres chemins.

Occuper un poste de travail depuis longtemps permet souvent d'acquérir une grande compétence dans une spécialité donnée, mais ce n'est pas toujours le cas. Parfois, l'envie de changer peut encourager à endosser d'autres responsabilités.

#### **De la formation et du service à la clientèle**

« J'ai réalisé mon stage de fin de session et été embauchée au Département de radiologie de l'Hôtel-Dieu de Montréal où j'ai œuvré pendant six ans. Un jour, un spécialiste en applications cliniques est venu donner une formation à notre équipe. J'ai admiré ce qu'il faisait. Il m'a vu travailler et a demandé à une collègue si j'étais intéressée à travailler avec lui dans son entreprise. Ma collègue croyait que ça me plairait de résoudre les problèmes en scanner. Comme j'ai toujours aimé travailler avec les étudiants, et aimé particulièrement la tomodensitométrie, j'ai posé au spécialiste mille et une questions

sur ce travail que je ne connaissais pas. Je n'avais jamais été formée par un spécialiste auparavant, puisque j'étais plus " junior " dans l'équipe. Je m'embarquais vers l'inconnu, mais j'ai eu ensuite la piqûre et je suis restée plusieurs années dans cette entreprise ! »

Annicka Cimbert est maintenant gestionnaire spécialiste des applications en scanner dans une entreprise privée. Diverses responsabilités lui incombent, mais elle aime ce qu'elle fait. Ce métier nécessite plusieurs compétences. L'écoute active, la gestion du temps, le souci du détail et un grand professionnalisme sont les atouts pour réussir dans ce domaine. Un spécialiste d'applications cliniques soutient majoritairement les clients et s'occupe du service après-vente. Parfois, il doit faire des présentations relatives aux processus de vente et représenter la compagnie dans de nombreux congrès à travers le Canada et à l'étranger.

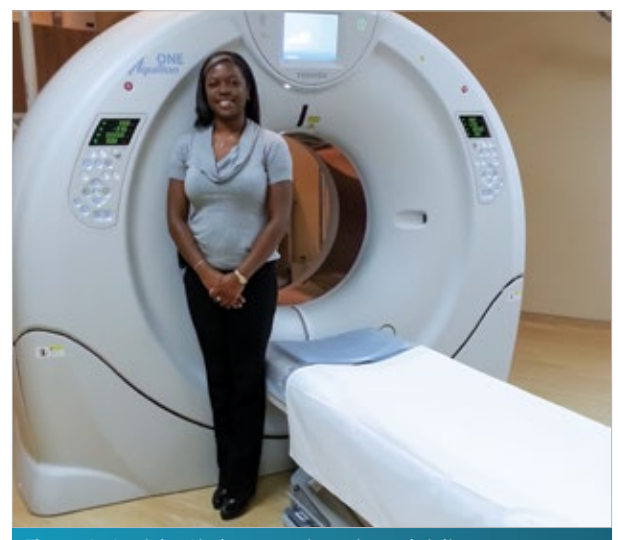

**Figure 1 :** Annicka Cimbert, gestionnaire spécialiste des applications en scanner.

« J'ai appris beaucoup et visité le monde grâce à mon travail. J'ai surtout appris à naviguer dans tout le Canada, à voir la richesse des différentes cultures et méthodes de travail, ajoute Annicka. Souvent la formation fait partie des tâches. Il y a une très grande différence entre comprendre un sujet et l'enseigner. Il faut construire des plans de cours, mettre à jour le matériel d'enseignement et faire les démonstrations des systèmes aux clients potentiels. Nous offrons aussi de la formation à du personnel non médical, ce qui exige plus d'effort pour faire comprendre l'information. Le travail d'équipe est aussi essentiel pour résoudre un problème d'appareillage chez un client, par exemple, d'où la nécessité d'accroître ses aptitudes de communication. Ce domaine est très évolutif et concurrentiel. Il est important d'être à jour sur les nouveautés en tomodensitométrie. »

#### **Un chemin fructueux vers la gestion**

Pour Fanny Tremblay, les dernières années ont été non seulement des plus mouvementées, mais surtout des plus déterminantes : elle a obtenu un poste de chef de service dans son domaine de prédilection, l'imagerie médicale au CISSS de l'Outaouais. En pleine crise pandémique, elle déménage courageusement dans la région pour réaliser ce rêve qui lui est cher.

Avant ce poste, la « touche-àtout » avait profité de plusieurs expériences professionnelles diversifiées et enrichissantes. Elle avait commencé sa carrière avec enthousiasme dans une clinique privée. À son portfolio professionnel se sont ajoutés des cours portant surtout sur la gestion. Et elle est devenue technicienne en travaux pratiques au Cégep Édouard-Montpetit, tandis qu'elle entamait des études de deuxième cycle universitaire en enseignement au collégial. Après sa promotion comme enseignante pour le programme de radiodiagnostic, sa curiosité l'a poussée en recherche

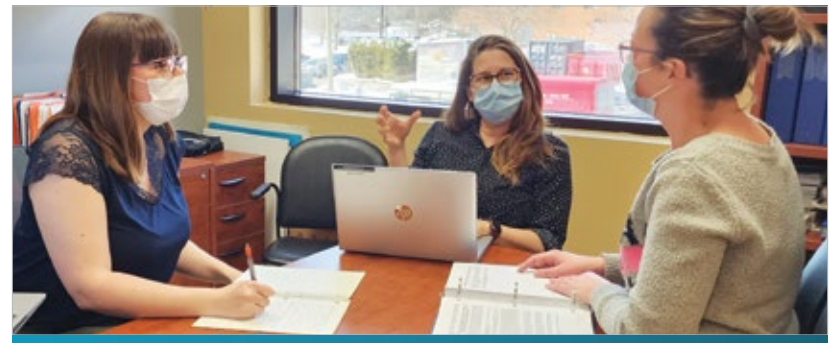

**Figure 2 :** Fanny Tremblay en réunion.

médicale. Fanny a travaillé à l'Institut de recherche de McGill et, un an plus tard, on lui a délégué les responsabilités liées au poste de coordonnatrice plateforme de l'imagerie médicale, où elle est restée jusqu'à la fin de 2020.

Aujourd'hui, avec ses responsabilités de chef de service, Fanny constate que son quotidien a bien changé depuis ses premiers jours en imagerie médicale. Son but est encore d'offrir des soins de qualité à la population, sans toutefois avoir un contact direct et fréquent avec les patients. Elle doit s'assurer que son équipe dispose de tout le nécessaire pour accomplir son travail de façon optimale, malgré la pénurie de main-d'œuvre et les répercussions de la COVID-19. Pour y parvenir, Fanny met à profit ses habiletés à communiquer, à résoudre des problèmes, à gérer le stress et à établir les priorités. Selon elle, avoir été technologue auparavant constitue aujourd'hui l'un de ses plus forts atouts en tant que gestionnaire. Une meilleure compréhension de la réalité des technologues lui permet de prendre des décisions plus éclairées. « Ce n'est pas un travail de 8 h à 16 h, explique-t-elle. Les problèmes peuvent survenir n'importe quand, c'est l'aspect le plus difficile du travail selon moi. En revanche, on détient un pouvoir décisionnel, et cette latitude permet de prendre des décisions pour changer les choses pour le mieux. »

Même si ce n'est pas elle qui réalise les examens auprès des patients, le travail de Fanny a une portée importante sur l'offre de services à la communauté. Son travail est multitâche : s'occuper des entrevues d'embauche, de l'accueil des nouveaux technologues, de la gestion des horaires de travail, de l'approbation des paies, des suivis budgétaires et de la complétion des redditions de comptes à fournir au ministère de la Santé et des Services sociaux. De plus, Fanny participe au renouvellement des différents appareils du département de radiologie et accomplit de multiples projets qui nécessitent un suivi.

#### **Du bénévolat, mais payé !**

Vous avez sans doute entendu parler de technologues en radiologie qui ont prêté main-forte lors de la campagne de vaccination de la COVID-19. C'est un travail de bénévolat très noble. Mais, que diriez-vous si le bénévolat se transformait en travail rémunéré ? C'est l'exemple d'une technologue canadienne en radiologie qui était installée dans la province de Queensland en Australie, pour aider les femmes des villages à dépister le cancer du sein.

Dr Cynthia Cowling, actuellement professeure et maître de conférences au Département d'imagerie médicale et des sciences de la radiation à l'Université Monash en Australie, est technologue de formation. Atteinte de la maladie, lorsqu'elle a passé son propre examen de mammographie de dépistage, Cynthia a voulu avoir son Certificat de compétence clinique en mammographie ; elle l'a obtenu en 2007, et depuis, son défi a commencé !

« C'était la première fois qu'on me proposait un emploi rémunéré, alors que je me présentais en tant que patiente », a-t-elle déclaré. Cynthia a trouvé que la meilleure façon d'informer ses amis et sa famille de sa maladie et de ses séances de traitement était de créer un blog. « J'ai parlé de mon expérience que je trouvais thérapeutique. C'est ainsi que j'ai pu traverser beaucoup de choses ». Cynthia est guérie. Elle a accepté le travail à la clinique, mais elle désirait faire plus qu'un blog pour aider les patientes. Elle a commencé un projet de dépistage du cancer du sein avec le ministère de la Santé de Queensland. Elle vous le décrit ci-après :

« L'infrastructure du programme de dépistage du cancer du sein en Australie offre aux femmes la possibilité de passer des mammographies régulièrement sans ordonnance et gratuitement. Cependant, comme tout grand continent, plus la région est éloignée, plus il est probable que ces dispositifs soient moins accessibles. Le Queensland, une province de la taille de l'Allemagne, en est un bon exemple : il a son propre programme de dépistage, et j'ai décidé d'y participer. Pour atteindre les communautés les plus éloignées, on m'a fourni un bus équipé d'un mammographe, de consoles de lecture et d'autres accessoires. Le bus était ma maison et mon but était d'aller en particulier là où se trouvaient les communautés autochtones. Les femmes autochtones sont souvent réticentes à se rendre aux principaux centres de dépistage, ou incapables de les atteindre, et craignent parfois l'ensemble des démarches à entreprendre.

Bien qu'il existe des bus spécialement conçus localement au service de ces femmes et des activités communautaires créées pour les encourager à passer une mammographie, aller chez elles était la meilleure solution. Dans le bus, renchérit Cynthia, c'était juste moi, la technologue en mammographie, et le chauffeur du bus qui avait des connaissances approfondies de la culture locale et de la langue. Je passais toute ma journée à réaliser des radiographies des seins et à veiller à une meilleure qualité des images. Je voulais aider plus que travailler. Je contactais à distance, ou disons que je dérangeais, les médecins radiologistes quand les images

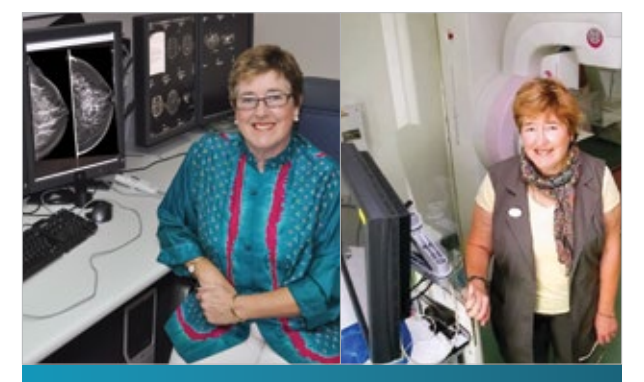

**Figure 3 :** Mammographe et console de lecture.

sur les radiographies étaient suspectes. De la sorte, les cas étaient traités en priorité. J'ai appris beaucoup grâce cette aventure. Quelle joie de voir ces femmes heureuses de consulter une technologue chez elles ! »

« À travers mon travail, les gens connaissent à présent le métier de technologue. En plus, la campagne de dépistage était médiatisée en Australie. J'ai ainsi participé à faire rayonner ma profession. Grâce à ce défi, j'ai appris plusieurs choses sur des cultures différentes de la mienne. On peut dire que c'est similaire au contexte du Nord québécois. La seule différence est qu'à Queensland il ne fait pas froid ! J'avais de la peine de voir que, malgré les services proposés, les patientes choisissaient parfois de subir une mastectomie complète pour éviter d'aller ailleurs plutôt que des traitements plus modérés. Lorsque les services de radiothérapie sont à plus de 700 km, vous comprenez que ces femmes préfèrent ne pas se déplacer pour des examens plus approfondis et les traitements nécessaires. J'ai été toujours en faveur des services de dépistage du cancer du sein, toutefois, sans les services continus de traitement, tels que la chirurgie, la pathologie et la radiothérapie, cela ne sert malheureusement à rien. En raison de l'absence de technologues qui acceptent de relever un pareil défi, et pour faire réussir encore ce programme, l'Australie encourage actuellement quelques technologues du Détroit de Torres à suivre une formation en mammographie. Beaucoup d'entre nous, professionnels de l'imagerie, vivent et travaillent dans le confort. »

Cynthia a donné l'exemple ; elle a fait rayonner sa profession même à l'échelle internationale. Avec un long parcours académique et ses différentes distinctions, la Dre Cowling a reçu en 2018 le Prix DIEN VAN DIJK de l'Association internationale des technologues en radiologie pour ses contributions et ses efforts pour le perfectionnement et la promotion du travail du technologue et de la recherche, à travers les différentes responsabilités qu'elle a assumées dans l'enseignement et la pratique.

#### **Un technologue en médecine nucléaire passionné d'informatique**

Quelle tâche vous semble la plus fastidieuse dans votre quotidien de technologue ? Certains pourraient répondre « créer les requêtes à l'aide d'un logiciel », d'autres de « numériser les documents pour les inclure au dossier informatique du patient ». Les tâches réalisées avec le système informatique sont souvent les grandes mal-aimées d'entre toutes. Quelle joie d'apprendre que Rock Lévesque et son équipe s'occupent d'alléger notre travail en éliminant les tâches ennuyeuses !

Ce technologue avait un intérêt marqué et des aptitudes incontestables dans le domaine de l'informatique. On lui a offert de devenir assistant-gestionnaire PACS, responsable du bon fonctionnement du système d'archivage informatique des départements d'imagerie médicale. « Il faut aimer le changement et avoir un bon esprit analytique pour remplir ces fonctions, déclare Rock. » À titre d'administrateur d'actifs en imagerie, il a toujours pour objectif de simplifier les tâches des travailleurs de la santé. Sa passion pour les nouvelles technologies se trouve désormais partagée avec ses collègues, tous férus d'informatique. Son rôle principal est de s'assurer que les examens d'imagerie médicale sont accessibles et de bonne qualité dans toute la province. Rock a été recruté par le ministère de la Santé et des Services sociaux en tant qu'expert PACS-TI. Il était chargé de projets pendant près de deux ans. Au sein du centre névralgique du réseau numérique du ministère, il a participé au déploiement des systèmes d'information provinciaux destinés aux services de radiologie de la province. Il en vérifiait la conformité selon les normes technologiques gouvernementales en vigueur. Il est aussi devenu chargé de projets en tant qu'analyste de systèmes d'information à la Direction des ressources informationnelles (DRI) du CIUSSS Centre-Sud-de-l'Île-de-Montréal, au service de quatre départements d'imagerie. Cet environnement fécond lui permet de pousser plus loin ses compétences en déploiement et en implantation de systèmes d'information. Il est désormais chef d'une équipe d'analystes. Rock Lévesque travaille sur tous les types de systèmes d'information, du système de paie au logiciel contenant des images d'échographie. Ses fonctions s'étendent à des systèmes informatiques utiles à une vaste étendue de professionnels de la santé, comme des pharmaciens et des chercheurs en laboratoire.

« Les défis de formation sont grands. Nous y affectons une équipe qui va sur le terrain pour informatiser les processus pour les professionnels qui travaillent dans les différents centres. » Ces visites permettent à Rock et à son équipe de constater à quel point leurs efforts ont un impact direct sur les technologues. « Nous déployons actuellement un système qui permettra aux médecins, requérant un examen d'imagerie médicale, de créer eux-mêmes la requête dans le système informatique de l'institution qui va réaliser l'examen, explique le passionné. Si la requête doit être protocolée par le radiologiste, ce dernier peut le faire directement dans le système ».

Voilà une invention qui sauvera beaucoup de temps aux équipes de professionnels !

#### **Travailler en recherche, c'est fascinant !**

Mouni Amrane, actuellement technologue au Centre de recherche CERVO du Centre intégré universitaire de santé et de services sociaux de la Capitale-Nationale, était auparavant manipulatrice en électroradiologie médicale en France. Très tôt durant ses études, elle a compris qu'elle avait une préférence pour la technologie IRM et elle a réalisé son projet de fin d'études sur la magnétoprotection de travailleurs en environnement IRM. À travailler en neuroimagerie (TDM-IRM), elle est devenue fascinée par tout ce qui est technologie en imagerie médicale. C'est ainsi qu'elle a décidé de suivre une maîtrise en ingénierie de la santé — innovations technologiques.

Ses connaissances approfondies en électrophysiologie et en IRM, acquises durant sa formation de technologue, ainsi que les enseignements en traitement de signal, en méthodologie de la recherche et en programmation informatique durant sa maîtrise, lui ont permis de réaliser son premier projet de recherche sur l'étude du système nerveux autonome en neurofeedback IRMf pour le traitement des acouphènes (GIN-MipLab).

« Arrivée au Québec, j'ai eu la chance de travailler dans un environnement IRM de recherche spécialisée sur l'étude du cerveau et la recherche clinique et translationnelle ! Ma passion, j'ai pu la concrétiser, mais je voulais plus que ça ! » En effet, cette passion de recherche a poussé Mouni à suivre en parallèle une maîtrise en sciences biomédicales. Son projet de recherche, qu'elle réalise actuellement au Centre de recherche de l'Institut universitaire de gériatrie de Montréal, porte sur les réponses autonomes à la douleur en contexte hypnotique, car elle est également technicienne en hypnose, diplômée de l'École de formation professionnelle en hypnose du Québec.

Le domaine de la recherche est un milieu où la polyvalence, l'autonomie, la rigueur et la curiosité sont essentielles pour le technologue. Chaque jour, on produit des images IRM d'humains, d'animaux et sur des échantillons *ex vivo*. On travaille sur des appareils de fabricants différents qui utilisent des technologies variées. Pour enrichir les connaissances dans ce domaine, la formation est indispensable. Il y a régulièrement un accès à des formations d'applications et des échanges fréquents avec les spécialistes d'applications et ingénieurs spécialisés en IRM **(Figure 4)**.

Vous vous interrogez, peut-être, sur ce que fait un technologue avec une plateforme d'IRM de recherche ? Les tâches sont très variées ; souvent il n'y a pas de patient, mais plutôt des participants. Il y a toute mise en place préalable au début d'un projet de recherche qui peut prendre plusieurs semaines, et cela se fait généralement en collaboration avec le technologue et les équipes de recherche. Le partage de

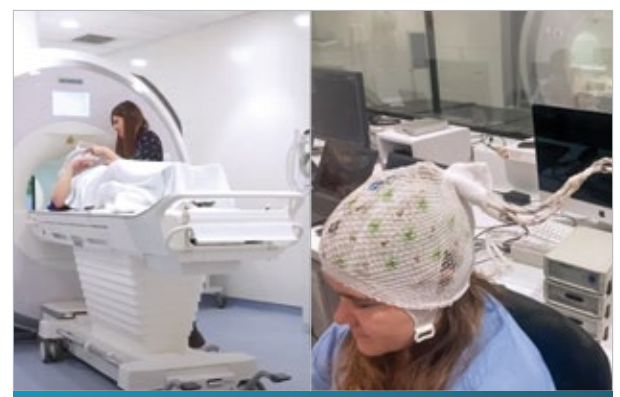

**Figure 4 :** Préparation d'un participant pilote pour EEG-IRM simultané et installation par le technologue.

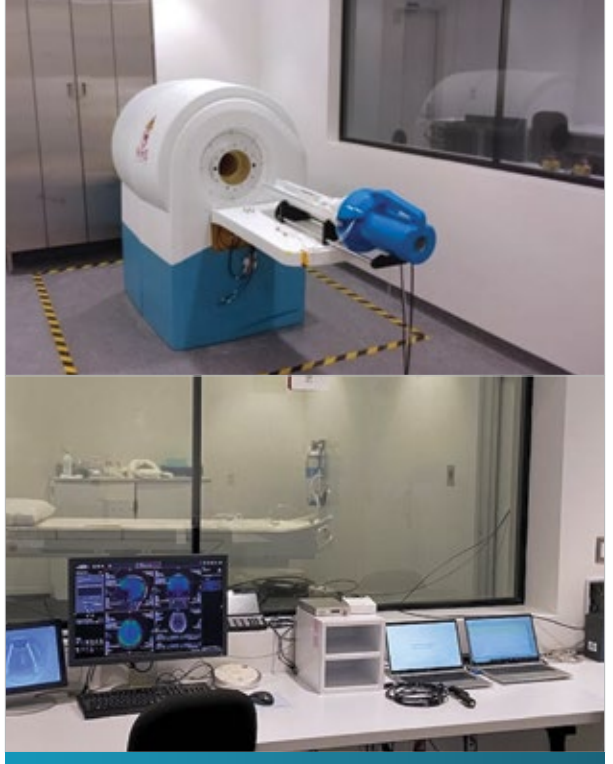

**Figure 5 :** IRM préclinique 7T et console d'IRM de recherche 3T.

connaissances et les discussions enrichissantes avec des professionnels passionnés, comme les chercheurs et les membres de leur laboratoire, sont toujours très inspirants et motivants au quotidien.

Le technologue en recherche donne également des formations en sécurité IRM au personnel de recherche. Mouni est aussi conseillère en prévention des risques en IRM pour le centre de recherche et en mise en place de solutions adaptées à l'environnement de travail. « Je réalise des veilles technologiques pour l'achat du matériel. J'installe et je fais l'entretien et la calibration de tous les appareils de la plateforme (systèmes d'enregistrement des données physiologiques, ordinateurs, systèmes de son, mannettes-réponses, logiciels d'acquisition, etc.). Je contribue aussi à la rédaction des protocoles, des politiques et des fiches techniques relatives à la plateforme IRM. »

En recherche, le savoir-faire et le savoir-être du technologue sont vraiment essentiels. Qu'il s'agisse de réalisation d'examens d'imagerie, de gestion ou d'organisation, le technologue apporte son expertise clinique et technologique et les met au service de la science et du savoir.

#### **Quand les technologies de l'information dictent la voie à suivre**

C'est lors d'une soirée cérémoniale que le Collège Ahuntsic remettait officiellement à Élizabeth Léger son diplôme en radiodiagnostic. Après quelques temps à exercer ses fonctions, elle appréciait particulièrement la gestion du PACS. Elle a été surprise par son engouement à cerner et à résoudre les problèmes liés au système informatique propre à la radiologie. Ayant l'esprit vif et curieux, la technologue souhaitait acquérir des connaissances qui pourraient lui ouvrir de nouvelles portes. Après un baccalauréat par cumul, elle a étudié les domaines des relations industrielles, de la gestion de la santé et des services sociaux ainsi que de la santé et sécurité au travail. La satisfaction issue de son travail avec les technologies de l'information ne faisait que croître au fil de son cheminement. À titre d'administratrice RID, elle a fourni des services de gestion des ressources informationnelles aux établissements de soins de santé principalement situés dans la région de Montréal. Elle a affiné ses compétences notamment en service-conseil, ce qui l'a menée à occuper le poste de cheffe de service au soutien des systèmes.

« Après avoir effectué le bilan de mes expériences, je me suis rendu compte que ce qui me plaisait le plus était la gestion des technologies informationnelles, en particulier le soutien aux utilisateurs. » Les préférences d'Élizabeth l'ont entraînée dans des fonctions de spécialiste en solutions cliniques auprès d'une entreprise du secteur privé. Travaillante et consciencieuse, Élizabeth a appris les rudiments du logiciel multifonction largement utilisé dans les milieux de travail. Aujourd'hui conseillère principale en transformation numérique, axée sur les clients, elle met ses compétences au service de ses partenaires pour les aider à concrétiser leurs ambitions technologiques. « J'ai à cœur l'optimisation des processus pour faciliter le travail de mes partenaires », déclare Élizabeth. Elle dispose de plusieurs atouts pour relever les défis qu'on lui propose et met à profit son talent pour discerner les forces de ses partenaires, cela dans le but de les allier aux siennes. En étant attentive aux objectifs spécifiques d'amélioration et de performance de ses clients, elle réussit à trouver les meilleures solutions pour eux.

Quelle que soit votre pratique actuelle, sachez qu'il existe plusieurs voies pour exercer son métier.

**FIGURES**

**1 à 5 –** Toutes les figures sont la propriété des personnes interrogées.

### Chronique financière

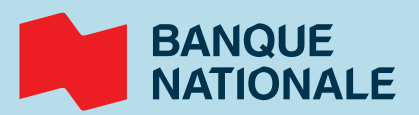

### **Le plan financier, un outil essentiel pour la santé financière**

**Réalisez vos objectifs à court terme et profitez pleinement de votre retraite grâce au plan financier.**

#### **Un outil essentiel**

«Le plan financier évalue vos objectifs et met en place des moyens pour les atteindre, affirme Mohamed Wakkak, conseiller senior à la Banque Nationale. Un plan vous aide à atteindre votre destination financière de façon efficace. »

Pour guider la discussion avec votre conseiller, réfléchissez à votre budget personnel. Le plan financier et le budget sont complémentaires : le budget évalue vos revenus et vos dépenses, et structure les finances du quotidien pour dégager un montant à économiser. Le plan financier tient compte de vos objectifs à long terme. Votre budget détaillé aiguillera l'expert de la Banque Nationale dans son élaboration d'un plan réaliste.

#### **Réfléchir à ses projets**

«Entamez une réflexion sur votre style de vie souhaité à la retraite. Comment entrevoyez-vous l'avenir? Continuerezvous à travailler à temps partiel ? Toutes ces questions orienteront la discussion », explique Mohamed Wakkak. Notre calculatrice de planification de retraite vous préparera aussi à votre rencontre avec votre conseiller.

#### **Rassembler les documents pertinents**

Voici les documents nécessaires à votre rendez-vous (si applicable):

- > Relevé de fonds de pension
- > Relevé de la Régie des rentes
- > Relevé de placements
- > Budget personnel
- > Bilan financier annuel
- > Déclaration de revenus
- > Avis de cotisation
- > États financiers des trois dernières années (entrepreneurs)

#### **Rencontrer son conseiller**

Avec votre conseiller, vous commencerez par avoir une vue d'ensemble de votre bilan financier pour évaluer votre coût de vie:

- > **Votre actif –** Il dressera la liste de vos biens : propriétés, véhicules, comptes bancaires, épargne, assurance vie et invalidité, cotisations à un régime de pension et placements.
- > **Votre passif –** Parmi les dettes les plus courantes, il retiendra l'hypothèque, les prêts étudiants, les prêts et marges de crédit personnels, et les cartes de crédit.
- > **Vos revenus –** Il consultera votre talon de paie et votre dernier relevé d'impôt pour y voir votre revenu net. Il inclura aussi d'autres sources de revenus, comme les pourboires, les commissions, les primes ou les pensions alimentaires.
- > **Vos dépenses courantes –** Vous poursuivrez la discussion d'un point de vue stratégique. Le but de l'exercice est d'établir si vous aurez les revenus et la capacité d'épargne pour réaliser vos objectifs.

#### **Assurer le suivi de son plan d'action**

«L'idéal est de rencontrer votre conseiller une fois l'an, surtout si la date de votre retraite approche. Vous verrez si votre valeur nette a changé et si votre bilan a évolué au point d'en affecter votre plan financier. Si un événement important survient (perte d'emploi, séparation, promotion), parlez-en. Enfin, retenez que votre plan n'est pas immuable, mais un outil qui évolue dans le temps», conclut Mohamed Wakkak.

#### **Combien coûte un plan financier ?**

En général, les clients n'ont pas à débourser de frais pour rencontrer un conseiller, c'est inclus dans l'offre de services de la Banque Nationale. Toutefois, des coûts peuvent être exigés dans certains cas, notamment si votre dossier et votre portefeuille d'actifs sont très complexes et nécessitent de faire appel à un fiscaliste ou à un notaire.

#### L'offre de la Banque Nationale pour les technologues en imagerie médicale, en radio-oncologie et en électrophysiologie médicale devient encore plus avantageuse.

Découvrez vos nouveaux privilèges à **bnc.ca/sante**.

#### Fière partenaire de: Fière partenaire de

électrophysiologie médicale du Québe

Pour tout conseil concernant vos finances et celles de votre entreprise, veuillez consulter votre conseiller de la Banque Nationale, votre planificateur financier ou, le cas échéant, tout professionnel (comptable, fiscaliste, avocat, etc.).

### **Pratiquer autrement… avec une clientèle qui a du mordant**

#### **MIEUX COMPRENDRE LE RÔLE DES TECHNOLOGUES EN IMAGERIE MÉDICALE EN MILIEU VÉTÉRINAIRE**

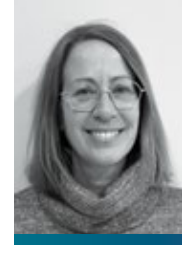

Christine Chevrier t.s.a, t.i.m. CHUV, FMV, Université de Montréal

On trouve peu de t.i.m. (RD) en centre de référence vétérinaire au Québec. Dans cet article, nous décrivons la profession des t.i.m. (RD) qui œuvrent au Centre hospitalier universitaire vétérinaire (CHUV) de la Faculté de médecine vétérinaire (FMV) de l'Université de Montréal (UdeM) à Saint-Hyacinthe. Nous utilisons le genre féminin qui représente la composition de l'équipe actuelle.

Toutes les t.i.m. au CHUV sont titulaires d'un permis valide de l'Ordre des technologues en imagerie médicale, en radio-oncologie et en électrophysiologie (OTIMROEPMQ) et elles doivent compléter leurs formations continues annuelles. On y compte des t.i.m. détenant plus de 20 ans d'expérience en milieu vétérinaire. Chacune est arrivée dans ce domaine grâce à une passion pour les animaux, non seulement pour les chiens et les chats, mais aussi pour les défis à relever. Ceux-ci sont quotidiens, en particulier au cours des premières années de formation. Presque tout est à réapprendre lorsqu'on fait le saut en milieu vétérinaire. Le meilleur outil d'une nouvelle t.i.m. est son excellente connaissance des lois de la physique de l'imagerie médicale. On ajoute l'apprentissage de nouvelles anatomies (un pied de cheval est différent d'un

pied de chien, qui est différent d'une aile d'oiseau, etc.). Une t.i.m. doit s'adapter au cas de chacun de ses patients. Nous décrivons ci-après ce qui rend notre profession un peu différente de celle des technologues en imagerie médicale qui œuvrent dans les hôpitaux.

Déboulonnons un mythe : les appareils utilisés en imagerie médicale au CHUV sont habituellement les mêmes qu'en médecine humaine afin d'avoir des images de haute qualité. Or il n'existe pas au CHUV, d'appareil qui puisse soutenir le poids d'un bovin ou ayant une ouverture extra large pour l'y introduire. Et aucun patient humain n'a passé d'examen d'imagerie médicale au CHUV. L'équipe d'imagerie médicale du CHUV — t.i.m., résidents et radiologistes vétérinaires — met son expertise au service d'une très grande variété d'espèces animales.

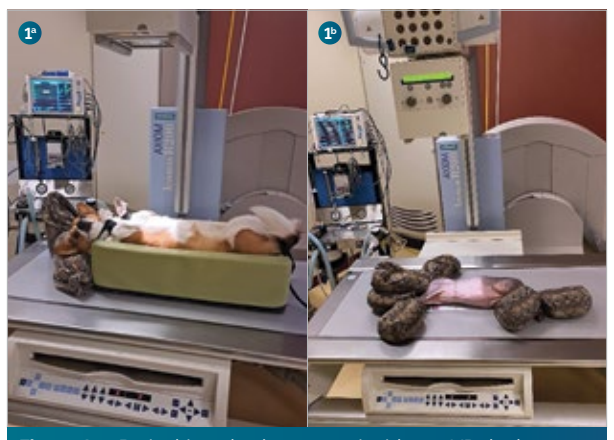

**Figure 1 a :** Petit chien placé pour une incidence VD de thorax en contention passive. **Figure 1 b :** Chat placé pour incidence latérale droite de thorax en contention passive.

En radiographie des animaux de compagnie et de médecine zoologique, nous avons accès à un système nous permettant de faire de la graphie, scopie, soustraction avec une table pouvant se placer à la verticale, par exemple pour les examens dynamiques digestifs (œsophagogramme) ou pulmonaires (collapsus trachéal). Un C-Arm mobile est utilisé en médecine interventionnelle, chirurgie orthopédique ou cardiaque. Dans l'idéal, le patient est sous sédation ou anesthésie, pour nous permettre d'avoir des positions précises et pour ne pas lui ajouter de stress. Dans ce cas, nous pouvons utiliser une contention passive pour le maintenir en place. Nous utilisons des sacs de sable et des bandes Velcro.

Si la condition médicale du patient ne permet pas l'administration d'agents de sédation ou anesthésiques, nous devons le maintenir manuellement pour obtenir la même qualité de position et d'image.

En radiographie des grands animaux (équins et animaux de la ferme), nous travaillons avec un générateur très puissant à suspension plafonnière qui s'ajuste ou non avec un tiroir *Bucky.*

De cette façon, les deux suspensions se suivent lorsque les t.i.m. changent de position. Par exemple, des incidences latéro-latérales de thorax sur un cheval demandent cinq expositions de 35 cm x 43 cm de sorte à couvrir la totalité de

la plage pulmonaire. Pour certains examens, si le patient est trop anxieux, nous pouvons utiliser des générateurs portatifs pour des examens d'extrémités (phalanges, métacarpes, tarses…). Nous utilisons aussi ces appareils pour des examens « per opératoires » ou lorsqu'un patient ne peut sortir de son box, c'est-à-dire sa chambre.

Si l'examen « au chevet » du patient demande plus de puissance, nous utilisons un appareil mobile qui nous permet de travailler à kV élevés. Ne soyez pas surpris, l'utilisation de l'appareil mobile à haut kV est nécessaire pour des radiographies de colonne vertébrale chez une vache qui est en thérapie dans une piscine vouée pour celles qui ne se lèvent plus.

Dans le cas d'un poulain orphelin nécessitant un examen de thorax, cet appareil devient indispensable.

En imagerie alternative, nous avons un tomodensitomètre (CT), un appareil d'imagerie par résonance magnétique (IRM) 1.5T et un échographe qui servent aux examens de toutes les espèces.

Ces appareils sont les mêmes que ceux dont on se sert pour l'imagerie médicale humaine. La capacité de poids maximale de la table en CT et en IRM est la même. Nous devons placer les grands animaux, anesthésiés, sur des tables spéciales pour examiner en IRM leurs extrémités, et au CT, leur tête et leurs extrémités **(Figures 9 et 10)**.

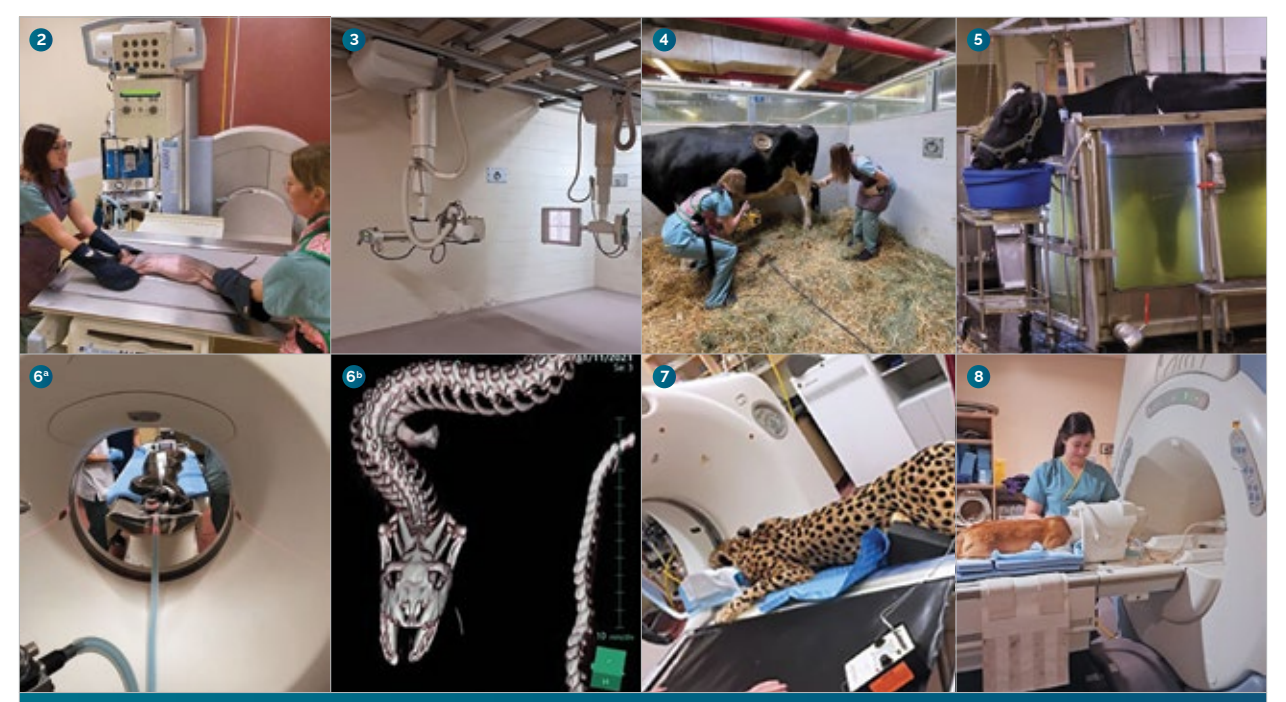

**Figure 2 :** Chat placé pour une incidence de thorax en latéral droit avec contention manuelle. **Figure 3 :** Suspension plafonnière en salle de radiographie des grands animaux. **Figure 4 :** Une t.i.m. est au générateur portatif et une autre tient le DR pour une incidence dorso-plantaire du tarse gauche d'une vache. **Figure 5 :** Vache en thérapie dans une piscine. Les t.i.m. y ont alors accès pour pouvoir radiographier sa colonne vertébrale avec l'appareil mobile. **Figures 6a et 6b :** Placement en CT d'un anaconda de 19 kg et reconstruction 3D. **Figure 7 :** Placement d'un guépard au CT. **Figure 8 :** Placement pour un examen d'IRM d'un cerveau de chien de race Corgi, dans une antenne genou.

Nous ne pouvons faire des examens de thorax ou abdomen. Non seulement la puissance du tube (CT) n'est pas assez forte mais aussi parce que l'ouverture du statif (CT) ou du tunnel (IRM) varie de 50 cm à 70 cm. Chez les équins, le CT est utile pour des évaluations dentaires ou de fractures. L'IRM est principalement utilisée pour examiner les phalanges, car cette région à travers le sabot est difficilement visible en échographie, et elle devient une modalité de choix lors de boiterie chez les équins.

En CT des animaux de compagnie/médecine zoologique, les patients sont majoritairement anesthésiés. L'anesthésie et le monitorage sont pris en charge par une technicienne en santé animale (t.s.a.) et un résident ou anesthésiste vétérinaire. Les pathologies détectées au CT sont très variables, passant de l'ostéochondrite disséquante du coude à l'évaluation du shunt porto-systémique par angio-CT. En IRM des animaux de compagnie/médecine zoologique, nous pouvons examiner plusieurs régions.

Les patients sont principalement référés par le service de neurologie pour évaluation de lésions à la moëlle épinière ou du cerveau, et ils sont tous anesthésiés (mis à part quelques reptiles qui, lorsque sous sédation, deviennent immobiles). En échographie, les principaux patients sont les animaux de compagnie et de médecine zoologique.

Au CHUV, l'échographie digestive reste l'examen de choix, car elle ne nécessite pas d'anesthésie. La plupart des animaux peuvent être examinés. Chiens, chats, mais aussi tortues pour détection d'œufs retenus pour lesquelles la sonde (micro-convexe) est placée entre le plastron et la patte arrière. Au CHUV, les t.i.m. ne font pas les examens d'échographie ; ceux-ci sont réservés aux résidents en imagerie médicale vétérinaire, supervisés par des radiologistes vétérinaires. Les caractéristiques spécifiques de l'échographie vétérinaire ne sont pas élaborées dans cet article, car les t.i.m. y sont moins impliquées.

Le principal enjeu auquel fait face au quotidien une t.i.m. au CHUV est l'adaptation des facteurs techniques ou paramètres des séquences aux différentes espèces. En radiographie des animaux de compagnie, l'appareil nous offre l'utilisation de cellules d'exposition automatique (thorax, abdomen, bassin), mais pour les grands animaux, tous les paramètres sont manuels. Quels sont les facteurs techniques pouvant servir à effectuer une radiographie du corps complet d'une perruche ? Qu'en est-il pour une radiographie du thorax crânial d'un cheval de 500 kg ou de la hanche d'une vache de 600 kg ? Une séquence T2 FSE d'IRM d'un cerveau de chat ? Un CT de corps complet d'anaconda de 19 kg ? Les réponses sont énoncées en fin d'article. La t.i.m. doit être outillée pour réussir un contrôle de qualité des images ; elle doit avoir la capacité d'ajuster les paramètres selon le patient.

Au CHUV, les t.i.m. ayant un poste permanent font une rotation dans tous les secteurs d'activités (sauf l'échographie) ; elles doivent être indépendantes et avoir une capacité d'adaptation à un travail non routinier et physique, rester

vigilantes aux réactions des animaux et avoir une bonne vitesse d'exécution. Par exemple, au cours de radiographies de thorax sur un cheval adulte, celui-ci est dirigé entre le tube et le tiroir *Bucky* où il doit rester immobile **(Figures 14 et 15)**.

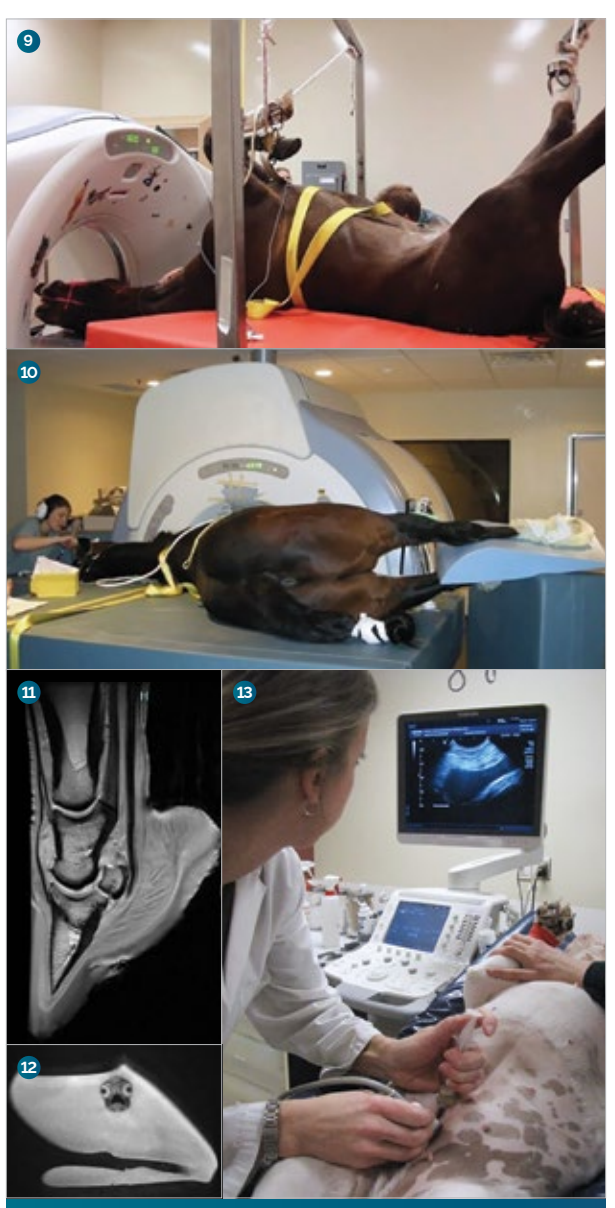

**Figure 9 :** CT de tête d'un cheval.**Figure 10 :** IRM de pied thoracique gauche d'un cheval. La table de l'appareil d'IRM a été enlevée et remplacée par une table qui supporte son poids. Le pied doit être manuellement placé à l'isocentre de l'aimant. **Figure 11 :** Séquence IRM T1 3D GRE d'un pied de cheval. Sur cette image, on peut voir les phalanges P1, P2 et P3 qui forment le pied du cheval. **Figure 12 :** Coupe transverse IRM T2 FSE de 2 mm d'une tête de poisson rouge, dans son liquide anesthésique dans un sac. Le poisson mesure 2 cm de longueur. **Figure 13 :** Cystocentèse échoguidée sur un chien.

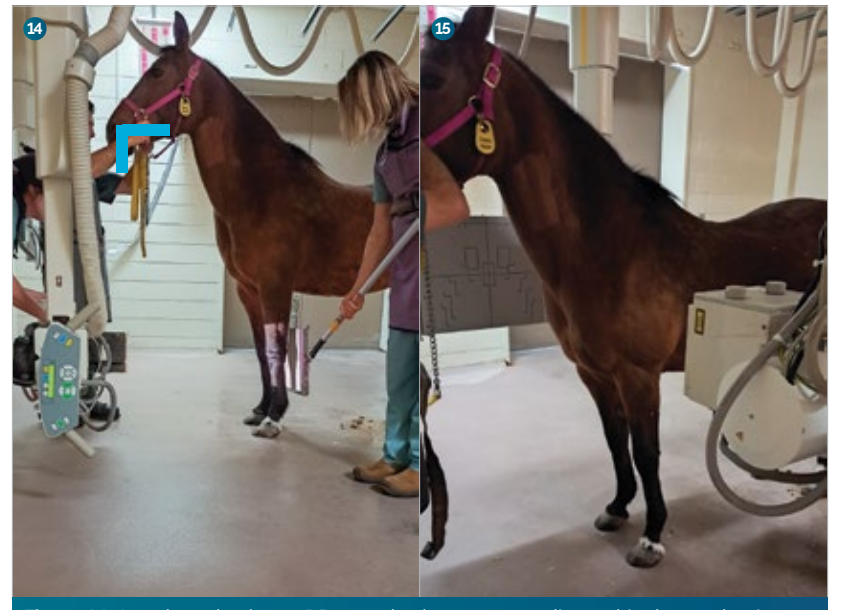

**Figure 14 :** Le tube et la plaque DR sont placés pour une radiographie dorsopalmaire du carpe gauche du cheval. **Figure 15 :** Cheval en position pour une radiographie du thorax crânial.

Les chevaux étant une proie ayant été domestiquée, ils sont souvent anxieux quand ils se sentent à l'étroit, sans possibilité de fuite. Les t.i.m. doivent centrer parfaitement le rayon, ajuster les paramètres techniques de l'appareil, se déplacer en douceur mais rapidement pour faire la radiographie en inspiration et retourner immédiatement après pour déplacer l'appareil.

Les t.i.m. sont aussi responsables du bon fonctionnement quotidien des appareils et de leur entretien préventif. Au CHUV, il n'y a pas de technicien ou d'ingénieur en génie biomédical. Les réparations de base, certaines calibrations et les appels de service sont faits par les t.i.m. Pour ce qui est des systèmes informatiques, chaque technologue détient des accès d'administrateur PACS. Des formations nous sont offertes par les fournisseurs et nous ajustons avec eux nos besoins reliés à l'imagerie vétérinaire.

En matière d'enseignement, nous ne recevons pas de stagiaires t.i.m., mais nous participons à l'enseignement/formation des étudiants et internes en médecine vétérinaire. Nous devons les former sur l'appareillage, le positionnement et le contrôle de qualité. Par exemple, un interne spécialisé dans les équins doit apprendre comment utiliser les générateurs portatifs et les dizaines d'incidences différentes lui permettant d'aller exercer avec confiance dans sa future pratique.

Au CHUV, les principes de radioprotection sont appliqués suivant le code de sécurité 28. Les t.i.m. doivent assurer une radioprotection pour le personnel, en collaboration avec le conseiller en radioprotection de l'Université de Montréal. Cela peut inclure la gestion des dosimètres, le contrôle de qualité des équipements de protection personnelle, l'analyse des doses reçues, la formation, l'entretien régulier des appareils. Pour certains examens de radiographie, les t.i.m., t.s.a., préposés aux soins animaliers, étudiants ou internes doivent rester dans la salle pour maintenir/placer l'animal. Ils doivent porter leur dosimètre (hormis ceux des étudiants, 250 dosimètres sont distribués), tablier, protège-thyroïde et mitaines/gants plombés au besoin. Pour certains examens de CT, les t.s.a. en anesthésie doivent maintenir l'inspiration du patient pour éviter le flou de mouvement sur les images. Ces t.s.a.

portent leurs protections plombées et se tiennent dans la zone sécuritaire du profil d'iso-exposition derrière un panneau plombé.

Cet article donne un bref aperçu d'une pratique différente. Les animaux auront toujours besoin de notre professionnalisme et de notre dévouement pour assister aux diagnostics de leurs pathologies.

Il arrive parfois que des postes surnuméraires soient affichés pour des t.i.m. au CHUV. Les conditions de travail sont similaires à celles du réseau de la santé, et les horaires sont de jour et sans fin de semaine. Toute l'information à cet effet se trouve sous la rubrique « Emplois » du site Internet du CHUV de l'Université de Montréal.

#### **Facteurs techniques/ séquence**

- Radiographie de corps complet d'une perruche : 52 kV, 2.5 mAs.
- Radiographie de thorax crânial sur un cheval de 500 kg : 133 kV, 100 mAs.
- Radiographie de hanche d'une vache de 600 kg : 125 kV, 280 mAs.
- Une séquence T2 FSE transverse d'IRM d'un cerveau de chat : 32 coupes, 2 mm épaisseur, FOV 12 cm, TR 6250, TE 88.4, matrice 320 x 224 ZIP512, 4 NEX, TA 5 minutes.
- Un CT de corps complet d'anaconda de 19 kg, 845 coupes. Épaisseur 3.75 mm aux 1.875 mm, 120 kV 280 mA, FOV 44 cm, pré et postinjection Iopamidol 300, cathéter dans la veine palatine.

#### **REMERCIEMENTS**

Mes remerciements vont à mes collègues t.i.m. du CHUV pour leur soutien : Anne-Marie Martel, Laurie Daunais, Vanessa Labrie-Poulin, Vanessa St-Onge, Kamyl Mathieu et Manon Gagné.

#### **FIGURES**

**1 à 15 –** Toutes les images proviennent de la banque d'images du CHUV.

#### **Questions/Réponses**

#### **Question 1**

**Tous les examens radiographiques sur les animaux de compagnie sont réalisés avec contention passive.**

**Choix de réponses:** A) Vrai B) Faux

#### **Question 2**

**Les patients humains en surcharge pondérale peuvent être dirigés au CHUV pour y passer des examens d'imagerie médicale. Choix de réponses:** A) Vrai B) Faux

#### **Question 3**

**En radiographie, pour une même incidence, plusieurs vues peuvent être nécessaires. Choix de réponses:**

A) Vrai B) Faux

**Question 4**

#### **Quel est le meilleur outil de la t.i.m. en imagerie médicale ?**

- A) Des appareils à la fine pointe de la technologie.
- B) Des appareils robustes.
- C) Des connaissances accrues des principes physiques et d'appareillage.

#### **Question 5**

#### **Comment éviter les artéfacts de flou respiratoire au cours d'un CT de thorax sur un chat ?**

- A) En maintenant une inspiration forcée manuellement.
- B) En augmentant le mA.
- C) En imagerie médicale vétérinaire, on ne se préoccupe pas de l'inspiration.

*Nous vous invitons à visiter le portail de l'Ordre pour entrer vos réponses et ainsi obtenir 0,5 h de DP supplémentaire.*

### Vivre et travailler en région : **l'Abitibi-Témiscamingue vous ouvre ses portes!**

Vous étudiez ou travaillez comme technologue et êtes curieux de ce que la région de l'Abitibi-Témiscamingue peut vous offrir tant sur le plan professionnel que social?

Plusieurs postes et offres de stages sont disponibles. Joignez-vous à l'une des équipes de Centre intégré de santé et de services sociaux (CISSS) de l'Abitibi-Témiscamingue.

### **Séjour exploratoire sans frais**

oto © Louis Jalber

Projetez-vous dans votre nouvelle vie professionnelle en planifiant un séjour exploratoire sans frais. Quelques jours chez nous vous permettront d'y voir plus clair sur la possibilité d'y déménager et d'y travailler. Pourquoi s'en passer?

> Communiquez avec nous par courriel au : 08.cisssat.attraction@ssss.gouv.qc.ca

Pour postuler, communiquez avec Stéphanie Allaire, responsable du recrutement : stephanie.allaire@ssss.gouv.qc.ca

Le CISSS de l'Abitibi-Témiscamingue : **une terre d'opportunités pour y bâtir vos rêves!**

> Centre intégré de santé et de services sociaux de l'Abitibi-**Témiscamingue** EDEC \* \*

### **Voir notre métier autrement**

#### **SORTIR DE SA ZONE DE CONFORT : UN VOYAGE AU GRAND NORD ET AU SEIN DE L'ARMÉE**

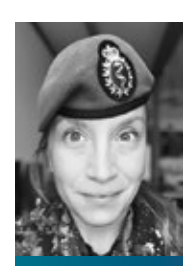

Caporale-chef Marie-Michele Richard t i m

Centre des services de santé des Forces armées canadiennes, Saint-Jean

Je prends quelques minutes, assise sur le pont d'un navire de la Marine canadienne, direction les Bermudes, pour vous écrire ces quelques lignes afin de vous raconter mon cheminement de carrière qui pourrait en inspirer certains et en faire rêver d'autres. Le vent souffle une brise chaude sur mon visage, et je prends conscience qu'une fois de plus, mon métier m'offre des opportunités de vie que je n'aurais jamais pu imaginer. **Sachez que ce n'est pas la chance, mais la détermination de changer votre quotidien qui vous permettra de vivre des expériences comme les miennes !** 

Comme plusieurs, fraîchement sortie de l'école, je me suis dirigée vers le milieu hospitalier de ma région. J'ai pratiqué durant trois années où j'ai perfectionné mes techniques et développé mon jugement clinique. Cette pratique m'apportait des défis quotidiens, mais je sentais un besoin insatiable de repousser mes limites, de sortir de ma zone de confort et de défier mon impression devenue quotidienne de « juste travailler ». J'avais besoin d'aventure.

#### **Départ vers le Grand Nord**

En discutant de ce besoin de changement avec une amie infirmière, elle m'a parlé de son expérience dans le Grand Nord du Québec. J'ai effectué quelques recherches et j'ai rapidement posé ma candidature pour un poste de technologue en imagerie médicale au Centre Tulattavik de l'Ungava, au Nunavik. Si quelque chose pouvait changer mon quotidien, c'était bien de changer de région !

Direction : la région administrative du Nord-du-Québec ! Après une entrevue et quelques formalités administratives, j'obtenais une date de départ. Je me rappelle encore cette journée comme si c'était hier. Je me suis rendue à l'aéroport de Montréal, les bras pleins de bagages et la tête pleine de questionnements : « Ai-je fait le bon choix ? » « Dans quoi me suis-je embarquée ! ? » « Est-ce que je vais aimer ça ? » Je me dirigeais vers mon siège, avançant dans les rangées du 737 de la compagnie aérienne en direction de Kuujjuaq et je compris que je n'aurais aucune réponse à toutes ces questions tant que je n'aurais pas débuté cette aventure. Durant le vol, je discutais avec un militaire assis à mes côtés. Il m'a dit ce qui résonne encore aujourd'hui à mes oreilles : « Tu vas avoir

**« Tu vas avoir un choc culturel et tu risques d'être déstabilisée au début, mais ça promet d'être la plus belle aventure de ta vie ! »**

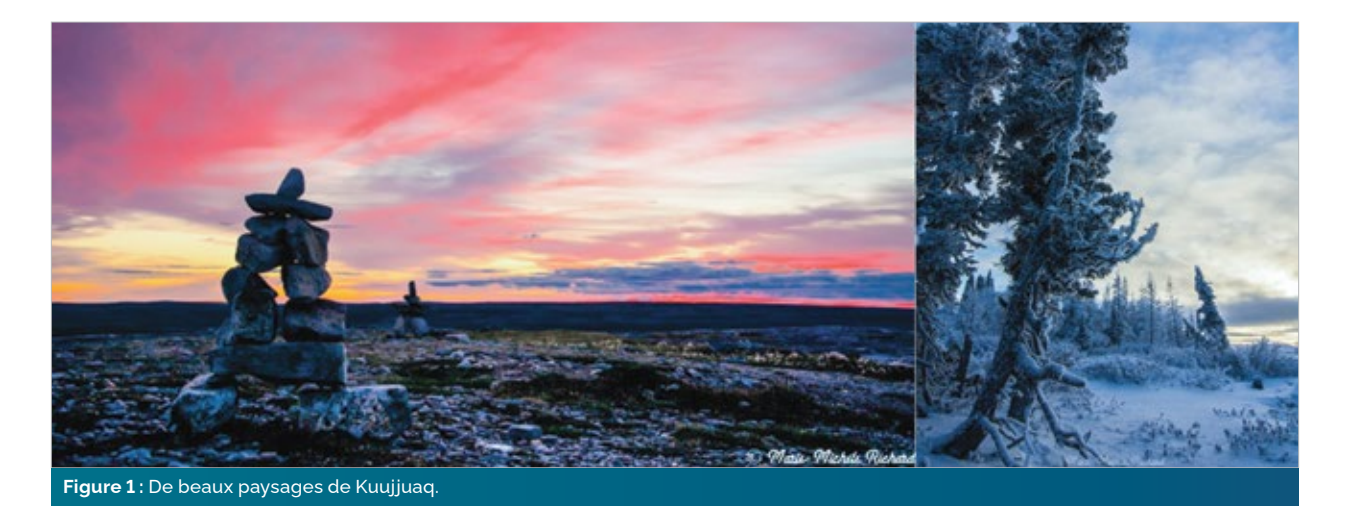

un choc culturel et tu risques d'être déstabilisée au début, mais ça promet d'être la plus belle aventure de ta vie ! ». J'ai

senti à ce moment que j'avais pris la bonne décision. Arrivée à destination, j'avais encore en tête les paroles de cet inconnu. Marchant sur le tarmac de l'aéroport, la froideur du mois d'octobre me glaçait le visage et je me rendais compte que l'aventure venait de commencer. J'étais dans une région que j'allais devoir apprivoiser. Les doutes et la fébrilité de la nouveauté se sont côtoyés durant plusieurs mois. Jamais je n'aurais soupçonné qu'une de mes plus belles aventures professionnelles allait commencer ici. Comme prédit, j'ai vécu mon choc culturel durant les premières semaines en me rendant compte qu'il n'y avait pas d'aqueduc et que tous les services d'eau potable et d'eaux usées étaient pris en charge par des camions-citernes, ce qui signifiait : pas de lavage la fin de semaine si tu veux avoir de l'eau pour ta douche le lundi matin ! Ici, le VTT et la motoneige sont maîtres des rues, et les gens se saluent à chaque croisement du regard. L'épicerie est aussi la quincaillerie, et à 16 h, le bureau de poste devient la plaque tournante des rencontres sociales. Bref, j'avais l'impression d'être dans un autre pays, alors que je n'étais qu'à deux heures et demie de Montréal !

#### **Structures administratives du Nunavik**

Plusieurs d'entre vous ne connaissent pas vraiment le Grand Nord. Le Nunavik se compose de quatorze communautés logées au sein de la baie d'Ungava et de la baie d'Hudson. Kuujjuaq, ville capitale de l'administration régionale, est située sur la baie d'Ungava, et son centre hospitalier dessert six autres communautés. Ces dernières sont accessibles uniquement par avion et sont dotées de dispensaires dans lesquels des soins de première ligne sont offerts. Au besoin, les patients sont évacués par avion jusqu'à Kuujjuaq, et si leur état est critique, ils sont stabilisés et transférés à Montréal **(Figure 1)**.

#### **Tout un éventail de cas**

Avec mon expérience dans les services des urgences, je me croyais bien équipée pour faire face aux cas que le Nord allait m'apporter. Je dois toutefois admettre qu'à plusieurs reprises, j'ai été appelée à dépasser mes limites, tant sur le plan humain que professionnel. Dans la première année suivant mon arrivée, nous avons dû traiter une des plus grosses épidémies de tuberculose dans le Nord-du-Québec. Quelle surprise j'ai eue quand on m'a dit : « Tu pars pour Kangiqsuallujjuaq demain, nous devons dépister la population ! » Moi qui croyais que cette maladie existait uniquement dans les pays en développement…

Cette vague de tuberculose a forcé les services de santé à adapter leurs soins à la nouvelle situation. Nous avons dû installer, avec les services locaux, une salle de graphie dans le village d'environ 950 habitants. Les premiers examens ont eu lieu dans une pièce qui ne me semblait pas plus grande qu'une armoire à balais ! C'est dans des situations pareilles que tu sors de ta boîte à outils tout ce qui ressemble à de la créativité et du gros bon sens. Étant une équipe très restreinte, nous avons eu la joie d'accueillir des spécialistes du RUIS McGill qui ont su nous prêter main-forte. La beauté, dans ces situations hors du commun, c'est que tous les corps de métiers travaillent conjointement dans un but commun, et l'unité de l'équipe permet à tous de développer leurs connaissances. Ma pratique dans le Nord m'a aussi fait prendre conscience du lien étroit qui nous unit aux autres professionnels de la santé. Quand l'équipe est petite, chacun y met du sien, et on se serre les coudes pour assurer le bien-être de tous. Cette épidémie de tuberculose m'a permis d'en apprendre plus sur une maladie plutôt peu connue en région métropolitaine, et j'ai su développer mon expertise clinique en pouvant mieux repérer les premiers signes radiographiques.

Ainsi, j'ai découvert une pratique très enrichissante auprès d'une clientèle variée qui m'a fait toucher à un éventail de cas, allant du prématuré au traumatisé, du suivi orthopédique aux plaies par balles, en passant par le suivi des patients atteints de maladies chroniques et l'organisation de la clinique mensuelle avec nos collègues autonomes en échographie. Les cas les plus spectaculaires que j'ai eu la chance de traiter sont, sans aucun doute, les deux attaques d'ours polaires et une pêche au béluga qui a mal tourné. Heureusement, tout le monde s'en est sorti sain et sauf, mais j'ai compris, à ce moment, que la belle nature qui nous entourait pouvait être source de dangers.

J'ai aussi été appelée à voyager dans certaines communautés et à effectuer des gardes de soir, de nuit et de fin de semaine. Bref, disons qu'il vaut mieux avoir une bonne expérience en graphie conventionnelle et un bon sens de l'organisation pour apprécier l'expérience !

Les heures de travail sont parfois éreintantes, et nous pouvons être confrontés à toutes sortes de détresses. Mais, après 10 ans dans le Nord, je garde en mémoire une expérience de vie et de travail extraordinaire. J'ai développé un lien profond avec ce peuple attachant ayant une culture riche en traditions et une résilience qui lui donne une force tranquille d'affronter toutes les adversités. Une aventure qui m'a fait grandir et une expérience que je n'oublierai jamais !

#### **Prochaine aventure**

Avant mon expérience dans le Grand Nord et avant même de faire mes études en tant que technologue en imagerie médicale, j'avais une attirance pour l'armée. Mais pour diverses raisons, j'avais décidé de repousser cette aventure à plus tard… À plusieurs reprises, dans le Grand Nord, j'ai fait la rencontre de militaires avec lesquels j'ai pu en apprendre sur les possibilités que cette organisation offrait. Le tout a débuté lorsqu'un recruteur des Forces armées canadiennes est venu à Kuujjuaq pour une campagne de recrutement. Faute d'espace pour effectuer ses entrevues, il a atterri dans notre salle d'échographie. La vie venait de m'envoyer un signe ! Après une longue discussion, j'ai finalement décidé de m'enrôler.

Ce fut un processus long, j'ai vraiment pris tout mon temps pour peser le pour et le contre de ce changement de carrière. Entre le moment où j'ai enfin décidé de m'enrôler et la date officielle de mon enrôlement, 10 mois s'étaient écoulés. Disons que cela m'a permis de bien fonder ma décision !

En juillet 2019, j'ai commencé ma formation militaire à l'école des recrues de Saint-Jean-sur-Richelieu, passage obligé pour toute personne qui s'enrôle dans les Forces armées canadiennes. Je vais me rappeler toute ma vie ces premières minutes… Disons que le choc fut brutal. J'entre tout naïvement, le sourire aux lèvres, la bonne humeur au corps, dans ce gigantesque édifice qui me servira de domicile pour les 10 prochaines semaines… quand j'entends un sergent crier l'ordre de se dépêcher à rejoindre le peloton… ça te rappelle

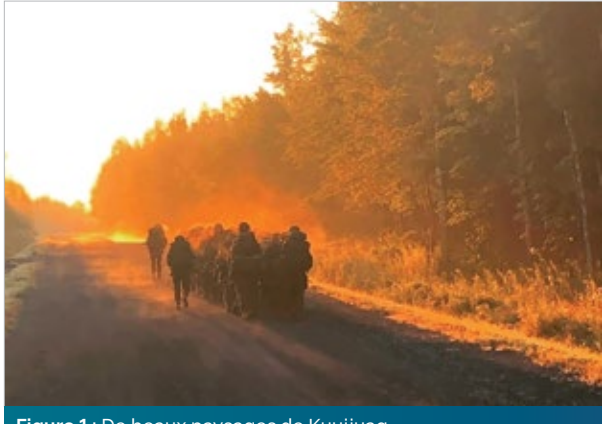

**Figure 1 :** De beaux paysages de Kuujjuaq.

brutalement dans quoi tu viens de t'embarquer ! Mon choc a duré un bon 48 heures. Je me suis demandé, à plusieurs reprises durant mon séjour, pourquoi j'avais fait ce choix, alors que j'étais si bien dans mes anciennes pantoufles. Mais jamais je ne me serais doutée du sentiment de fierté que j'ai vécu après avoir passé à travers ces 10 semaines **(Figure 2)**.

On a tous une idée de l'entraînement lors de notre arrivée à l'école des recrues… je m'étais pourtant renseignée et j'avais une bonne idée de ce qui pouvait m'attendre. Ce que je n'avais pas imaginé, c'est la fierté ressentie lorsqu'on repousse nos limites quotidiennement. Il y a eu des moments où je me demandais si j'allais pouvoir finir… mais grâce au soutien des amis, les limites de tout un chacun ont été repoussées jusqu'à la fin. Les liens qui se créent avec les recrues m'ont rappelé les relations solides que j'avais expérimentées dans le Nord.

Le camp d'entraînement nous enseigne les bases des exercices militaires élémentaires (marcher de façon coordonnée en peloton pour les déplacements et les parades), l'enseignement militaire général (ce que ça implique que d'être un militaire), le maniement d'armes, la cohésion et l'entraide. On comprend la beauté de l'humain, quand tout le monde met l'épaule à la roue.

Le lendemain de la fin du camp d'entraînement, je me suis rendue à Halifax où j'avais été assignée. C'est là que la nouvelle aventure commence ! Déménager dans une autre province est une belle expérience en soi qui nous sort de notre zone de confort. J'ai passé presque 18 mois en Nouvelle-Écosse avant d'être mutée de nouveau au Québec, à Saint-Jean-sur-Richelieu.

#### **Cours de leadership**

Lors de mon arrivée à la base militaire de Saint-Jean-sur-Richelieu, j'ai été appelée à retourner en formation pour suivre un cours de chef : « Recrues, version 2.0 ». Une fois de plus, j'ai rejoint le meilleur groupe qu'on puisse souhaiter. Ce cours nous enseigne comment être un leader et comment

mener des missions sur le terrain ; c'était hors de ma zone de confort. J'ai même eu la chance de simuler une évacuation de patient par hélicoptère ! Une expérience inouïe qui ajoute une corde à mon arc !

#### **Traversée de l'Atlantique**

Premier exercice en mer ! Quelques semaines après mon cours de chef, j'ai été envoyée à un premier exercice sur le navire de ravitaillement militaire NRU Astérix. Je vis actuellement mon baptême de la mer et je dois avouer que je lève mon chapeau à tous ces marins qui affrontent des vagues de plusieurs mètres quotidiennement. Je vais garder mon poste sur terre, le contenu de mon estomac se porte beaucoup mieux lorsque je suis sur la terre ferme ! Nous naviguons depuis quelques semaines déjà, et je me rends compte que les moments dans ma vie où je suis sortie de ma zone de confort pour affronter des expériences plus folles les unes que les autres, j'ai grandi en tant qu'humaine et que professionnelle. J'ai rencontré des gens formidables remplis d'histoires et de récits de vie rocambolesques qui m'ont donné une énergie pour poursuivre mes aventures. Mon expérience dans les Forces armées canadiennes ne fait que commencer, et je suis certaine qu'elle sera parsemée de plusieurs autres moments mémorables **(Figures 3 et 4)**.

Jamais, au grand jamais, je n'aurais cru en sortant de l'école avec mon diplôme d'études collégiales que ma profession m'apporterait autant d'aventures ! Sortez, vous ne savez jamais ce que la vie vous réserve, ça pourrait être amusant ! **(Figure 5.)**

La beauté dans ces situations extraordinaires, c'est que tous les corps de métiers travaillent conjointement dans un but commun, et l'unité de l'équipe permet à tous de développer leurs connaissances.

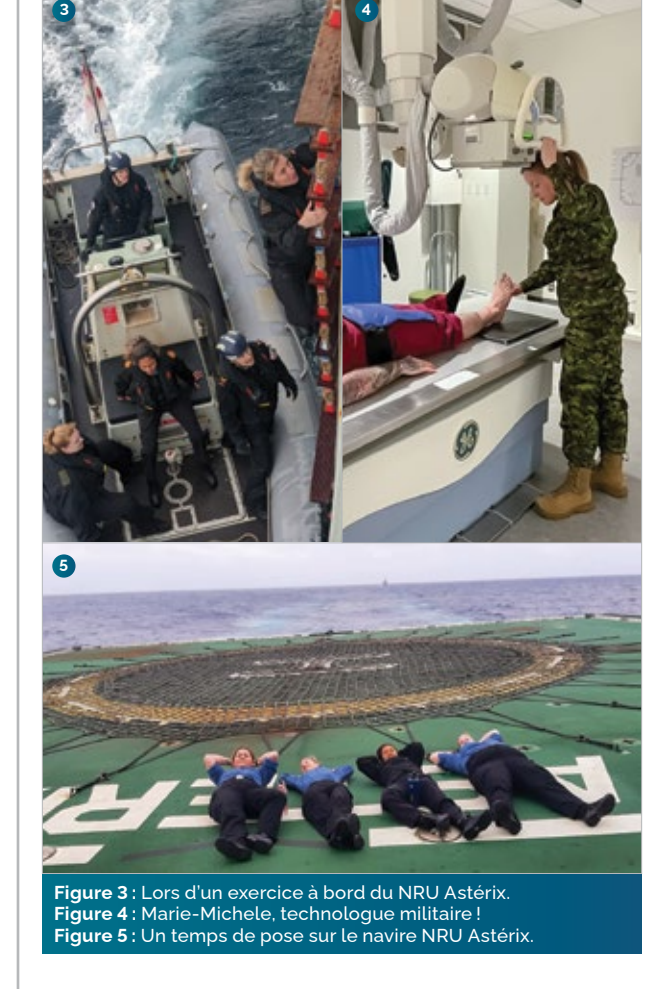

**FIGURES**

**1 à 5 –** Banque de photos de l'auteure.

### **Fier assureur des membres de l'Ordre depuis plus de 35 ans**

**1 800 644-0607 beneva.ca/otimroepmq**

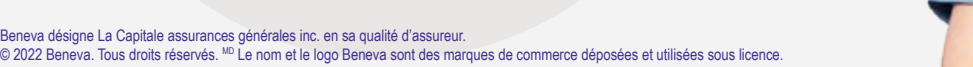

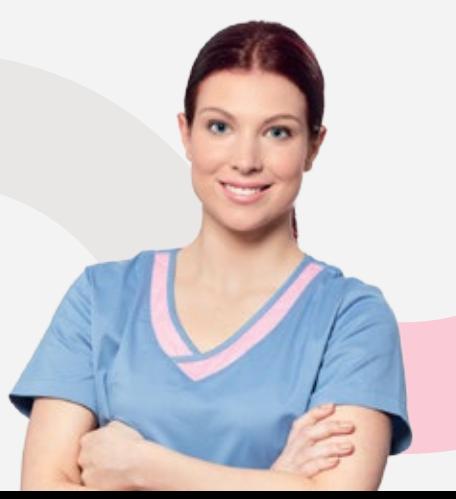

## **Servir la population autrement, grâce à l'imagerie post-mortem**

**L'AUTOPSIE CONVENTIONNELLE ÉTANT DE MOINS EN MOINS ACCESSIBLE ET PLUS INVASIVE, L'IMAGERIE POST-MORTEM S'AVÈRE LA MEILLEURE SOLUTION POUR RÉPONDRE RAPIDEMENT À PLUSIEURS QUESTIONS, ET CE, SANS SCALPEL !**

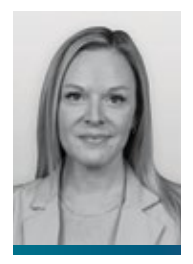

Marie-Eve Côté t.i.m. et inspectrice **OTIMROFPMQ** 

La mort laisse souvent des traces, mais elle peut parfois nous plonger dans l'inconnu. Dans certaines circonstances, il n'est pas rare que les causes réelles de décès ne puissent se dévoiler sur le champ. Une analyse toxicologique ainsi qu'une autopsie complète du corps, d'une durée de quelques heures, sont alors effectuées par un pathologiste afin d'élucider le mystère. Dans les cas de mort suspecte ou violente, l'expertise du coroner s'impose. Au-delà des pratiques générales actuelles en matière d'autopsie, il existe désormais une avenue diagnostique pour répondre aux questions en suspens et ainsi émettre une nouvelle hypothèse quant aux circonstances probables de la mort. Cette avancée scientifique est d'ailleurs en plein essor à travers le monde. Il s'agit de l'imagerie post-mortem.

#### *« The Virtopsy Project »*

C'est en 2007 que le Pr Michael Thali propose le projet *Virtopsy* au laboratoire de l'Institut de médecine légale de l'Université de Berne, en Suisse. Et c'est le Dr Fabrice Dedouit, spécialiste français de médecine légale à Marseille, qui effectue la première autopsie virtuelle médico-légale à l'Hôpital de la Timone. Depuis, l'imagerie

scientifique *« Forensic imaging<sup>1</sup>  »* est enseignée à plusieurs endroits dans le monde, et plusieurs ouvrages sur le sujet ont été publiés. Au Québec, c'est grâce au Dr Luc Lacoursière, radiologiste à l'Hôpital Hôtel-Dieu-de-Lévis, que les premières autopsies virtuelles ont pu être réalisées en 2016. Le projet du réseau d'imagerie post-mortem québécois a été fortement inspiré des pratiques similaires outre-mer, ce qui a convaincu le Dr Lacoursière et son équipe de technologues d'instaurer cette nouvelle pratique en milieu hospitalier.

#### **L'imagerie qui fait « parler » les morts**

L'imagerie par rayonnement ionisant permet d'imager l'intérieur du corps et de diagnostiquer une multitude de pathologies. La tomodensitométrie est d'ailleurs l'examen le plus fréquemment prescrit lorsqu'un patient se présente aux urgences. Que ce soit pour un arrêt cardiorespiratoire, un accident de voiture, un mal de tête persistant ou autre, l'imagerie médicale est souvent la première avenue pour détecter les anomalies médicales. Par conséquent, la compétence du technologue en salle est primordiale pour assurer une qualité d'examen optimale. Aussi incroyable que cela puisse paraître, l'expertise, le professionnalisme et l'habileté du technologue sont tout aussi essentiels pendant l'autopsie virtuelle quand il s'agit d'imager une personne non vivante ! Comme mentionné précédemment, les causes de décès ne sont pas toujours évidentes à déceler et, pour la famille des défunts, le mystère peut être insoutenable.

L'autopsie conventionnelle étant de moins en moins accessible et plus invasive, l'imagerie post-mortem s'avère la meilleure solution pour répondre rapidement à plusieurs questions, et ce, sans scalpel ! Bien entendu, l'état du corps et le moment de sa découverte déterminent ce qui peut

**Il semble que l'utilisation des rayonnements ionisants à des fins d'autopsies virtuelles deviendra un jour, si ce n'est déjà fait, la révolution scientifique moderne de notre système de justice.** 

être vu ou non par rayons X. Tout dépend de l'aspect du cadavre, des facteurs environnants, etc. La décision de procéder à une imagerie post-mortem sur un corps revient au coroner et au radiologiste responsable. Les images générées par tomodensitométrie servent à détecter plusieurs éléments importants, comme les fractures, les chirurgies antérieures, les traces d'hémorragie et plus encore.

Comme il s'agit d'une personne décédée, la radioprotection du « patient » est inutile, et les paramètres techniques sont alors ajustés de façon à optimiser la qualité des images, qui sont ensuite envoyées au radiologiste pour lecture et analyse.

#### **L'imagerie qui fait « parler » la science**

Mort naturelle à… Suspecte. Plusieurs d'entre vous ont sans doute déjà regardé des séries télévisées d'enquêtes ou d'investigation, ayant pour sujet des histoires de morts nébuleuses ou d'histoires non résolues. Ce qu'il y a de pire dans le deuil d'un être cher, c'est d'ignorer les circonstances de son décès. Pour la famille, les réponses s'avèrent le premier pas du processus de deuil, et c'est ce que l'imagerie médicale permet de faire. Bien que les analyses toxicologiques soient d'emblée effectuées dans la majorité des cas, les résultats ne confirment pas toujours les circonstances exactes de décès. De toute évidence, les défunts ne peuvent témoigner en Cour. Par conséquent, plus le corps de ces derniers est analysé de différentes façons, plus le rapport médical final est détaillé. L'imagerie post-mortem sert justement à apporter des précisions et des éléments de preuve supplémentaires et à énoncer les hypothèses entourant la cause réelle de décès et ainsi mieux diriger les enquêtes. Dans le domaine médico-légal en Suisse, les médecins légistes et radiologistes travaillent ensemble pour concevoir des rapports d'autopsie complets et précis, qui sont utilisés comme pièce à conviction en Cour.

À la lumière de tous les éléments mentionnés précédemment, il semble que l'utilisation des rayonnements ionisants à des fins d'autopsies virtuelles deviendra un jour, si ce n'est déjà fait, la révolution scientifique moderne de notre système de justice.

#### **L'imagerie qui fait « parler » l'histoire**

En 2005, une équipe dirigée par Zahi Hawass, archéologue et secrétaire du *Supreme Council of Antiquities in Egypt,* a imagé par scan plusieurs momies, dont celle de Toutankhamon. Ce dernier, onzième pharaon de la XVIII<sup>e</sup> dynastie de l'Égypte antique, a été le sujet de nombreux ouvrages scientifiques, notamment *Scanning the Pharaons : CT Imaging of the New Kingdom Royal Mummies,* paru en 2015 et coécrit par Zahi Hawass et Sahar Saleem **(Figure 1)**.

Dans la **figure 2,** on s'aperçoit que l'utilisation de l'imagerie par tomodensitométrie a permis à plusieurs chercheurs, scientifiques et archéologues de découvrir certains aspects cachés de l'histoire des momies, y compris la généalogie, le contexte médical et pathologique. De plus, grâce à la reconstruction 3D, il a été possible de reconstituer le visage, l'ossature et les parties du corps des momies, et ce, même si les corps datent d'il y a très longtemps ! Force est de constater que les secrets les mieux gardés de l'Égypte antique n'ont pas échappé à la technologie des rayons X ! En outre, la tomodensitométrie a permis d'en apprendre davantage sur l'histoire des momies et même sur celle des familles royales au Royaume-Uni.

Dans le cas de Toutankhamon, les images dévoilent une version méconnue du pharaon, un jeune homme très malade, consanguin et infirme. En plus de souffrir de paludisme, il avait un pied bot et est mort très jeune, vers l'âge de 18 ans.

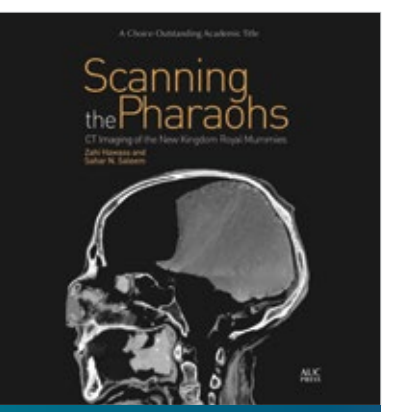

**Figure 1 :** Ouvrage scientifique : *Scanning the Pharaons: CT Imaging of the New Kingdom Royal Mummies,* paru en 2015 et coécrit par Zahi Hawass et Sahar Saleem.

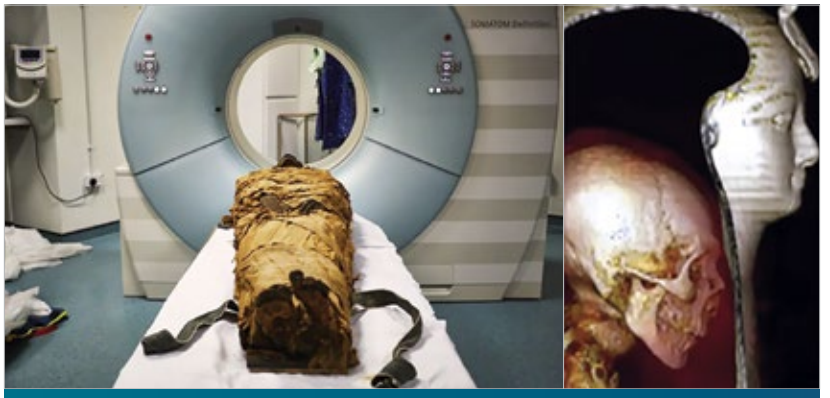

**Figure 2 :** Examen de tomodensitométrie sur un corps momifié (collection privée de Marie-Ève Côté).

#### **Enjeux éthiques, psychologiques et déontologiques**

Au moment de son serment, le technologue en imagerie médicale se soumet au respect du code de déontologie, de la loi et des normes de pratique en vigueur. Même si l'examen de tomodensitométrie est effectué sur une personne non vivante, un diagnostic est inscrit au dossier du « patient ». Par conséquent, l'enjeu de protection du public demeure. Le rôle et le professionnalisme du technologue en salle d'examen sont primordiaux. De plus, dans le domaine médico-légal, la confidentialité s'avère un enjeu critique et imputable aux technologues, puisqu'ils sont responsables de l'analyse de l'ordonnance — qui implique de créer un dossier spécifique avec les données personnelles du défunt —, de l'acquisition, des reconstructions et du transfert des images, ainsi que du déplacement du corps à l'intérieur de l'établissement. Toutes les données sont alors interprétées par le radiologiste sur place ou à distance, qui ensuite émet un diagnostic entourant **l'hypothèse** sur les causes probables de décès et l'inscrit au dossier radiologique du patient. L'enjeu de confidentialité est tel qu'une fuite d'information quelconque au sujet d'un cas (médiatisé ou non), impliquant un examen d'imagerie post-mortem, pourrait causer grand préjudice à une enquête en cours, en plus de brimer la vie privée des proches de la victime.

Paradoxalement à l'engouement de certains technologues pour l'imagerie post-mortem et ses avancées, certains ont tendance à s'objecter catégoriquement à cette nouvelle pratique. Il ne faut pas oublier que l'article 7 de la *Loi sur les technologues en imagerie médicale, en radio-oncologie et en électrophysiologie médicale* stipule ceci :

« L'exercice de la technologie de l'imagerie médicale et de la radiooncologie consiste à utiliser les radiations ionisantes, les radioéléments et autres formes d'énergie pour réaliser un traitement ou pour produire des images ou des données à des fins diagnostiques ou thérapeutiques. »

Cependant, imposer ce type d'activités aux technologues en milieu hospitalier n'est pas du tout l'approche souhaitable, voilà pourquoi l'ouverture psychologique et l'encadrement du personnel sont essentiels. Bien que cette nouvelle pratique ne soit pas coutume dans tous les centres hospitaliers du Québec, l'idée de convaincre les technologues de sortir un peu de leur zone de confort et de s'investir davantage relève évidemment du défi, mais l'aspect enrichissant et valorisant de l'imagerie post-mortem en motivera plus d'un ! La préparation, la planification administrative, le travail d'équipe et la collaboration des diverses parties prenantes (haute direction, radiologistes, gestionnaires PACS), doivent être minutieusement pris en considération dans la structure organisationnelle de l'établissement. L'engagement des technologues demeure toutefois la pierre angulaire de la réussite d'un tel projet. À cet effet, le soutien, l'écoute et la sensibilisation aux normes et procédures sont les principaux enjeux à considérer tout au long du processus de mise en œuvre des activités.

Au sein du réseau actuel de la santé, il se pourrait que la pénurie de main-d'œuvre et les listes d'attente dans certains centres puissent freiner les démarches organisationnelles d'implantation de l'imagerie post-mortem au Québec. Certes, ces examens ne doivent pas être réalisés au détriment des patients vivants, mais comme les examens post-mortem ne sont ni urgents ni de longue durée, il est assez facile de les intégrer aux activités courantes, selon les plages horaires établies et consenties par les autorités, et ce, surtout si l'établissement possède le personnel et les ressources matérielles pour le faire. Avec une bonne structure administrative et le consentement des technologues, il est possible de suivre la vague innovatrice de l'imagerie médicale et de la promouvoir.

#### **Les spécialistes de l'imagerie post-mortem**

Le rapport annuel 2020-2021 du Service de médecine légale en Ontario (SMLO) montre que la qualité des réalisations effectuées en imagerie post-mortem a amélioré l'accès au service d'autopsie et grandement contribué à l'avancement et à l'évolution des services d'enquête. En 2022, environ 61 % des autopsies conventionnelles ont été remplacées par l'imagerie post-mortem, jumelée à une autopsie conventionnelle désormais ciblée. La complémentarité des examens et de l'expertise des spécialistes (radiologistes, technologues, pathologistes) est au cœur du service de médecine légale de la province. La plus-value de l'imagerie post-mortem sert surtout à accélérer et faciliter

**<sup>3</sup> <sup>4</sup>** l'accès au service d'autopsie en général, au bénéfice du réseau de la santé, du public et du système de justice.

Les examens d'imagerie postmortem se font sporadiquement un peu partout au Québec, mais la pratique est davantage courante dans deux principaux centres, c'est-à-dire à l'Hôtel-Dieu-de-Lévis et à l'Institut de cardiologie de Montréal. La majorité des examens est actuellement effectuée par des technologues expérimentés à ces deux endroits, où le service d'imagerie post-mortem a bien été implanté. Le réseau a d'ailleurs la chance d'avoir quatre radiologistes experts spécialisés en imagerie post-mortem, y compris le Dr Lacoursière. En 2022, plus de 500 examens ont pu être réalisés grâce à la collaboration professionnelle de plusieurs personnes, dont les technologues en imagerie médicale, les radiologistes, le bureau du coroner, les pathologistes et toute la direction administrative du département d'imagerie des établissements. Très souvent les corps sont envoyés par la morgue en salle d'examen, mais ils proviennent parfois d'autres établissements de santé ou de lieux quelconques d'incident. À des fins de prévention des contaminations et de préservation des corps, et pour respecter les barrières psychologiques des technologues et faciliter le transfert des corps sur la table d'examen, ces derniers sont transportés en salle, emballés et protégés d'une housse. Un système de communication doit être soigneusement établi entre la morgue, le service de sécurité de l'établissement, les radiologistes responsables et les technologues en salle, tout comme le corridor de sécurité propre à chaque établissement. Le but consiste à respecter les activités courantes et ainsi éviter, par exemple, le passage des corps devant les patients assis en salle d'attente.

#### **L'imagerie 3D « en chair et en os »**

Depuis plusieurs années, grâce au post-traitement des images acquises en tomodensitométrie, résonance magné-

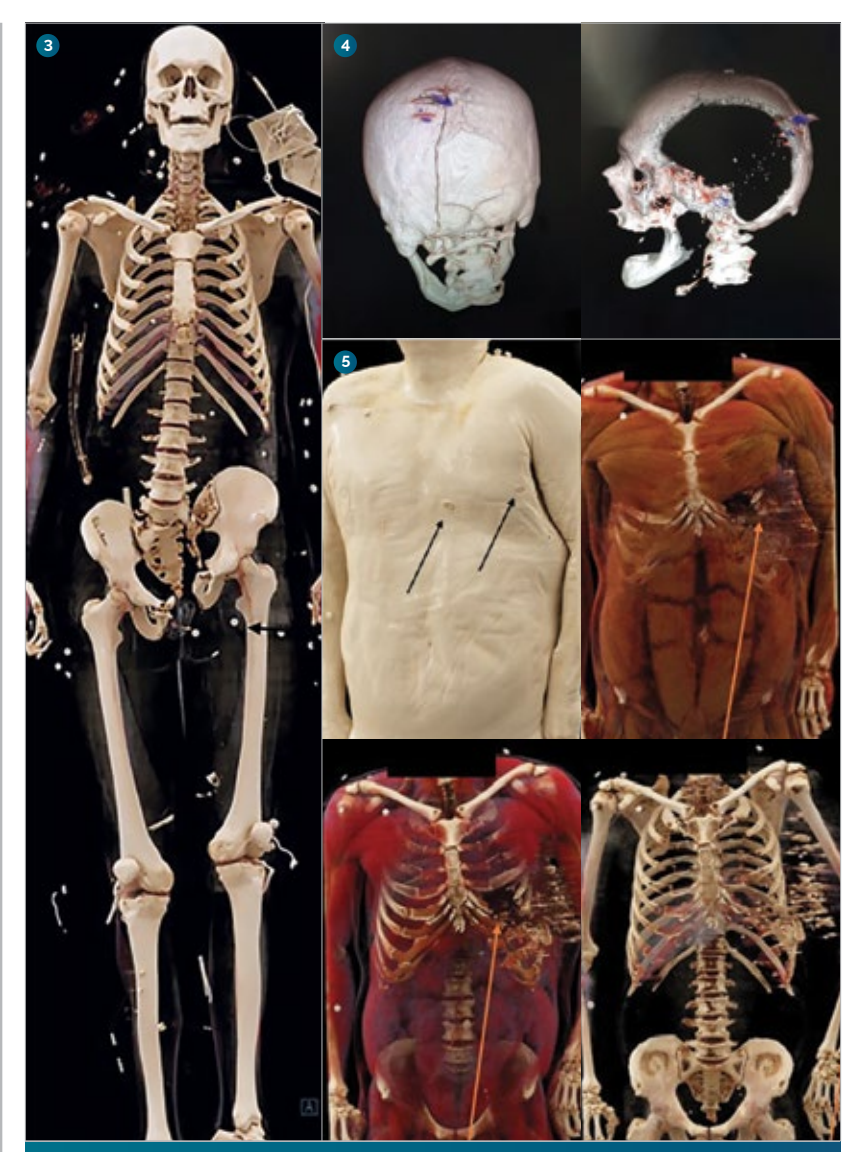

**Figure 3 :** Reconstruction d'un corps décédé à la suite d'un accident de voiture (collection privée du Dr Luc Lacoursière). **Figure 4 :** Trajet de balle intracrânienne (collection privée de Marie-Ève Côté). **Figure 5 :** Trauma par arme à feu (collection privée du Dr Luc Lacoursière).

tique et autres, les logiciels de reconstruction 3D reproduisent avec beaucoup de précision les différentes structures anatomiques des patients. Ces reconstructions permettent aux médecins spécialistes de plusieurs domaines (orthopédie, chirurgie, angioradiologie) de mieux évaluer et choisir le traitement à donner aux patients, par exemple pour la grosseur d'une endoprothèse, d'une valve ou d'un dispositif quelconque, ou encore le type de chirurgie à envisager.

Les reconstructions 3D, effectuées grâce à l'acquisition des images sur des personnes décédées, sont possibles et très souvent utilisées par les radiologistes spécialistes pour appuyer leur hypothèse quant aux circonstances probables de décès, pour conclure un diagnostic ou préciser davantage des éléments de preuve.

La **figure 3** illustre la reconstruction d'un corps décédé à la suite d'un accident de voiture, ayant de multiples fractures du bassin. Sur la **figure 4,** les vues 3D montrent le trajet de balle intracrânienne. Enfin, sur la **figure 5,** les flèches montrent les trous de projectiles avec arrachement de la paroi musculaire, des cartilages et côtes avec projectiles dans la paroi thoracique postérieure du corps.

#### **Pour aller un peu plus loin…**

L'imagerie post-mortem est loin de se limiter à la tomodensitométrie. En Suisse et à Toronto, les appareils d'IRM sont également utilisés, particulièrement dans les cas pédiatriques, cardiaques et neurologiques, pour détecter l'œdème associé aux infarctus et autres pathologies cérébrales. De plus, d'ici quelque temps, il sera possible de suivre les traces de confrères européens et procéder à l'administration de substance de contraste, même sur des morts, grâce à des appareils de perfusion, permettant d'injecter 1,8 litre dans le système veineux et 1,5 litre dans le système artériel. Cela contribuera à démystifier davantage les causes et les circonstances d'un décès. Pour aller un peu plus loin…

#### **De thanatologue à technologue : une jeune recrue témoigne**

Thanatologue de profession et passionnée par son travail, Leila Morrell est une jeune étudiante en radiodiagnostic, pour qui l'imagerie post-mortem est l'avenue révolutionnaire qui apportera de grands changements positifs dans le domaine funéraire. Leila a énoncé les divers enjeux qu'implique l'autopsie conventionnelle en thanatologie. Pour Leila, la proximité avec la mort est loin d'être naturelle pour tous. Elle mentionne que pour devenir thanatologue, l'encadrement éducatif psychologique est obligatoire et essentiel. Leila sait de quoi elle parle, lorsqu'elle invoque l'importance du respect des défunts, de la méticulosité de son œuvre sur ces derniers dans le respect des familles en deuil. Elle mentionne qu'en raison du délai et des techniques plus invasives de l'autopsie conventionnelle, le travail de préservation et de présentation des corps peut être compromis. De plus, elle confie que : « Dans le domaine funéraire, on ne sait jamais à quoi s'attendre. »

Durant son parcours de thanatologue, Leila a accompagné plusieurs gens dans le deuil. Pour elle, prendre autant soin des gens, même après leur mort, est un **privilège**. Elle a expliqué que seuls les thanatologues peuvent décider si la famille peut avoir droit à un dernier moment visuel avec le défunt. À ses yeux, l'imagerie post-mortem contribuera à l'amélioration des services d'autopsie en général, en raison de la technique non invasive plus accessible et plus rapide, mais également à l'amélioration des soins esthétiques du défunt, en plus d'offrir aux familles un service funéraire de meilleure qualité. L'expertise et les connaissances de Leila en thanatologie apporteront certainement un soutien supplémentaire à tous les technologues du Québec, qui désirent

élargir leur champ de compétences en imagerie médicale post-mortem. Pour terminer, voici une phrase marquante que Leila a répétée à plusieurs reprises, durant notre entretien : « Avec la mort, il faut toujours travailler comme si la famille nous regardait. » Et moi d'ajouter : « C'est-à-dire avec dignité, professionnalisme et passion. »

#### **Les technologues, aux premières loges de cette pratique émergente au Québec**

Les technologues en imagerie médicale sont les acteurs incontournables à la réalisation optimale de cet examen radiologique. Ils sont également essentiels à l'essor de l'imagerie post-mortem au Québec. Les avancées technologiques permettent de telles opportunités dans l'évolution de la profession. L'Ordre des technologues en imagerie médicale, en radio-oncologie et en électrophysiologie médicale du Québec travaille de concert avec les parties prenantes dans l'implantation globale de cette nouvelle pratique. Consultez la communication officielle de l'Ordre à ce sujet ainsi que la section questions-réponses sur le site web de l'Ordre afin d'en connaître davantage sur le déploiement de l'imagerie post-mortem au Québec.

#### **REMERCIEMENTS**

J'aimerais remercier sincèrement la collaboration du Dr Luc Lacoursière, radiologiste, de Leila Morrell, thanatologue, et des équipes de technologues en tomodensitométrie de l'Hôtel-Dieu-de-Lévis et de l'Institut de cardiologie de Montréal.

#### **RÉFÉRENCES**

**1 –** Bureau du Coroner, *Étapes d'une investigation.* Consulté en décembre 2022. https://www.coroner.gouv.qc.ca/un-proche-est-decede/etapes-dune-investigation.html

**2 –** *Quand les morts passent un scanner,* Open Edition Journals. Consulté en décembre 2022. https://journals.openedition.org/ anthropologiesante/2698l

**3 –** *Virtopsie,* Wikipédia. Consulté en janvier 2023. https://fr.wikipedia. org/wiki/Virtopsie

**4 –** *La révolution des autopsies virtuelles,* Le Figaro. FR Santé. Consulté en janvier 2023. https://sante.lefigaro.fr/

actualite/2016/01/29/24549-revolution-autopsies-virtuelles **5 –** Cliniques universitaires Saint-Luc, *Autopsie virtuelle* 

*de… fœtus : l'angiographie post-mortem.* Consulté en janvier 2023. https://www.saintluc.be/fr/communique-de-presse, autopsie-virtuelle-de-fœtus-langiographie-post-mortem

**6 –** *Archéologie : Le pharaon Amenhotep 1er passe au scanner !* 

*Voici ce que les scientifiques ont découvert, Science et vie.* Consulté en février 2023. https://www.science-et-vie.com/article-magazine/ archeologie-le-pharaon-amenhotep-1er-passe-au-scanner-voici-ceque-les-scientifiques-ont-decouvert

**7 –** *Rapport annuel 2020-2021* du Service de médecine légale de l'Ontario. Consulté en février 2023. https //www.ontario.ca/ document/2020-2021-annual-report-ontario-forensic-pathology-service

### **L'archivage numérique : est-il équivalent dans tous les secteurs ?**

#### **LA PLACE DE LA MÉDECINE NUCLÉAIRE AU CŒUR DE L'ÉCOSYSTÈME PROVINCIAL D'IMAGERIE MÉDICALE**

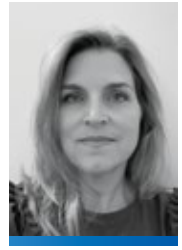

Véronique Pellerin t.i.m.

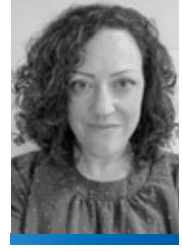

Geneviève Sénéchal Administratrices d'actifs imagerie provinciaux

Centre opérationnel d'actifs Imagerie médicale (RID Montréal-McGill, Médiateur XDSi, Registre et<br>Quarantaine XDSi)

En tant qu'administratrices d'actifs provinciaux en imagerie au Centre opérationnel d'actifs Imagerie médicale (CO), nous sommes amenées à traiter des cas provenant de différentes modalités et parfois même de disciplines qui dépassent notre expertise personnelle. Étant nous-mêmes les deux seules ressources spécialisées en médecine nucléaire travaillant au CO, nous avons à cœur de faire connaître les réalités qui se cachent derrière les images et les données numériques que nous administrons. Aussi, en vertu de notre expérience, il apparaît que le secteur de la médecine nucléaire (MN) est encore méconnu des autres secteurs et sous-représenté. Les données de médecine nucléaire sont souvent traitées à part par les administrateurs PACS, qui doivent parfois s'en remettre à des tiers afin d'y faire les corrections, ce qui peut parfois prolonger les délais.

Ce numéro de l'*ÉchoX* ayant pour thème le multidisciplinaire et le non-conventionnel en imagerie médicale, nous avons eu envie de démystifier la médecine nucléaire et de mettre en lumière la place qu'elle occupe dans l'écosystème de l'imagerie. Que votre pratique actuelle soit ou non dans ce secteur, nous vous invitons à nous suivre dans cette expédition à travers la petite histoire de la médecine nucléaire, de la découverte de la radioactivité, en passant par l'évolution de l'appareillage et son intégration dans l'archivage numérique local et provincial, tous sujets qui nous passionnent !

#### **Un peu d'histoire**

La découverte de la radioactivité par Henri Becquerel en 1895 a pavé le chemin à de nombreuses avancées dans le domaine de la santé. Que nous pensions à la première radiographie de la main réalisée en 1896 ou à la découverte des premiers éléments radioactifs naturels par Pierre et Marie Curie, nous pouvons dire que le secteur de l'imagerie médicale a évolué très rapidement, nous permettant d'avoir une vue sur l'intérieur du corps humain de façon non invasive. Dès le début, certaines substances radioactives ont été utilisées pour le traitement d'affections cutanées (tuberculose). Rapidement, des compteurs permettant de mesurer (Geiger) les rayonnements et de les quantifier (Muller) ont fait leur apparition.

Sans l'arrivée de la production artificielle des radionucléides, la MN telle qu'on la connaît aujourd'hui n'existerait pas. Les demi-vies et types d'émissions des radionucléides « naturels » ne permettaient pas leur utilisation médicale à grande échelle. Les premiers produits utilisés ont été le Co<sup>60</sup> (cobalt) et l'I<sup>131</sup> (iode). Encore aujourd'hui, les thérapies à l'I<sup>131</sup> font partie des traitements de choix pour les cancers thyroïdiens et sont parmi les plus efficaces **(Figure 1)**.

En 1937, le Technetium99m (qui n'a plus besoin de présentation) est découvert. S'ensuit l'arrivée de la première gamma-caméra qui permet de mesurer la radioactivité d'une surface en une seule image plutôt que point par point (malgré ce que bien des gens en pensent !). Aussi, soutenue par la polyvalence des molécules produites, la MN permet une approche qui peut **Sans l'arrivée de la production artificielle des radionucléides, la MN telle qu'on la connaît aujourd'hui n'existerait pas.**

être très spécifique à la physiologie de certaines cellules (selon la pathologie investiguée) et apporte parfois des réponses quand il ne semble plus y en avoir.

À la suite de l'arrivée du Tc<sup>99m</sup>, rapidement sont apparus : les premiers générateurs commerciaux, la tomographie, les cyclotrons, etc. Le couplage avec les TDM est apparu au début des années 2000. Cela a bouleversé la profession sur plusieurs plans. En effet, les technologues ont dû s'adapter à cette nouvelle technologie, les nucléistes, modifier leur façon d'interpréter les examens et le programme académique, s'ajuster à ce tournant. D'ailleurs, le Collège Ahuntsic a été le premier établissement au Québec à acquérir une caméra à scintillation hybride. De plus, il a pris en charge la formation des technologues déjà diplômées afin de leur permettre de se mettre à niveau.

#### **Imagerie hybride**

La médecine nucléaire, souvent qualifiée de *« unclear medecine »,* est un outil d'imagerie fonctionnelle. Ce type d'imagerie permet surtout de voir le fonctionnement des cellules, leur métabolisme. C'est là que la multimodalité prend tout son sens. La plupart des examens de radiodiagnostic nous donnent plus d'information sur l'anatomie et la densité des tissus (nous savons que c'est beaucoup plus que ça, mais pour simplifier l'article, nous n'irons pas plus loin !). Donc, le fait de coupler ces deux types d'imageries ouvre des possibilités presque infinies. Les bénéfices diagnostiques des SPECT-TDM, TEP-TDM et même des TEP-IRM (qui sont utilisées surtout en recherche) sont incontestables. De nos jours, la question ne se pose même plus, rares sont les services de MN qui ne possèdent pas de modalité hybride.

#### **Partons en expédition !**

Concernant son archivage, la médecine nucléaire fait parfois (encore !) un peu classe à part. En effet, la requête numérique elle-même a ses particularités. Par exemple, elle contient souvent plusieurs numéros d'accession, et les procédures

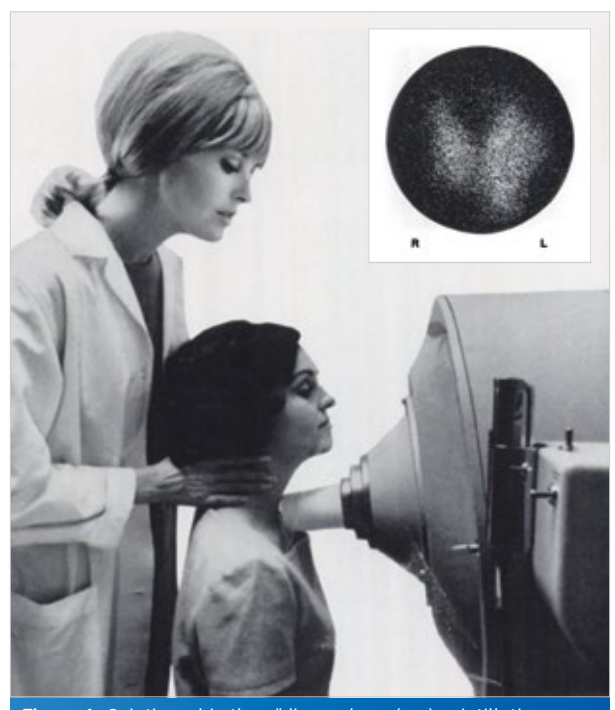

**Figure 1 :** Scintigraphie thyroïdienne (caméra à scintillation Pho/Gamma) au début des années 1970.

associées à ces derniers ne seront pas nécessairement effectuées au même moment. Le patient peut aussi avoir plus d'une séance de mise en image pour une même accession, que ce soit dans la même journée ou dans les jours qui suivent l'administration du radiopharmaceutique (MIBI effort/repos, Gallium, MIBG, etc.). De plus, certains codes de regroupement sont particuliers à la médecine nucléaire, tels que « EN » qui s'applique aux procédures endocriniennes, et « HP » qui s'applique aux procédures hématopoïétiques. Ces codes sont indispensables à la publication et la mise en commun provinciale des examens.

**La création de la requête et toutes les modifications qui y seront apportées par le SIR déclencheront l'envoi d'un HL7 vers le RID.**

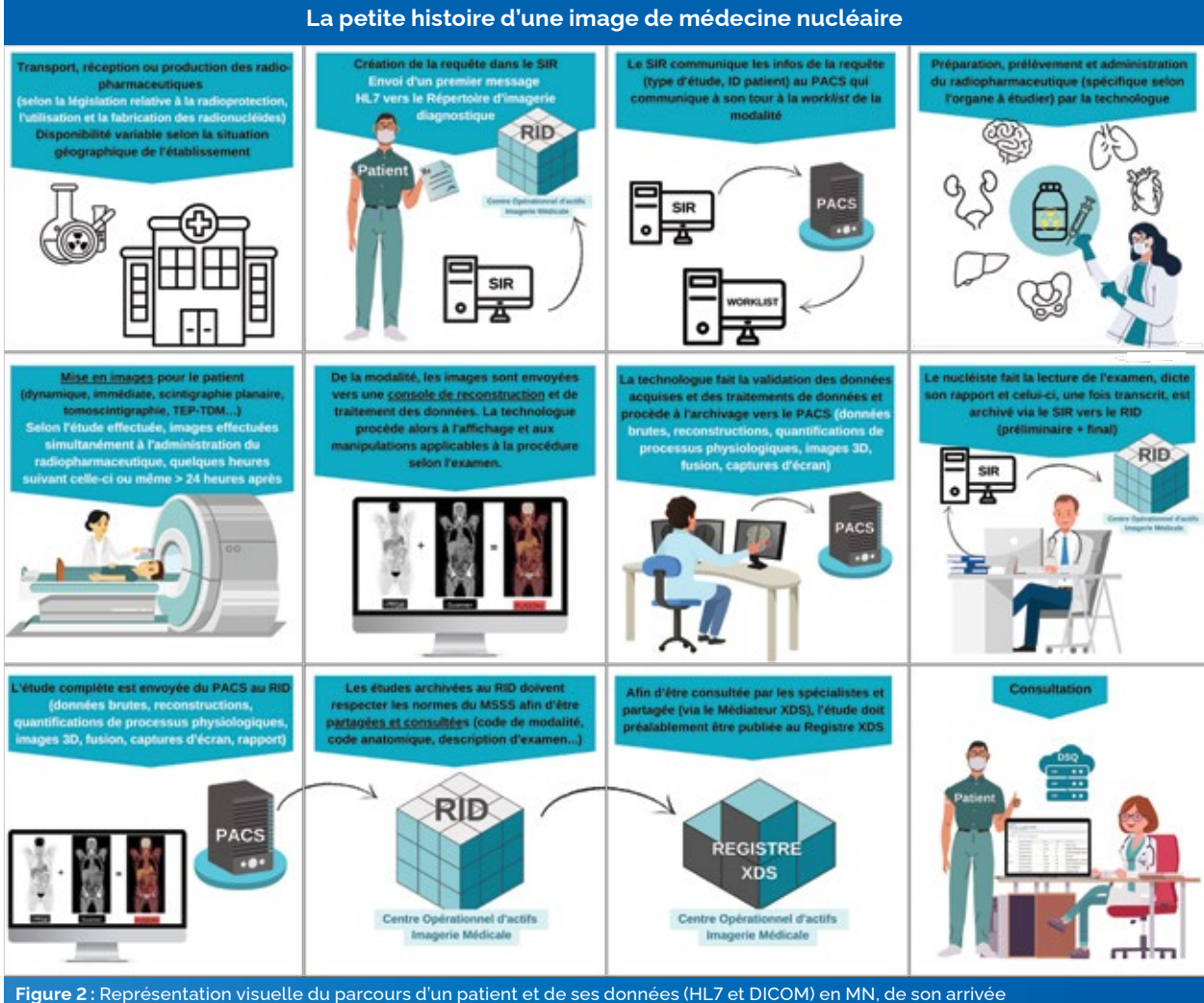

jusqu'à la communication de son examen. Centre Opérationnel d'actifs Imagerie Médicale, RID Montréal-McGill, Médiateur XDSi, Registre et Quarantaine XDSi.

**Il est donc souhaitable que les technologues en MN soient impliqués activement dans la gestion des données numériques, et non seulement de façon ponctuelle, car ils sont les ressources terrain les mieux outillées pour comprendre ces flux particuliers.**

Comme illustré à la **figure 2,** dès l'arrivée du patient au département de MN, le RID est avisé de cette visite par la transmission d'un message HL7.

En effet, la création de la requête et toutes les modifications qui y seront apportées par le SIR déclencheront l'envoi d'un HL7 vers le RID. Il est également important de noter que, contrairement aux images, tout le volet d'administration et de gestion des radiopharmaceutiques se doit d'être archivé localement (réception, doses prélevées et administrées, gestion des déchets), mais ne sera pas archivé au RID (HL7 bloqués ou pas d'unités techniques reliées). Il n'en demeure pas moins un aspect très important du travail d'une technologue en médecine nucléaire ! (Voir la **figure 3** pour les acronymes et définitions.)

L'assurance qualité des radio-pharmaceutiques administrés, qu'ils soient préparés sur place ou obtenus d'un fabricant, demande un investissement de temps colossal dans un département de médecine nucléaire. La tenue de multiples registres de contrôle de qualité, de vérification de la contamination, de radioprotection, en plus des inventaires d'entreposage des radio-isotopes, allant de la réception des colis radioactifs jusqu'à la gestion des déchets font partie intégrante des tâches des technologues en MN.

Selon l'étude réalisée, les images du patient seront effectuées simultanément à l'administration du radiopharmaceutique, quelques heures suivant celle-ci ou même plus de 24 heures après. On parlera d'« images dynamiques » si celles-ci ont été acquises simultanément à l'injection (ou ingestion), alors que les images effectuées dans les minutes suivant l'administration seront appelées « images

immédiates ». Pour ce qui est des acquisitions réalisées dans les heures ou jours suivant l'administration du radiopharmaceutique, on parlera d'« images tardives ». Il est à noter que même si le patient revient sous la caméra plusieurs fois, il n'a pas besoin de se voir administrer une seconde dose du radio-isotope.

Selon l'étude demandée, la scintigraphie se présentera sous forme planaire (2D) ou tomographique (3D), en une seule modalité (NM) ou en multimodalités (NM/CT ou PT/CT). Une autre particularité est que, contrairement à ce qui se passe pour la plupart des autres spécialités, les images ne passent pas directement de la modalité au PACS. Il y aura presque toujours une console de reconstruction et de traitement de données entre les deux. Une fois les différentes manipulations complétées dans la console de traitement, elles seront envoyées vers le PACS manuellement par la technologue ou automatiquement, selon un délai préétabli par le site. Lorsque l'examen aura atteint le délai d'archivage propre à l'établissement (statut « dicté », « complété », « lu », etc.), le PACS transférera les images au répertoire d'imagerie diagnostique. Tout y sera archivé : captures d'écran, traitements de données, reconstructions et données brutes. Une étude est publiée (et peut être communiquée/consultée) dès la réception d'un message HL7 et d'un DICOM au RID.

Une fois que le nucléiste aura lu l'examen et dicté son rapport, ce dernier sera transcrit, et un message HL7 contenant le texte sera acheminé depuis le SIR vers le RID. On peut remarquer que, dès la prise du RV jusqu'à l'archivage des données, la MN se distingue tant sur le plan de la temporalité, de la nature de ses données que des manipulations auxquelles elles sont soumises.

#### **Conclusion**

Il y a plus d'un siècle, l'avenir de la MN se dessinait déjà à travers la découverte des rayons X et de la radioactivité. Rapidement, on a utilisé les rayonnements pour traiter ou mettre en image des pathologies. Comme on l'a vu, l'évolution graduelle de l'appareillage et son jumelage avec d'autres modalités a permis à la MN de se tailler une place incontestable, que ce soit en oncologie, en cardiologie, en infectiologie, etc.

Comme nous l'avons mentionné, l'administration de l'archive d'imagerie médicale doit se faire en fonction de l'interdépendance des flux particuliers à chaque discipline, ainsi que selon l'évolution de leurs services respectifs. Il est donc souhaitable que les technologues en MN soient impliqués activement dans la gestion des données numériques, et non seulement de façon ponctuelle, car ils sont les ressources terrain les mieux outillées pour comprendre ces flux particuliers.

En mettant en lumière toutes les particularités/caractéristiques de la médecine nucléaire, il nous est venu la question suivante : pourquoi n'y a-t-il pas plus de technologues en médecine nucléaire impliqués dans la gestion des données ou même, qui occupent la fonction d'administrateur PACS ? En effet, la plupart des administrateurs PACS dans les établissements avec lesquels nous sommes en relation sont des technologues formés en radiodiagnostic. Pourtant, les technologues en médecine nucléaire ont été des pionniers dans l'archivage et le traitement de données numériques au Québec. Est-ce une question d'intérêt, de culture organisationnelle, de choix administratif ou autre qui explique leur sous-représentation ? Peut-être que cet article, nous le souhaitons, sera le déclencheur de changements favorables face à cette situation.

Quoiqu'il en soit, nous ne le rappellerons jamais assez, il est impératif que tous les intervenants engagés de près ou de loin dans la manipulation des données qui se retrouvent accessibles à une communication provinciale soient sensibilisés, formés et outillés dans la mesure appropriée à l'exercice de leurs fonctions, qu'ils soient technologues ou non. C'est le bien-être des patients et l'intégrité de leurs dossiers numériques qui en dépendent, et, pour cela, la collaboration interdisciplinaire est non seulement essentielle, mais elle contribue à enrichir la qualité des services rendus à la population.

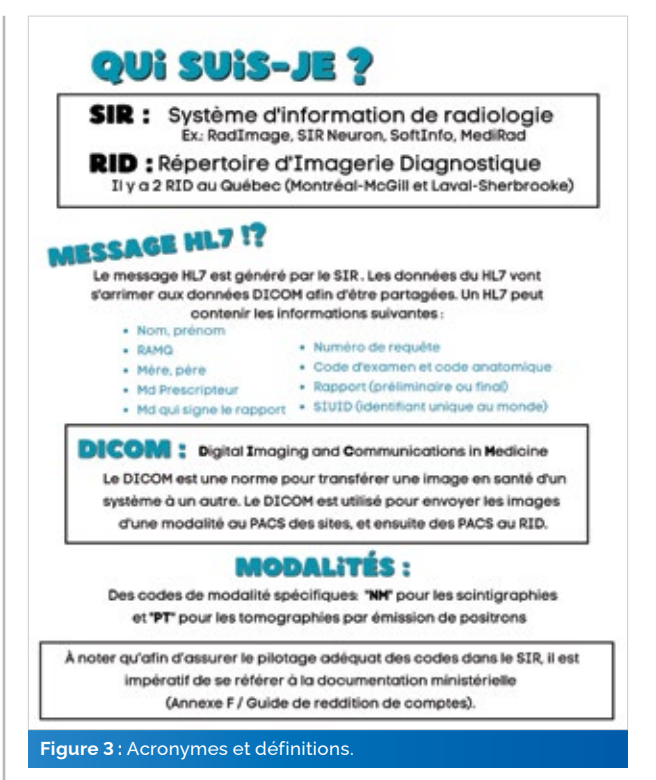

#### **REMERCIEMENTS**

Merci à tous les membres de l'équipe CO actifs d'imagerie médicale de<br>Montréal qui ont contribué de près ou de loin à la préparation de cet<br>article. Remerciements particuliers à Tania Asselin-St-Arneault pour son soutien et ses précieux conseils tout au long de la rédaction de ce texte.<br>Nous tenons également à remercier Phung Tran, Jean-François Trudel,<br>Christopher Prud'homme et la Dre Sophie Turpin pour leur collaboration au cours du processus d'écriture.

Nous aimerions dédier cet article à la mémoire de Greg Ruthman, pionnier de l'imagerie médicale numérique, membre fondateur du RID et mentor sans qui l'imagerie au Québec ne serait pas la même.

#### **RÉFÉRENCES**

**1 –** Centre opérationnel d'actifs d'imagerie médicale (RID Montréal-McGill, M. X. (2022). *Répertoire d'imagerie diagnostique (RID) – Guide de l'utilisateur.* Montréal : CIUSSS du Centre-Sud-de-l'Île-de-Montréal.

**2 –** Ordre des technologues en imagerie médicale, en radio-oncologie et électrophysiologie médicale du Québec, *Normes de pratique spécifiques,* Montréal, Québec, mars 2015.

**3 –** Zimmermann, R., *La Médecine nucléaire : la radioactivité au service du diagnostic et de la thérapie.* Les Ulis, France : EDP Sciences, 2006-05-01.

#### **FIGURES**

**1 –** Photos tirées de https://tech.snmjournals.org/

**2 et 3 –** Banque personnelle des auteures, Centre opérationnel d'actifs en imagerie médicale, CIUSSS du Centre-Sud-de-l'Île-de-Montréal.

## **Le déploiement d'une TEP-TDM, une histoire d'équipe !**

#### **LA TEP/TDM DE SIMULATION EN RADIO-ONCOLOGIE, UNE RENCONTRE ENTRE LA RADIO-ONCOLOGIE ET LA MÉDECINE NUCLÉAIRE**

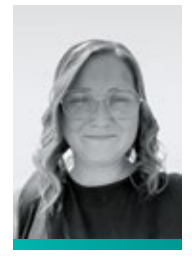

Valérie Roy technologue<br>spécialisée en planification

CHU de Québec — Université Laval, CIC — Hôpital de l'Enfant-Jésus

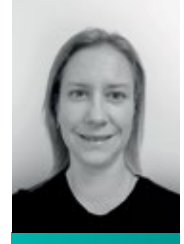

Nadia Lavoie t.r.o, assistante-chef transitiontransformation

CHU de Québec — Université Laval, CIC — Hôpital de l'Enfant-Jésus **Durant le parcours professionnel, des opportunités s'offrent à nous. Un projet a vu le jour l'automne dernier au Centre intégré de cancérologie (CIC) du CHU de Québec. Un défi sur le plan technique, humain et administratif nous attendait. Une équipe motivée a permis, des tonnes de rencontres plus tard, de mener à terme cette entreprise. Voici notre parcours pour le déploiement de la TEP-TDM.**

Depuis octobre 2022, au CIC du CHU de Québec-Université Laval, nous assistons à une collaboration hors norme de deux disciplines, soit la médecine nucléaire et la radio-oncologie. Le but est de permettre l'acquisition simultanée d'imagerie de TEP et d'une TDM en position de traitement de radiothérapie afin d'en faciliter la planification. L'usage d'une tomographie à émission de positrons en radio-oncologie, dont l'objectif est d'optimiser la planification, remonte à plusieurs années. Le fait d'avoir accès à une imagerie métabolique permet une meilleure délimitation de la région ou de la maladie à traiter. Dans certains cas, cette modalité

a aidé à déterminer le stade de la maladie et même à détecter des maladies à distance.

Le service de radio-oncologie du Centre intégré de cancérologie de l'hôpital de l'Enfant-Jésus a consacré beaucoup d'efforts à ce projet afin d'en faire un réel succès. La première étape fut, après avoir acheté l'appareil, de mettre en place un comité comprenant tous les acteurs qui pourraient, de près ou de loin, contribuer à l'élaboration des processus, des techniques, des formations requises et aussi de toutes les démarches administratives. En janvier 2020, soit presque trois ans avant la rencontre du premier patient, le comité a vu le jour. Selon l'avancement du projet et des besoins, d'autres personnes se sont greffées au comité. Comme le démontre le **tableau 1,** le comité devait représenter chaque domaine afin que tous puissent y contribuer par leur expertise. Ainsi, nous étions prêts à développer le projet avec une belle équipe multidisciplinaire.

#### **Le travail d'équipe, un gage de succès**

Les objectifs du comité couvraient différents volets, tout aussi importants les uns que les autres. Comme l'appareil était appelé à être utilisé par les deux disciplines, l'environnement devait être fonctionnel autant pour des examens radiologiques que pour ceux de la radio-oncologie. Cette prémisse étant établie, tout a été mis en œuvre pour répondre à ces besoins. En plus de la salle de la TEP-TDM elle-même, le milieu comporte un laboratoire chaud nécessaire à l'entreposage et à la manipulation d'isotopes radioactifs. De plus, on y

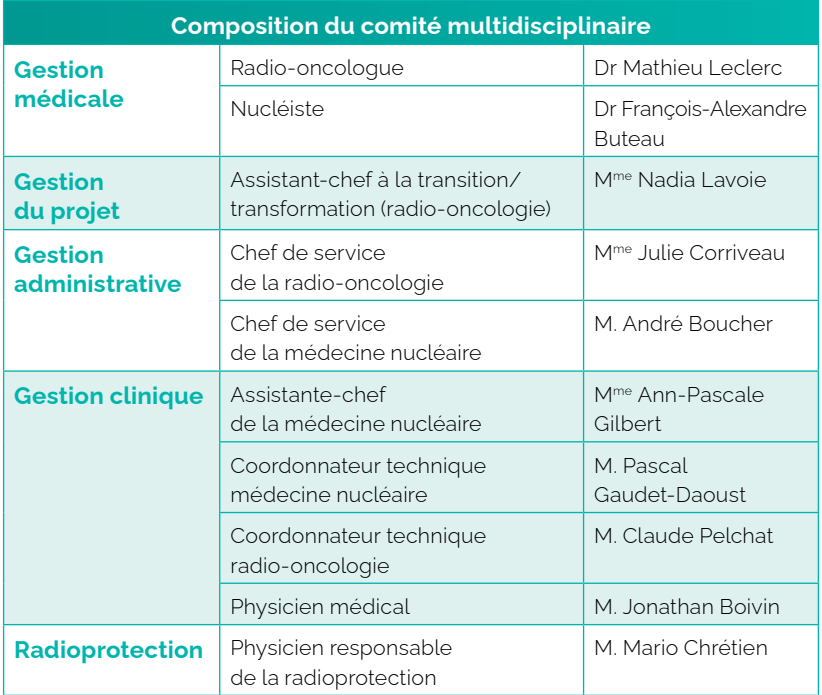

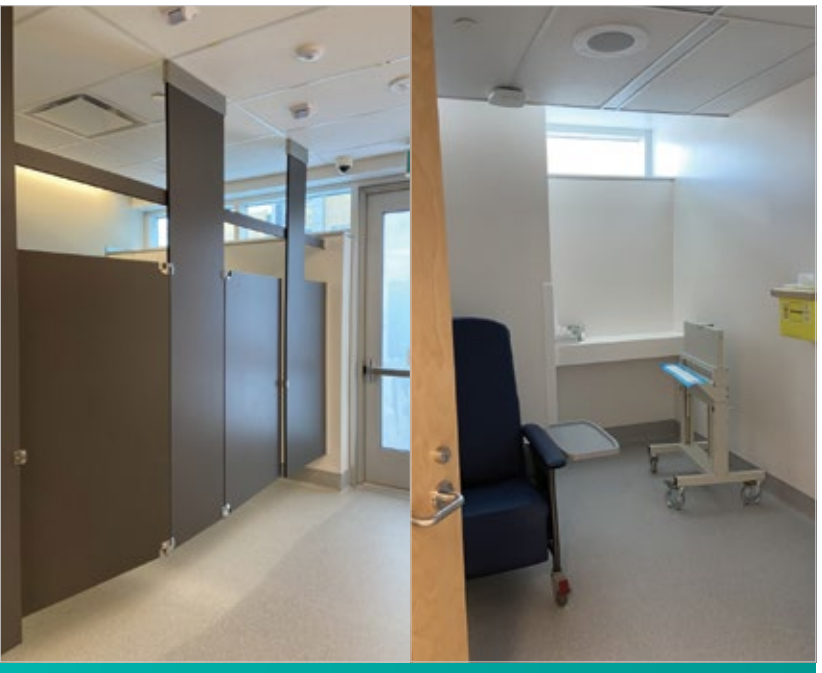

trouve une salle pour la préparation d'injections afin d'y faire l'installation des cathéters et de remplir les questionnaires destinés aux patients. Enfin, il y a quatre salles d'injections dotées d'un fauteuil ainsi que d'une surveillance par caméra. Toutes ces salles sont munies de belles fenêtres assurant un environnement agréable pour les usagers, comme le montre la **figure 1.**

Par la suite, l'organisation du travail multidisciplinaire ainsi que la trajectoire du patient ont fait partie de la majorité des discussions. Puisque chaque profession a un travail très différent et un rôle bien précis à jouer, le partage des tâches devait être fait, et bien fait. Des visites ont été organisées de part et d'autre afin que chacun puisse se familiariser avec les lieux, mieux connaître les enjeux et répondre aux questions soulevées. Nous avons pu, par la suite, préciser les différents rôles de chacun pour chaque discipline. En somme, nous voulions établir un processus fluide qui inclurait des tâches communes tout en respectant les actes réservés et les normes établies par notre ordre professionnel. Entre les différentes vérifications auprès de l'ordre professionnel, les discussions et la volonté des membres du comité à participer à l'élaboration de ce partenariat, nous avons conclu une démarche collaborative et rédigé une liste détaillée des tâches pour chaque intervenant. Il a été décidé que le technologue en médecine nucléaire (TMN) et le technologue en radio-oncologie (TRO) pouvaient accueillir le patient, remplir les questionnaires et installer les cathéters. La lecture de la glycémie et l'évaluation de l'indice de masse corporelle (IMC) sont faites par les TMN. Tout ce qui touche de près ou de loin au fluorodésoxyglucose (FDG) est géré par le secteur de la médecine nucléaire. Pour la radio-oncologie, le positionnement Figure 1*:* Luminosité naturelle dans l'environnement du patient.<br>
du patient et la TDM de planification,

avec ou sans injection d'un produit de contraste, sont réservés au TRO. En revanche, la magie opère réellement à la console. La fusion des protocoles d'imagerie de médecine nucléaire et de radio-oncologie fait en sorte que le patient subit les deux examens en simultané. Les deux disciplines, comme sur la **figure 2,** se partagent à tour de rôle la console afin que chacun puisse réaliser une imagerie selon les normes.

Concernant la trajectoire des patients dans le service, différents scénarios ont été considérés. Le comité avait comme objectif de rendre la cohabitation entre les deux disciplines simple et efficace tout en limitant l'exposition du personnel. Plusieurs intervenants ont mis l'épaule à la roue à cette étape. Physiciens, nucléistes, radio-oncologues et technologues ont participé aux réflexions. À ce moment-là, tout était théorique, il s'agissait de mettre en place un modèle idéal, tout en sachant très bien qu'il y aurait une adaptation et un ajustement nécessaires au fur et à mesure du traitement des premiers patients.

#### **Faire de son mieux malgré les enjeux**

Dans bien des projets, des compromis doivent être faits entre les buts à atteindre, les différents scénarios et la vision de chacun des acteurs principaux. Au fil du temps, l'équipe a dû faire face à différents enjeux. Le premier auquel nous avons été confrontés a été le manque de main-d'œuvre en médecine nucléaire. Lors des discussions de groupe, l'optimisation des plages horaires devait demeurer une priorité. Heureusement pour le service de radio-oncologie, le soutien constant du service de la médecine nucléaire à ce sujet nous a permis de mener à bien le projet malgré cette difficulté. Les horaires ont alors été travaillés afin d'optimiser la présence des TMN.

Le deuxième enjeu a été la gestion des horaires en raison de la décroissance du FDG. À moins d'exception, en radio-oncologie, il y a très peu de limites pour fixer les rendez-vous aux patients. Avec le FDG, il nous fallait trouver une stratégie afin de rentabiliser tous les rendez-vous des patients et faire une bonne utilisation des

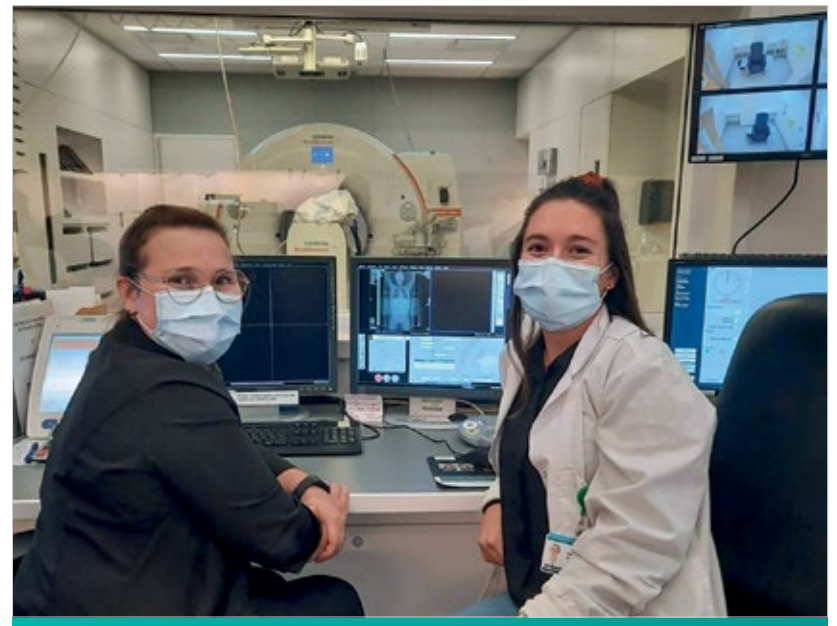

**Figure 2 :** Valérie Roy (technologue en radio-oncologie) et Clarence Paquin technologue en médecine nucléaire).

**Entre les différentes vérifications auprès de l'ordre professionnel, les discussions et la volonté des membres du comité à participer à l'élaboration de ce partenariat, nous avons conclu une démarche collaborative et rédigé une liste détaillée des tâches pour chaque intervenant.**

**Le comité avait comme objectif de rendre la cohabitation entre les deux disciplines simple et efficace tout en limitant l'exposition du personnel.** 

doses. Encore une fois, le soutien des collègues de médecine nucléaire a été plus que nécessaire. Plusieurs scénarios ont été évalués. L'horaire de base de médecine nucléaire a été adapté selon les temps variables de planification de la radio-oncologie. La durée de la mise en image TEP-TDM varie entre 30 et 75 minutes, alors qu'en médecine nucléaire, elle est d'environ 20 minutes.

Finalement, nous avons créé un modèle d'horaire basé sur un maximum de cinq patients par jour. Les rendez-vous sont attribués selon ce modèle, un à la suite de l'autre, en ne laissant jamais d'espace entre les plages. En raison de ces contraintes, les premiers patients de la journée ont leur rendez-vous de moulage la veille. Afin de faciliter cette gestion, tous les rendez-vous du patient sont inscrits dans le système informatique, y compris l'injection du FDG prévue 60 minutes avant l'examen de TEP.

Les cas de planification avec une vessie pleine comportaient aussi un léger casse-tête. Pour un site gynécologique, une prescription d'une TDM avec vessie pleine combiné à une imagerie de TEP ne donne pas un volume de vessie reproductible, en raison de l'utilisation du Lasix pour ce siège tumoral. L'utilisation de ce médicament est nécessaire, car il permet une meilleure définition des structures anatomiques dans l'examen. Comme démontré à la **figure 3,** nous avons comparé une vessie imagée à la suite de l'administration de Lasix à une vessie pleine imagée avec une consigne d'hydratation. À la suite de ce comparatif, les examens de TDM de planification avec la vessie pleine sont donc planifiés antérieurement sur une TDM standard.

#### **Formation et intégration graduelle**

Avant d'unir les deux équipes, nous avons dispensé des formations de façon graduelle. En premier lieu, l'injecteur automatique prévu pour le CIC a été prêté au service de médecine nucléaire, sur le site de l'Hôtel-Dieu de Québec,

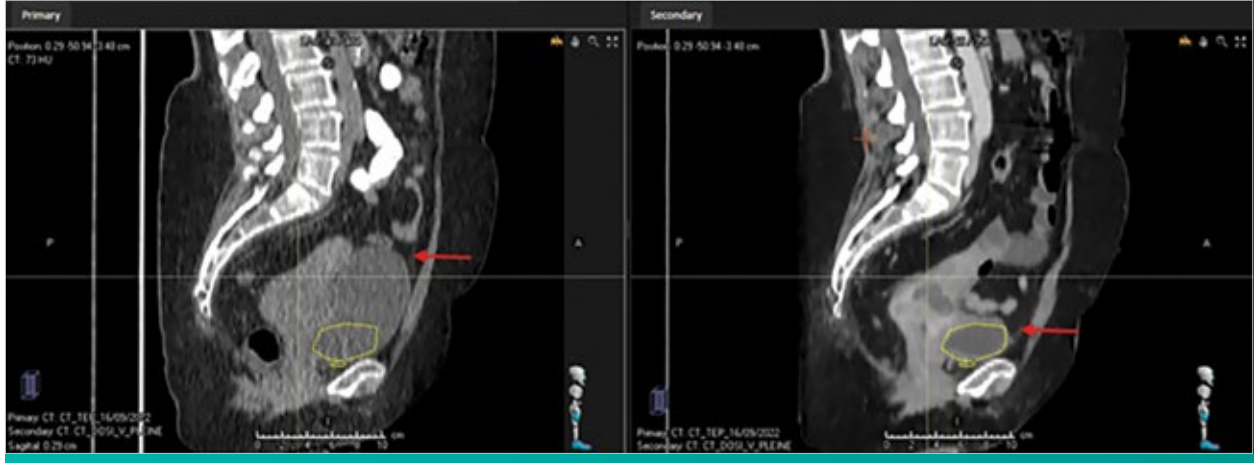

**Figure 3 :** Comparaison du volume de la vessie à la TEP avec Lasix (image de gauche) et TDM de planification (image de droite).

pour que les technologues puissent s'y familiariser. Cela a permis de constater sa facilité d'utilisation et la diminution de l'exposition à la radiation. En second lieu, à la suite du grand déménagement du service de radio-oncologie, l'équipe de planification a utilisé la TEP-TDM comme TDM standard afin d'apprivoiser son nouvel environnement ainsi que l'appareil. Comme nous devions prendre le temps de faire la mise en service du second TDM qui provenait de l'ancien site, nous avons pu éviter de limiter l'accès des patients. On a donc fait d'une pierre, deux coups !

Par la suite, nous avons laissé le temps à l'équipe de médecine nucléaire d'utiliser l'appareil à son tour à des fins de formation. Tous les protocoles nécessaires au secteur de la médecine nucléaire ont été montés selon ses besoins. Ces trente jours de cohabitation avec l'équipe de médecine nucléaire ont été très formatifs pour l'équipe de radiooncologie. Pour la première fois, la proximité de la médecine nucléaire octroyait une réelle occasion de comprendre sa réalité. Nous avons mis à profit ce temps pour mieux comprendre le fonctionnement, les enjeux et le flux de travail. Et comme professionnels, cette période nous a aussi permis de nous connaître et de nous questionner sur le travail que nous aurions à faire ensemble.

#### **C'est parti !**

De la théorie à la pratique, nous avons annoncé le déploiement de la TEP-TDM et nous avons planifié les rendez-vous de trois patients la première journée. Un gros pari pour une équipe qui n'avait jamais travaillé ensemble. Le premier matin, les technologues autant de la radio-oncologie que de la médecine nucléaire étaient heureux de pouvoir participer à ce grand déploiement. Malgré la fébrilité, chacun a trouvé sa place. Les professionnels ont démontré du leadership, une ouverture d'esprit et un bon sens de l'humour, essentiel au travail d'équipe efficace. Rapidement, durant les premières semaines, une routine s'est installée. Du côté technique, nous avons vu naître une véritable cohésion entre les deux disciplines.

Le travail fait en amont a certainement aidé à ce que le déploiement se fasse bien. L'encadrement des premiers jours a mis en lumière les différents détails à améliorer, surtout pour la qualité des images, qui est le principal but de cette aventure. Physicien, nucléiste et radio-oncologue ont collaboré afin que le rendu soit à la hauteur des attentes de chacun.

#### **Rions un peu…**

Il y a un monde entre celui de la médecine nucléaire et celui de la radio-oncologie. Certains jours, on peut même croire que chacun utilise un dialecte unique. Ceci a mené à quelques quiproquos et des situations cocasses. En voici quelques-unes :

- En radio-oncologie, le fantôme de Germanium 68 a longtemps été appelé le fantôme Géranium. Autant dire que nos connaissances horticoles en ont fait rire plus d'un !
- Tourner le patient, typiquement en médecine nucléaire, veut dire prendre les images du patient.
- Injecter le patient en médecine nucléaire veut dire que le cathéter est installé, mais en radio-oncologie, cela signifie que le produit est injecté. On avait un peu de difficulté à se comprendre !
- On ne dit pas un TEP, on dit **UNE** TEP !

En terminant, nous avons gagné notre pari, et il est tout à fait possible de faire travailler conjointement la médecine nucléaire et la radio-oncologie. La communication et un bon encadrement des pratiques sont probablement la clé de notre succès. L'objectif est atteint de faire des examens de façon optimale afin de planifier les meilleurs traitements possibles pour notre clientèle. Nous n'en sommes qu'au tout début de notre projet. Plusieurs opportunités de recherche pourront voir le jour grâce à cette possibilité de combiner la modalité TEP avec une TDM de planification ; l'ouverture future d'un cyclotron pourra certainement enrichir le service rendu à la population.

#### **REMERCIEMENTS**

Merci à tous les membres de l'équipe de médecine nucléaire de l'Hôtel-Québec et de l'Hôpital de l<sup>'</sup>Enfant-Jésus qui ont contrib près ou de loin à cet article. Remerciements particuliers, pour leur<br>collaboration tout au long du projet, à MM. André Boucher et Claude<br>Pelchat, qui nous ont quittés pour une retraite bien méritée.

#### **FIGURES**

**1 à 3 –** Banque personnelle des auteures, Centre Intégré de cancérologie du CHU de Québec.

## **Épithésie : parcours professionnel particulier et emploi non conventionnel**

#### **PRATIQUER SA PROFESSION AUTREMENT : L'ÉPITHÉSIE OU LE TRAITEMENT PAR ŒUVRE D'ART**

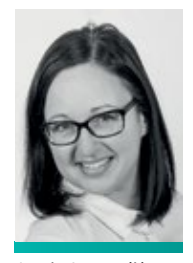

Annie Laverdière épithésiste

Service de médecine dentaire en oncologie et épithésie, Hôtel-Dieu de Québec, CHU de Québec — Université Laval

La pratique de sa profession peut receler bien des surprises tout au long du parcours. Pour ma part, j'ai été technologue en radio-oncologie de 2006 à 2014, et le saut dans le monde de la prothèse de visage m'a surpris moi-même !

Pour le thème « pratiquer sa profession autrement », j'ai le grand plaisir de vous parler de la profession d'épithésiste sous les angles d'un parcours professionnel particulier et d'un métier non conventionnel.

En effet, cette profession rare et mal connue, que le système de santé a souvent tendance à faire entrer dans des « cases » qui ne conviennent pas, ne ressemble à nulle autre. L'épithésie est souvent perçue comme un traitement esthétique ; nous devons encore aujourd'hui défendre l'intérêt de nos patient·e·s qui proviennent de tout l'est du Canada, et qui tentent de recevoir nos soins ou de l'aide financière pour leur transport et leur hébergement afin d'avoir accès à nos services.

Au Québec, nous sommes la seule équipe vouée à l'épithésie. Le service est situé au Pavillon Carlton-Auger de l'Hôtel-Dieu de Québec, au sein du

Service de médecine dentaire en oncologie et épithésie. Nous sommes le centre d'excellence québécois dans ce domaine et nous avons pour missions les soins, l'enseignement, la recherche et l'évaluation des technologies. Voici l'équipe : Dr Gaston Bernier, chirurgien-dentiste en oncologie, chef médical et fondateur du service, Vicky Dessureault et moi-même, épithésistes, ainsi que M. Guy Lampron, modélisateur 3D à visée médicale. Jusqu'à mars 2020, le service comptait également Mme Louise Desmeules, pionnière de l'épithésie au Québec, qui m'a formée.

> **Près de 80 % de nos patient·e·s proviennent de l'oncologie, et un pourcentage comparable d'entre eux et elles ont reçu de la radiothérapie.**

Qu'est-ce que l'épithésie ? Un service visant à redonner à la personne un visage d'apparence harmonieuse et à restaurer la sérénité de celle atteinte d'un dévisagement causé par le cancer, un traumatisme ou une agénésie de naissance, et ce, à l'aide d'une prothèse de haute qualité anatomique **(Figure 1)**. Nous intervenons généralement lorsque la reconstruction chirurgicale n'est plus possible ou non souhaitée. Près de 80 % de nos patiente s proviennent de l'oncologie, et un pourcentage comparable d'entre eux et elles ont reçu de la radiothérapie.

L'épithésiste utilise des techniques de moulage et de sculpture afin de créer des prothèses de silicone médical, appelées épithèses, qui permettent à la personne de retourner à sa vie personnelle et sociale d'avant. Il s'agit d'un traitement biopsychosocial. L'épithèse produite doit être anatomique pour ne pas être détectable, d'usage facile en plus d'être fonctionnelle. Elle doit également demeurer bien en place et s'adapter aux mouvements musculaires du visage sans se déloger et sans créer d'ouverture entre la peau et l'épithèse, ce qui trahirait sa présence et minerait la confiance de la personne à se présenter en société. Également, la pièce produite ne doit pas faire de pression excessive, notamment sur les tissus irradiés, afin de ne pas causer de blessures ou de nécrose.

#### **Un parcours professionnel particulier**

Il n'y a pas d'école d'épithésie au Canada. Un centre de formation existe à l'Hôpital John Hopkins de Baltimore, aux États-Unis, où une formation d'épithésiste (*anaplastologist,* en anglais) fait suite au cours préalable de graphisme médical. Dans le monde, la formation passe généralement par le recrutement d'un ou d'une candidate qui sera formé·e par compagnonnage. Dans notre clinique, il s'agit d'une formation de trois ans menant à la diplomation en tant qu'épithésiste. Nous sommes en ce moment deux professionnelles diplômées, soit ma collègue Vicky Dessureault et moi-même, et en quête du troisième comparse qui viendra compléter l'équipe au cours de l'année 2023. Nous avons la chance de travailler dans un centre hospitalier qui a vu grandir le service et qui soutient nos activités pour le bien de nos patient·e·s, alors que la profession n'est pas reconnue au Québec et ne dispose pas d'un titre d'emploi !

#### **Une création artistique comme soin de santé**

Le traitement d'un·e patient·e en épithésie requiert en pratique de solides aptitudes sur le plan des techniques de moulage, de la sculpture ainsi qu'une aisance à percevoir et reproduire les couleurs de la peau à l'aide de pigments. Tout cela n'est pas suffisant si l'on n'ajoute pas l'ingéniosité et la débrouillardise. C'est-à-dire qu'il faut trouver de nouvelles avenues de traitement afin de s'ajuster à la situation anatomique, psychologique et fonctionnelle de la personne que l'on a devant soi. Ces éléments, lorsque développés, permettent la création d'œuvres personnalisées qui auront le potentiel de changer la vie des patientes. Il est à noter qu'un ou une candidat·e épithésiste potentiel·le doit posséder les aptitudes artistiques à la base et une capacité à développer les autres, notamment par un étroit travail d'équipe qui met les forces et idées de chacun·e en commun au bénéfice de la personne traitée.

#### **Un lien privilégié à long terme avec le ou la patient·e**

La relation entre patient<sup>i</sup>e et épithésiste est unique. Dès le départ, l'épithésiste doit évaluer la motivation et la capacité de la personne à recevoir un traitement par épithèse. La réalisation de celle-ci prend entre quatre et cinq jours, et la présence du ou de la patient·e tout au long du processus est essentielle. Au centre de notre attention durant toutes ces heures, le ou la patiente, assis à distance de bras de l'épithésiste, assiste à toutes les minutieuses étapes, et souvent se confie. Au-delà

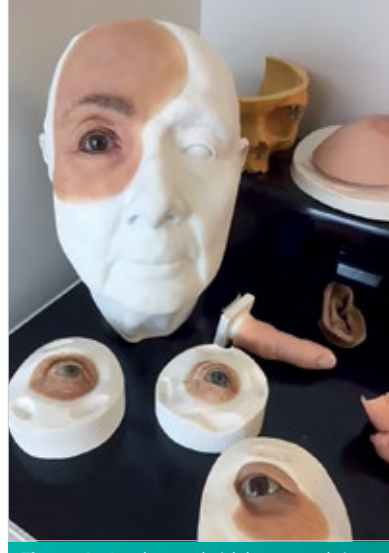

**Figure 1 :** Quelques épithèses produites au CHU de Québec.

de la fonction de réalisation d'épithèse, une partie importante du travail, notamment pour ce qui est de l'établissement d'une relation de confiance, consiste souvent à accueillir le vécu intime de la personne. Une grande capacité d'écoute et d'ouverture est requise. Les pièces produites ayant une durée de vie limitée de 18 mois à 3 ans, c'est périodiquement que nous revoyons les personnes tout au long de leur vie. Une relation à long terme génère une reconnaissance humaine incroyable.

#### **La formation continue et le développement**

La façon d'obtenir de la formation continue et d'échanger sur le développement dans le domaine de l'épithésie repose en grande partie sur notre engagement envers l'International Anaplastology Association et sur nousmêmes. La participation aux congrès annuels est essentielle. Ceux-ci se tiennent normalement dans les Amériques et parfois en Europe. Nous y présentons nos propres avancées et sommes très attentives aux présentations de nos pairs, qui recèlent souvent de l'information qui peut changer la donne pour nos patient·e·s. Tous les

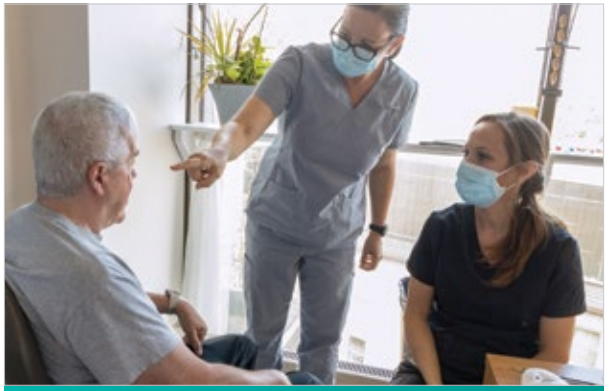

**Figure 2 :** La création de solutions sur mesure repose sur le développement des connaissances des deux seules professionnelles de la province.

épithésistes dans le monde font face à des cas de dévisagement pour lesquels de nouvelles solutions sont requises, d'où l'importance du partage des nouvelles connaissances. Bref, la rareté des équipes (Québec, Toronto et Edmonton, pour le Canada) fait que le développement repose sur l'équipe ellemême et sur la participation aux activités de l'association, plutôt que sur des recherches réalisées par des universitaires et d'autres professionnel·le·s connexes, comme des physicien·ne·s médicaux, groupes de médecins, technologues et des compagnies pharmaceutiques, comme c'est le cas pour les autres sphères de la santé **(Figure 2)**.

#### **Un parcours professionnel inattendu**

Revenons au cheminement professionnel particulier. Disons que lorsque j'ai commencé ma formation avec le Dr Bernier et Louise Desmeules, en 2012, je m'attendais bien entendu à brasser du plâtre, sculpter de la cire et colorer du silicone. Cependant, à mon arrivée à leurs côtés, mes mentors bouillants d'idées planchaient sur un projet de prothèses mammaires externes personnalisées. D'abord, ce projet, nommé Ève, devint Seinbiose. Quelle aventure ! L'objectif était grand : fournir une autre solution aux femmes mastectomisées du Québec insatisfaites des prothèses mammaires du commerce. Le souhait, c'est que ce soit la prothèse qui s'adapte à la femme plutôt que la femme qui s'adapte à la prothèse. Résultat du projet ? Une recherche formelle sur deux ans intégrant les hautes technologies de numérisation, modélisation et impression 3D. Un taux de satisfaction des 40 patientes participantes à l'étude, comparable aux meilleures reconstructions autogènes, selon la Dre Desbiens, sénologue au centre des maladies du sein de l'Hôpital Saint-Sacrement. Ce n'est pas rien !

Pour ma part, du point de vue d'une personne ayant un parcours professionnel atypique, j'aurai tout d'abord participé au processus d'évaluation des technologies de notre équipe afin que nous déterminions quelle caméra de numérisation,

quel logiciel de modélisation et quelle imprimante 3D nous allions acquérir. Par la suite, c'est l'apprentissage de la caméra, du logiciel ZBrush et du fonctionnement, de l'entretien et même quelquefois, de la réparation de l'imprimante 3D… tout ça pour faire des prothèses de sein ? Ce n'était pas prévu au départ !

#### **Un chef médical innovant**

Puis est arrivé un autre projet du Dr Bernier, pour mettre à profit nos nouvelles compétences : la production de modèles anatomiques et de guides chirurgicaux pour les chirurgiens-ORL de l'Hôtel-Dieu de Québec. Depuis, nous imprimons des mandibules de patient·e·s pour des mandibulectomies partielles oncologiques. Les modèles fournis aux chirurgiens leur permettent de modeler la barre de reconstruction et de procéder à sa stérilisation préalablement à la chirurgie plutôt qu'en période peropératoire sur la mandibule même de la personne traitée. La barre ainsi préparée sert de gabarit pour la reconstruction à l'aide d'un péroné ou d'une portion de scapula, améliorant du même coup la qualité de reconstruction et, par conséquent, la qualité de vie de la personne traitée.

#### **Embrasser la médecine personnalisée, créer un métier d'avenir**

C'était bien, mais pas assez pour le Dr Bernier. Pourquoi ne pas faire un partenariat avec le Centre de recherche industrielle du Québec (CRIQ), aller chercher avec eux une subvention de quatre millions et bâtir ensemble le premier centre d'impression métallique 3D à visée médicale ? C'est ainsi que j'ai modélisé le prototype de barre de reconstruction mandibulaire personnalisé imprimé dans une imprimante 3D à poudre de titane. Cette étape a marqué un tournant pour les ressources humaines de notre équipe. Le temps à investir dans ce projet cannibalisant mon temps pour les patientes d'épithésie ; il était clair qu'il nous fallait un modélisateur 3D à visée médicale attitré à la cause. Est-ce que ça existe, pensez-vous ?

Un premier courageux modélisateur provenant du milieu du cinéma a embarqué dans l'aventure pour la durée du projet de recherche et, sous la supervision du Dr Bernier et en collaboration avec le CRIQ, a élaboré le premier processus de modélisation menant au produit nommé SpeciFit. Ce projet unique au Canada est également le premier au pays à recevoir l'accréditation de Santé Canada. Le projet en est à la phase clinique de tests sur patientes pour les 18 prochains mois, au moment d'écrire ces lignes. Cette étape est rendue possible grâce à la création du premier poste pérenne de modélisateur 3D médical, occupé aujourd'hui par M. Guy Lampron, provenant lui aussi du milieu du cinéma, et très enthousiaste à l'idée de développer cette nouvelle corde à son arc pour le bien des personnes qui souffrent d'un cancer de la bouche au Québec **(Figures 3 et 4)**.

**Le développement de la médecine personnalisée s'intensifie, et votre travail est au cœur de ces innovations passionnantes !** 

Comme vous pouvez le constater, la démocratisation des technologies 3D et le sens de l'innovation du Dr Bernier ont permis à son équipe de grandir et de rayonner bien au-delà de la fabrication de prothèses de visage et, en collaboration avec le CRIQ, de doter la région d'un premier pôle de fabrication d'implants et d'outils médicaux par impression 3D métallique, pour l'est du Canada ! Un peu déstabilisant au départ pour une équipe habituée à brasser du plâtre et à colorer du silicone, mais si enthousiasmant à la fois !

Aux collègues de radiodiagnostique, je mentionne que ces nouvelles technologies de modélisation et d'impression médicale 3D reposent sur de l'imagerie de qualité produite par vos bons services. La demande de coupe tomodensitométrique au millimètre ainsi qu'une position du ou de la patient·e, la bouche ouverte, est maintenant une norme pour ce type de travaux concernant la bouche, afin d'avoir une précision optimale et une réduction des artéfacts dans le cas où les dents présentent des obturations métalliques (plombages). Le développement de la médecine personnalisée s'intensifie, et votre travail est au cœur de ces innovations passionnantes !

#### **Au-delà des différences, le lien commun**

Chaque patiente que nous rencontrons aura connu l'accueil de technologues en radiodiagnostic, radio-oncologie et autres disciplines de l'OTIMROEPMQ. Nous formons ensemble ce réseau qui prend en charge les patient·e·s dans le long processus de la guérison et de leur retour, au bout de l'aventure, à une vie qu'on leur souhaite la plus normale possible.

#### **En conclusion**

La rareté et le caractère singulier de l'épithésie décrits dans ce texte requièrent de la part de ceux qui la pratiquent une énergie particulière pour faire connaître le service tant aux professionnels de la province qu'aux patientes. C'est donc avec beaucoup de reconnaissance que je remercie l'équipe de la revue *ÉchoX* pour cette opportunité de faire mieux connaître l'épithésie à nos pairs du réseau de la santé que sont les membres de l'OTIMROEPMQ et d'avoir pu exposer notre développement, qui est intrinsèquement lié à celui du développement fulgurant de l'imagerie médicale au cours des dernières années.

#### **FIGURES**

**1 et 2 –** Photos de Nathalie Mathieu, photographe médicale du CHU de Québec.

**3 et 4 –** Centre de recherche industrielle de Québec.

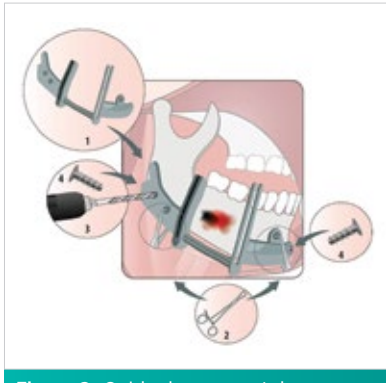

**Figure 3 :** Guide de coupe et de perçage chirurgicaux SpeciFit.

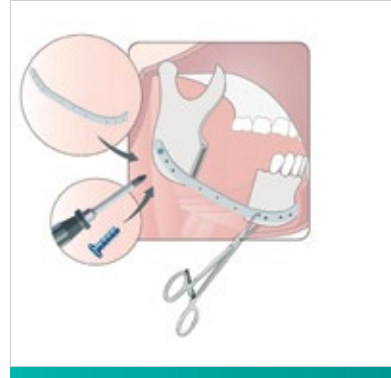

**Figure 4 :** Barre de reconstruction mandibulaire personnalisée SpeciFit.

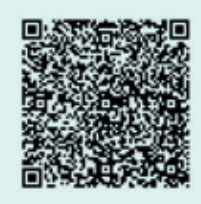

Vous êtes curieux de rencontrer deux de nos extraordinaires patient·e·s et de voir l'équipe à l'œuvre ? La série documentaire *Reconstruire le corps* de la journaliste-documentariste Karina Marceau est accessible pour visionnement sur AMI TÉLÉ.COM et éventuellement sur ICI EXPLORA (dates de diffusion non connues au moment d'écrire ces lignes).

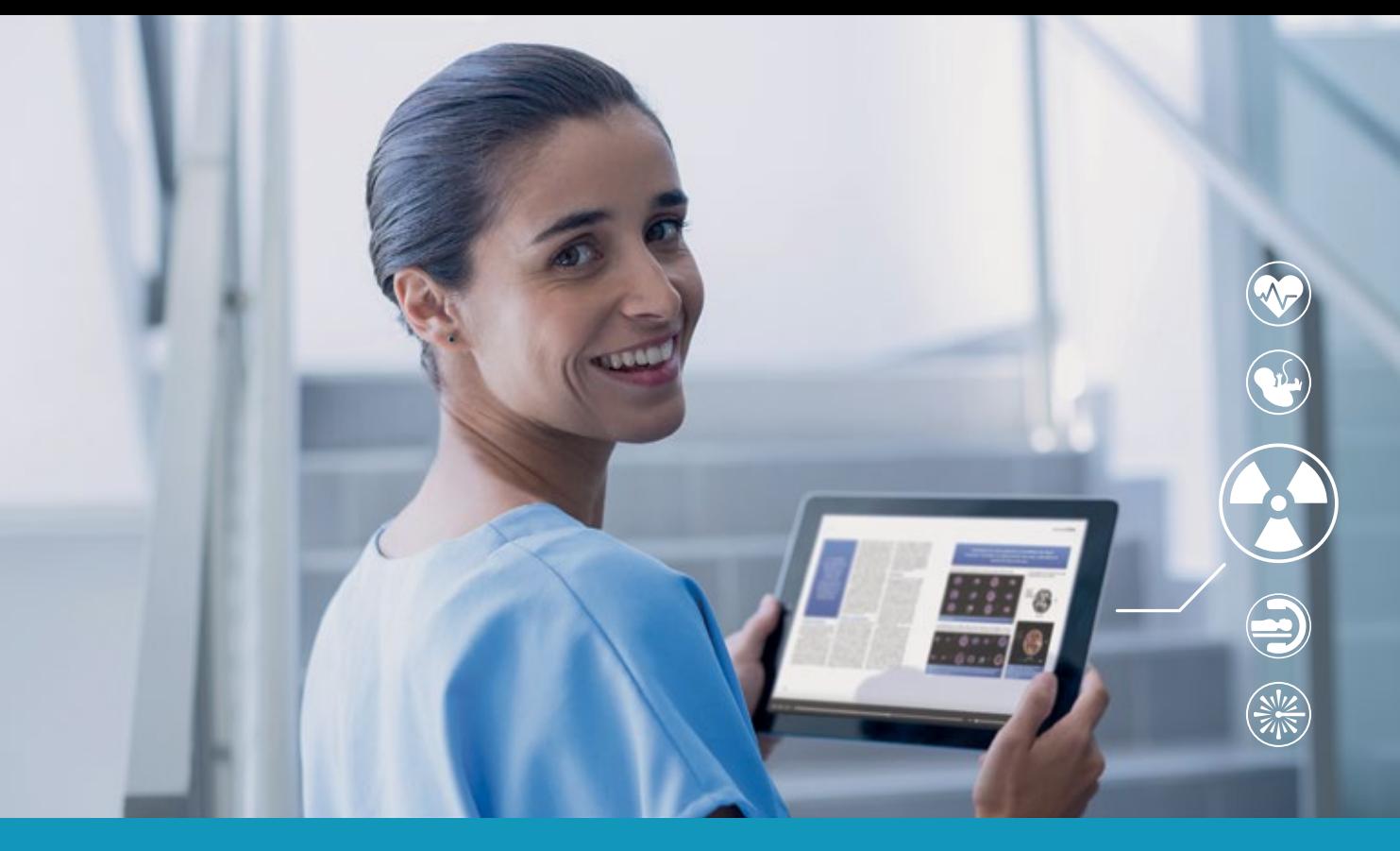

# **ÉchoX passe à l'ère numérique**

### **Dès septembre 2023**

*ÉchoX* sera désormais disponible sur la plateforme issuu.

Cette version numérique vous permettra de consulter tout le contenu scientifique habituel dans une nouvelle expérience entièrement numérique. Des fonctionnalités telles que la lecture de vidéos, les liens actifs et le repartage d'articles entre collègues ou sur les réseaux sociaux viendront facilement animer votre communauté de façon captivante et agréable !

*ÉchoX*, maintenant avec vous, partout.

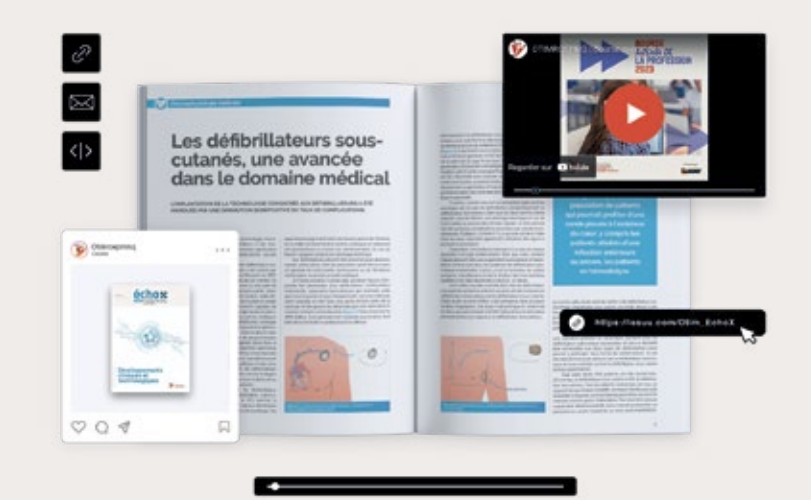

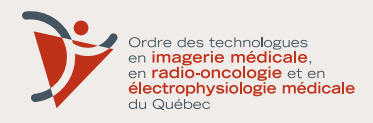

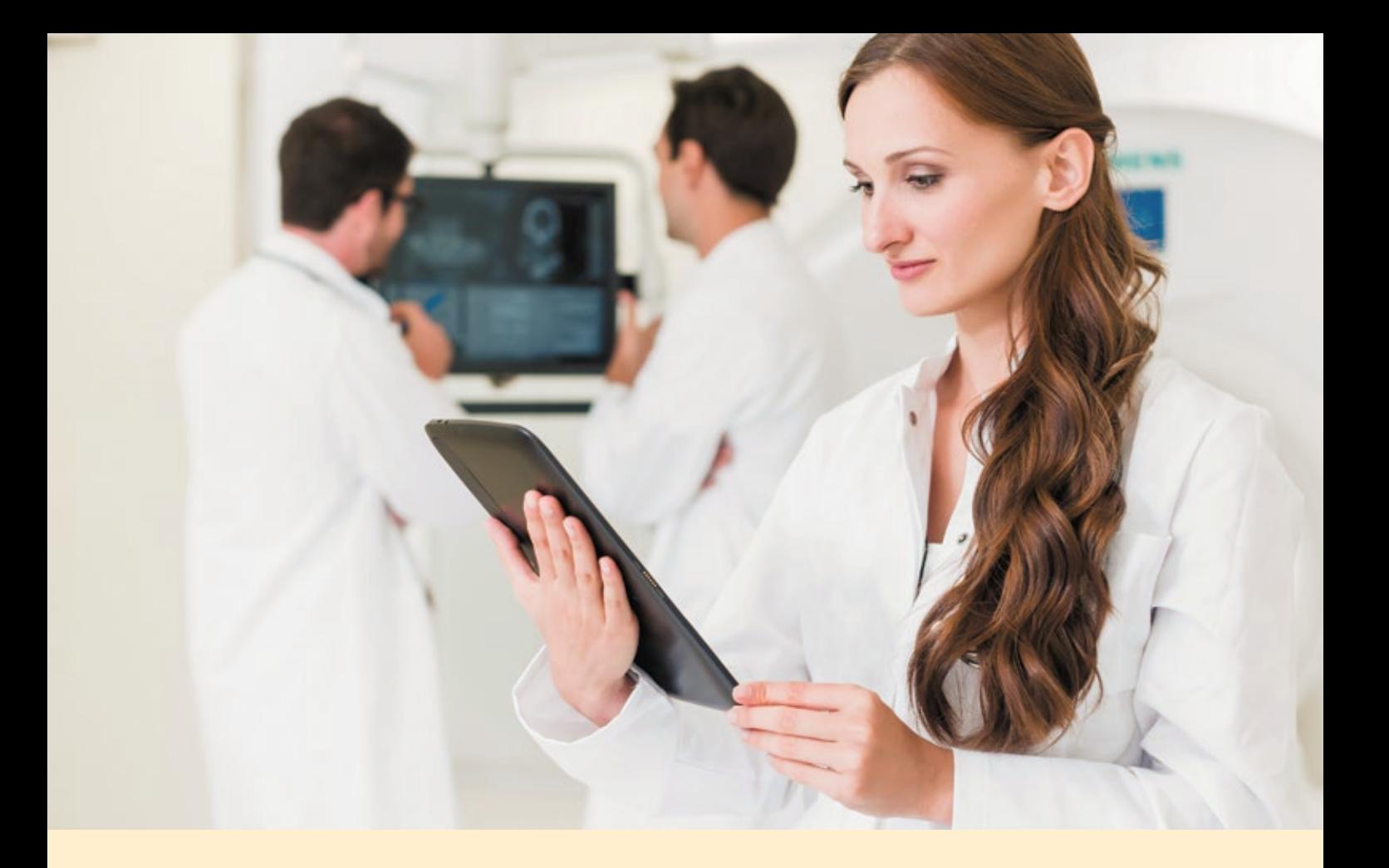

### **Lussier Dale Parizeau devient Lussier.**

Orange pour notre approche chaleureuse. Lussier pour la somme de nos acquisitions. Une nouvelle identité pour mieux représenter notre marque rassembleuse.

Toujours la même écoute. Toujours le même service-conseil. Toujours le même engagement à travers toutes les régions du Québec.

#### **Profitez de nos rabais exclusifs aux membres**

- $\blacktriangleright$  Assurance automobile
- 
- $\blacktriangleright$  Assurance habitation
- Assurance véhicules récréatifs
- $\blacktriangleright$  Assurance bateau
- Assurance motoneige
- $\blacktriangleright$  Service d'indemnisation 24/7

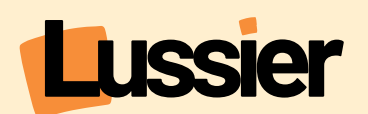

**Cabinet de services financiers**  1 877 304-9334

**Lussier.co/OTIMROEPMQ**